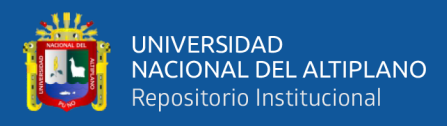

# **UNIVERSIDAD NACIONAL DEL ALTIPLANO FACULTAD DE INGENIERIA CIVIL Y ARQUITECTURA ESCUELA PROFESIONAL DE CIENCIAS FISICO**

### **MATEMATICAS**

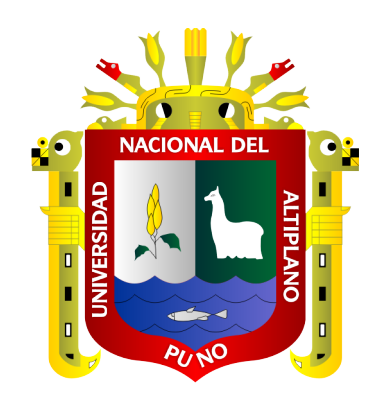

## **ANÁLISIS DE LAS ECUACIONES ATMOSFÉRICAS PARA CARACTERIZAR LOS VIENTOS EN LA CIUDAD DE PUNO, APLICANDO EL MODELO WEATHER RESEARCH AND FORECASTING**

**TESIS**

#### **PRESENTADA POR:**

### **Bach. ROGER VELASQUEZ MAMANI**

### **PARA OPTAR EL TÍTULO PROFESIONAL DE:**

**LICENCIADO EN CIENCIAS FISICO MATEMATICAS**

**PUNO – PERÚ**

**2020**

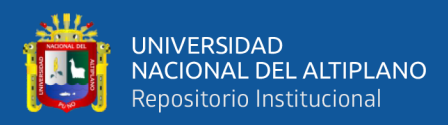

#### **DEDICATORIA**

#### <span id="page-1-0"></span>**A Dios:**

Por haberme permitido llegar hasta este punto y haberme dado salud para lograr mis objetivos, además de su infinita bondad y amor.

**A mi Padre**, Hipólito Velásquez Pineda:

Por ser la luz en los momentos oscuros, la esperanza en mis malos momentos y el coraje cuando el miedo me superaba

#### **A mis Maestros:**

Por el tiempo y esfuerzo que dedicaron a compartir sus conocimientos, sin su instrucción profesional no habría llegado a este nivel. Quienes brindaron dedicación al impartir su cátedra de tal forma que lo aprendido sea utilizado en la vida real, por el apoyo brindado, Gracias

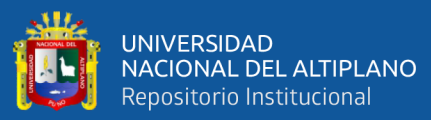

#### **AGRADECIMIENTO**

- <span id="page-2-0"></span>❖ Mi más cordial reconocimiento y agradecimiento a todos y cada uno de los licenciados de la escuela profesional de CIENCIAS FISICO MATEMATICO, porque de alguna manera supieron brindarme su gama de experiencia profesional.
- ❖ Mi agradecimiento al director y asesor de tesis, por su colaboración y orientación en la realización del presente trabajo de investigación, ya que supieron guiarme de la mejor manera con su repertorio amplio de conocimientos.
- ❖ Agradezco Lic. JULIO PEDRO QUISPE AYMACHOQUE por ser un maestro y más que maestro un amigo que supo inculcarme su sabiduría.
- ❖ Finalmente, mi más sincero agradecimiento a todas las personas que directa o indirectamente son parte de mi realización personal ya que siempre estuvieron apoyándome moralmente cuando más lo necesitaba.

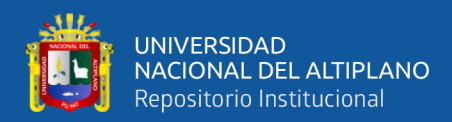

### **ÍNDICE GENERAL**

<span id="page-3-0"></span>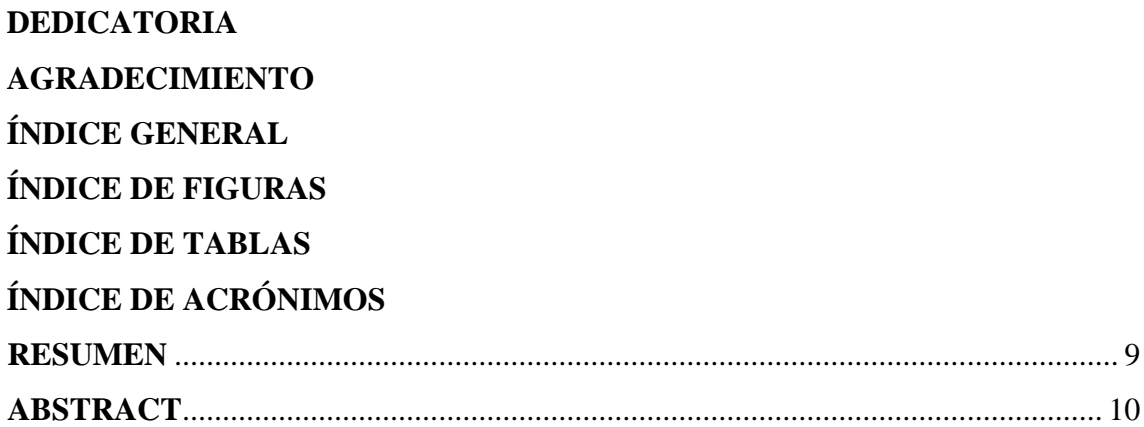

### **[CAPÍTULO I](#page-10-0)**

### **[INTRODUCCIÓN](#page-10-1)**

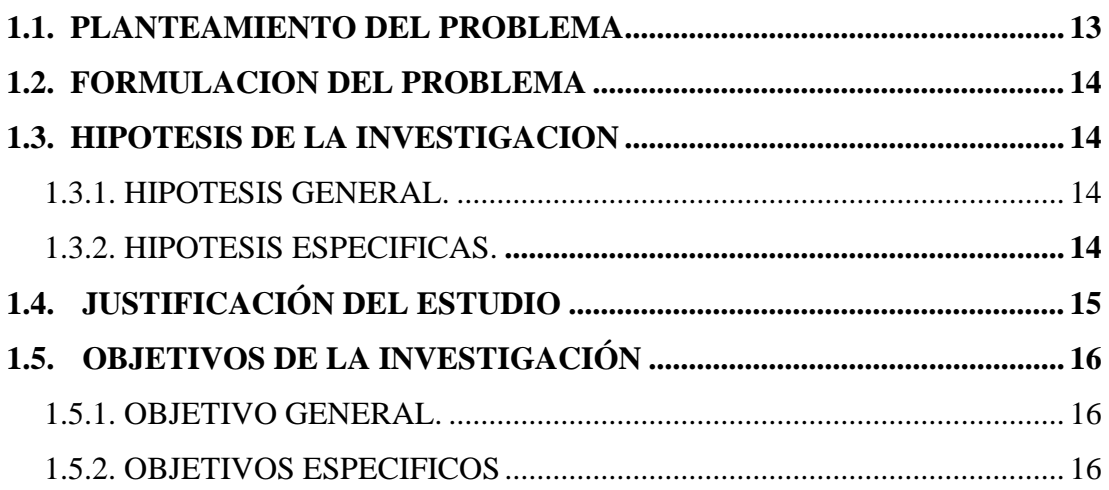

#### **[CAPÍTULO II](#page-16-0)**

#### **[REVISIÓN DE LITERATURA](#page-16-1)**

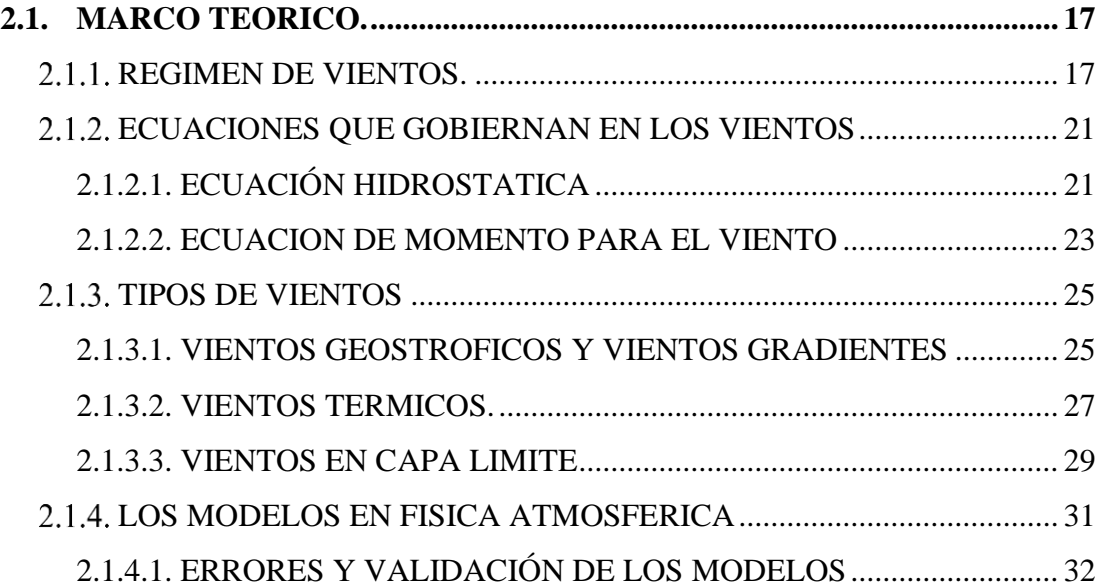

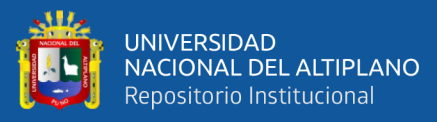

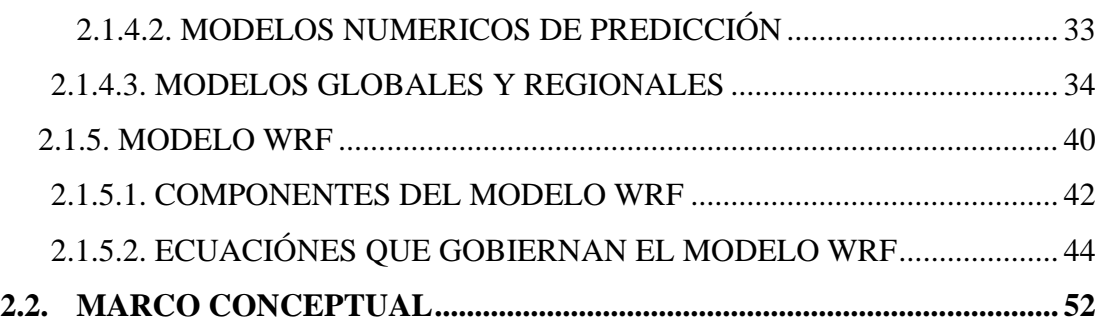

### **[CAPÍTULO III](#page-59-0)**

#### **[MATERIALES Y MÉTODOS](#page-59-1)**

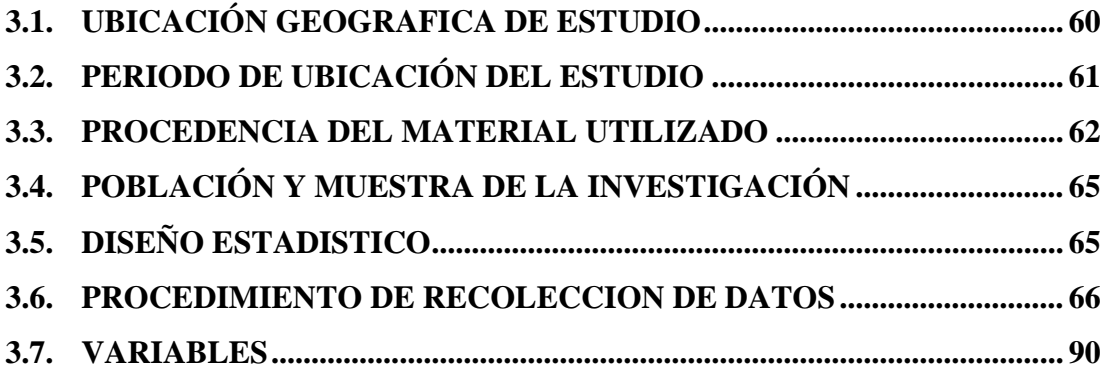

### **[CAPÍTULO IV](#page-90-0)**

#### **[RESULTADOS Y DISCUSIÓN](#page-90-1)**

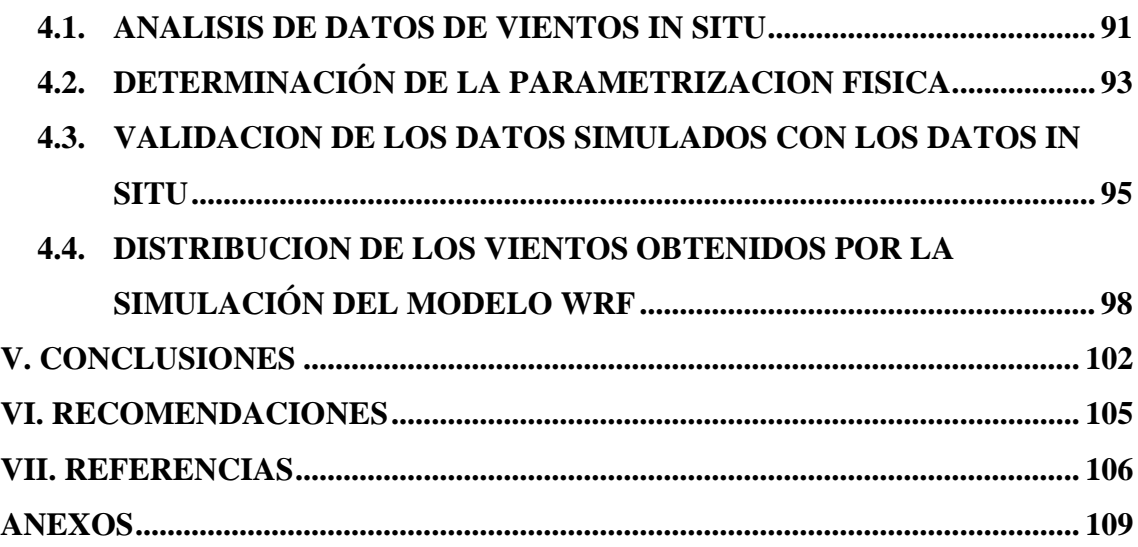

**TEMA:** WRF para caracterizar los vientos en la ciudad de puno

**AREA:** Física

**LINEA DE INVESTIGACION:** Física Aplicada

### **FECHA DE SUSTENTACIÓN: 15 ENERO DEL 2020**

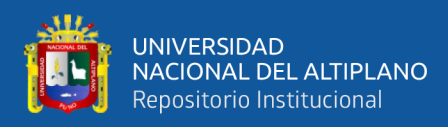

### **ÍNDICE DE FIGURAS**

<span id="page-5-0"></span>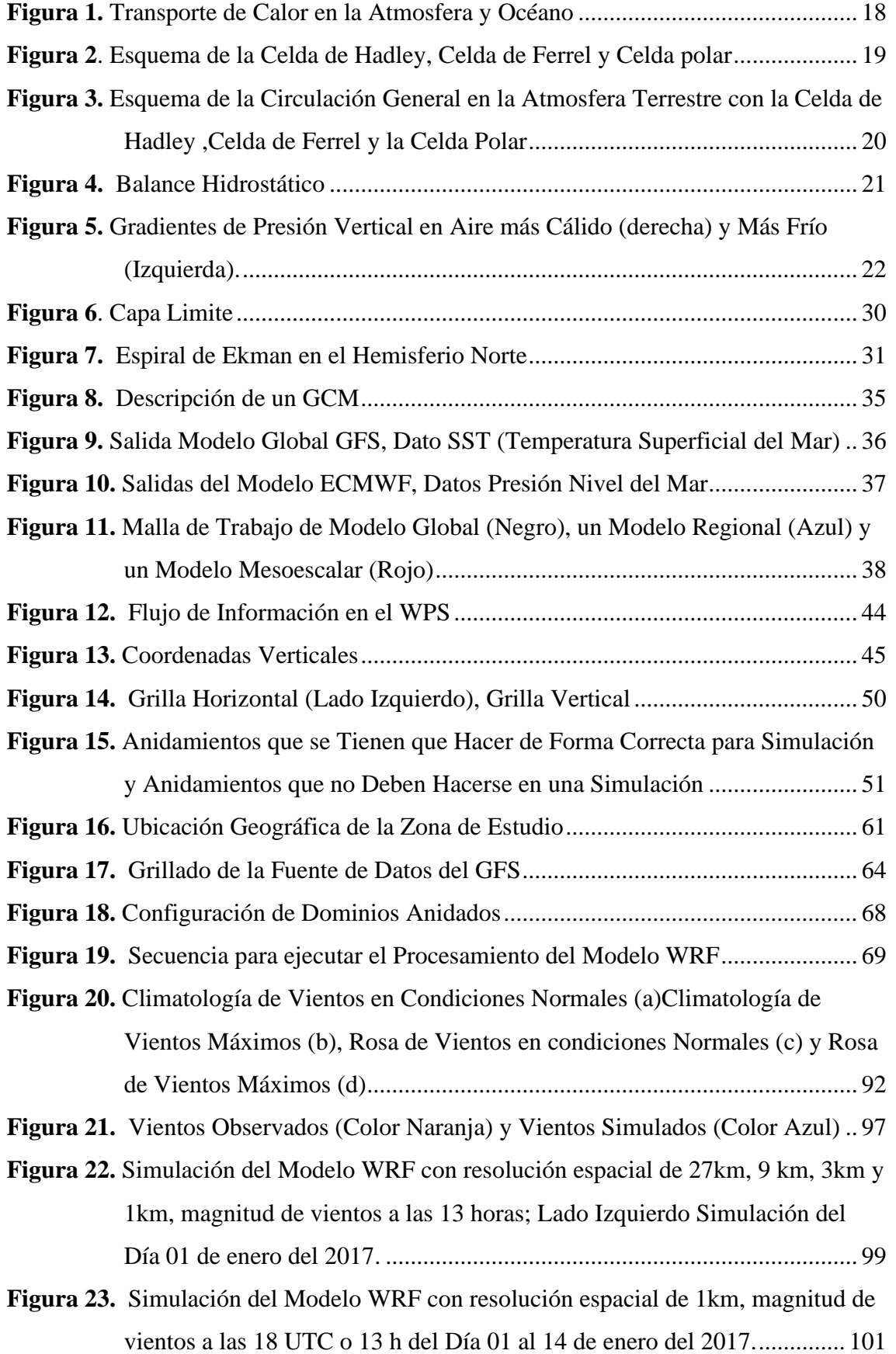

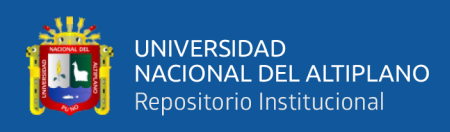

### <span id="page-6-0"></span>**ÍNDICE DE TABLAS**

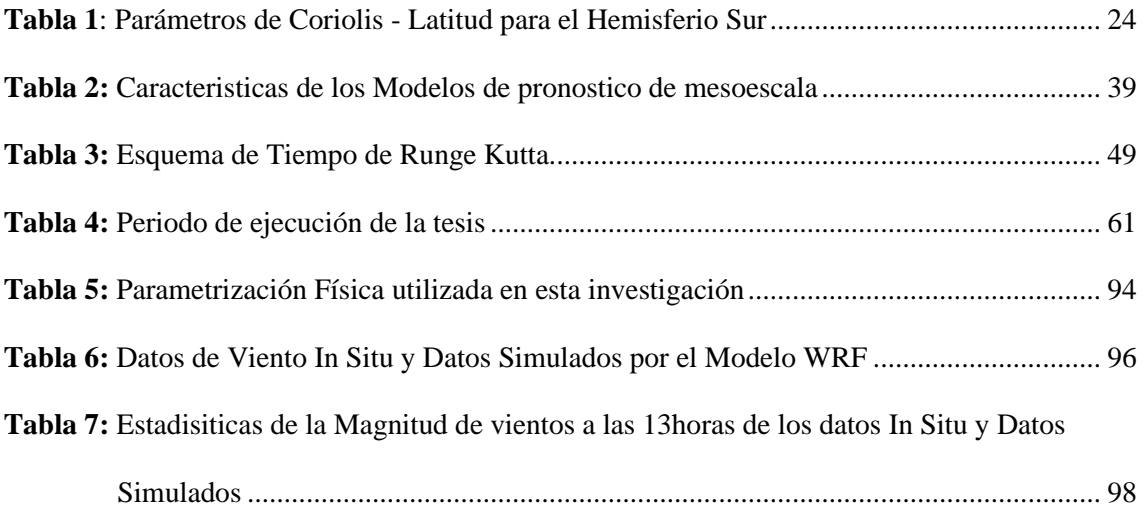

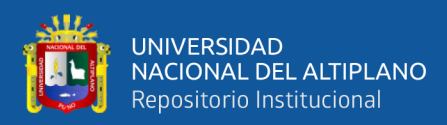

### **ÍNDICE DE ACRÓNIMOS**

<span id="page-7-0"></span>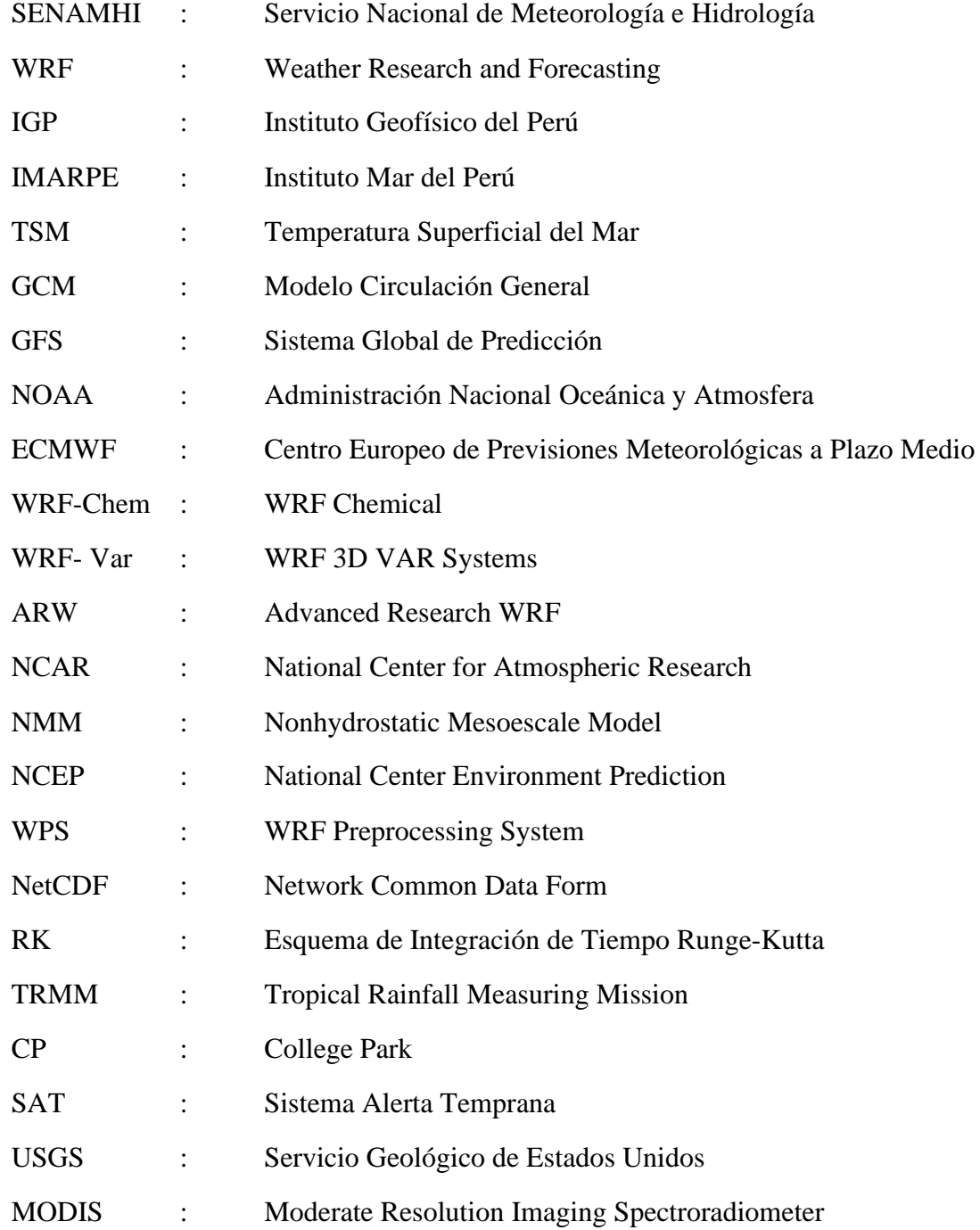

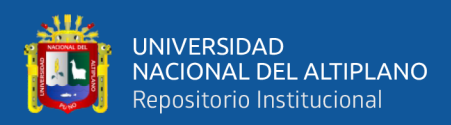

#### **RESUMEN**

<span id="page-8-0"></span>El presente trabajo tiene como objetivo analizar las ecuaciones atmosféricas para caracterizar los vientos en el periodo 01 al 15 de enero del 2017 en la Ciudad de Puno, la investigación surge debido a la carencia de datos de vientos en la Ciudad de Puno contando solo con una estación meteorológica que pertenece al Servicio Nacional de Meteorología e Hidrología (SENAMHI) la cual se ubica a poca distancia de la Bahía del Lago Titicaca, Así mismo se aplica la simulación con el modelo Weather Research and Forecasting por sus siglas en ingles WRF, el cual resulta de gran utilidad por obtener una base de datos de vientos con una resolución temporal cada 6 horas, obteniéndose un valor máximo de 6,35 m/s y un valor mínimo de mínimo de 0,35 m/s y así medir el desempeño del modelo de WRF en la representación de vientos. Los resultados de la modelación lograron reproducir de buena manera la circulación local durante el día, lo que no ocurre con los vientos nocturnos. También se observó valores altos sobre todo en las partes altas de la Ciudad. la evaluación de validez de los resultados de modelación indicó que el aumento de la resolución del dominio espacial modelado por WRF trae consigo un aumento en la validez del patrón espacial del viento modelado, y conjuntamente aumenta la capacidad de identificación de pequeñas zonas con alta disponibilidad de recurso las cuales no alcanzan a ser distinguibles en simulaciones de menor resolución.

**Palabras Clave:** Modelación, Ecuaciones Atmosféricas, Vientos, WRF, Ciudad de Puno.

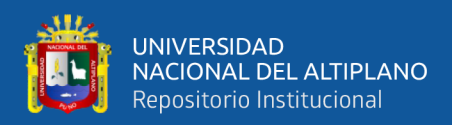

#### **ABSTRACT**

<span id="page-9-0"></span>The present work aims to analyze the atmospheric equations to characterize the winds in the period 01 to 15 January 2017 in the City of Puno, the investigation arises due to the lack of wind data in the City of Puno with only one meteorological station that belongs to the National Meteorology and Hydrology Service (SENAMHI) which is located a short distance from the Bay of Lake Titicaca, likewise the simulation with the Weather and Forecasting model by its acronym in English WRF is applied, which resulting very useful for obtaining a wind database with a temporal resolution every 6 hours, obtaining a maximum value of 6.35 m/s and a minimum value of minimum of 0.35 m/s and thus measure the performance of the model of WRF in the representation of winds. The results of the modeling achieve a good reproduction of the local circulation during the day, which is not the case with night winds. High values are also considered especially in the upper parts of the City. the evaluation of the validity of the results of the specified modeling that increasing the resolution of the spatial domain modeled by WRF results in an increase in the validity of the spatial pattern of the modeled wind, and increases the ability to identify small areas with high resource availability which cannot be distinguished in lower resolution simulations.

**Keywords:** Modeling, Atmospheric Equations, Winds, WRF, City of Puno.

<span id="page-10-0"></span>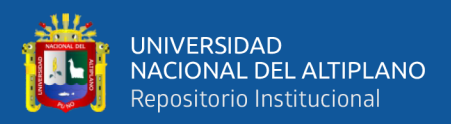

## **CAPÍTULO I**

#### **INTRODUCCIÓN**

<span id="page-10-1"></span>Según (Qian, 2017) define que los vientos es el movimiento direccional de las masas de aire (horizontal y vertical), unido con la presión atmosférica, lo cual genera eventos atmosféricos locales, así mismo con la rotación de la tierra los vientos se hace el estudio de la circulación general, el cual tiene una historia desde (Halley, 1686), (Hadley, 1735) a (Maury, 1855) y (Ferrel, 1856), hasta el desarrollo de modelos de uno a cuatro celdas este último lo propuso (Bjerknes, 1921). Por lo que los vientos es el elemento climático muy importante, siendo muy variable y menos predecible, los vientos particularmente cerca de la superficie terrestre se ven afectados por la forma de la topografía y por el calentamiento y enfriamiento local, lo cual explica gran parte de su variabilidad y es la razón o la cual no hay sustituto para una comprensión adecuada del comportamiento local. Complementando con el desarrollo de recursos computacionales nos permite tener un nivel de comprensión cada vez mayor y mejor de los procesos físicos que ocurren en la atmósfera.

El uso de los modelos numéricos, son muy indispensable para desarrollar pronostico e investigación retrospectiva, además de ser herramientas informáticas para diversos aspectos estos pueden presentar en forma rápida y eficiente los resultados de los cálculos matemáticos que pueda realizar la evolución de diferentes parámetros físicos atmosféricos para observar fenómenos que se han acontecido y así poder conocer la dinámica de los vientos, en la actualidad existen modelos que ajustan la difícil condiciones topográficas permitiendo modelar el comportamiento de la atmosfera e

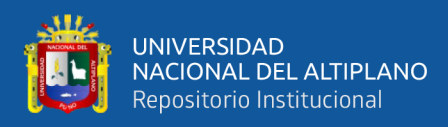

identificar las condiciones meteorológicas predominantes, generando aproximaciones en la detección y alertas oportunas que puedan afectar a una comunidad.

El modelo que más utilizan las instituciones a nivel nacional e internacional para modelar el comportamiento atmosférico es el modelo Weather Research and Forecasting por sus siglas en inglés (WRF), donde (Shamarock, y otros, 2005) caracterizan que es un modelo numérico de predicción del tiempo, además de ser una herramienta importante para explicar y predecir el comportamiento atmosférico. Este se utiliza a nivel mundial en las oficinas de pronóstico, sino también por ser muy empleado en el ámbito investigativo (Ruiz, 2008) en diversas universidades. (Michalakes, y otros, 2004).

En Perú, instituciones como el Instituto Geofísico del Perú (IGP), El Servicio Nacional de Meteorología e Hidrología (SENAMHI), Instituto Mar del Perú (IMARPE) y otras instituciones, tienen experiencia en la predicción de variables atmosféricas a través de este modelo; mientras que las universidades han reducido su utilización al estudio de casos específicos (León et al, 2011). Por otro lado (Gálvez y Douglas 2006) utilizaron el modelo WRF para simular el papel del Lago Titicaca en la modelación de tormentas convectivas en la Región; (Chamorro, 2012), utiliza el modelo WRF para simular el comportamiento de la atmosfera en la región del Perú, tanto en condiciones normales y condiciones ideales.

Este proyecto consiste en analizar las ecuaciones que rigen el modelo WRF como la Ecuación de Movimiento, Ecuación de Continuidad, Ecuación de estados en el eje coordenadas cartesianas, encontrando la parametrización ideal donde aplica método de diferencias finitas que tiene los modelos, con el cual se halló una solución numérica

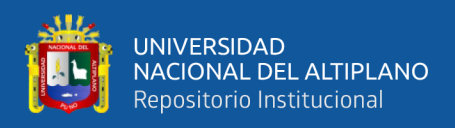

aproximada a las ecuaciones de la atmosfera y lograr caracterizar los vientos para realizar pronóstico de vientos confiable en la ciudad de Puno.

#### <span id="page-12-0"></span>**1.1. PLANTEAMIENTO DEL PROBLEMA**

Dado los vientos un fenómeno meteorológico definiéndose como "El movimiento de masas de aire" a consecuencia de la diferencia de la presión atmosférica entre dos puntos, este diferencial de presiones se debe a la diferencia de temperaturas y esto debido a las densidades en el aire, por lo que el aire se mueve compensando esas diferencias registrando un equilibrio, originándose el viento, los efectos que produce el viento se dan en la aeronáutica, agricultura en especial en este último ya que el viento transporta polen y materia orgánica, humedad y nubes, masas de aire frio y caliente etc., siendo muy variable y menos predecible, particularmente cerca de la superficie terrestre, los cuales se ven afectados por la forma de la topografía y por el calentamiento y enfriamiento local, este fenómeno puede ser benéfico o perjudicial debido a su intensidad, benéfico en el sentido que evita las heladas de radiación y perjudicial porque causa daños mecánicos a cultivos y en puno especialmente puede hacer que las isla de los uros se mueva de su posición.

Dado el comportamiento de la atmosfera y por ser el viento menos predecible, se acude al uso de modelos para simular la dinámica de la atmosfera desarrollando un modelo matemático numérico que posibilite la solución de las ecuaciones simultaneas, ecuaciones no lineales, describiéndolo a escala espacial reproduciendo fenómenos de mesoescala y pudiendo predecir a tiempo local, es por ello que en esta investigación se utiliza un modelo regional el Weather Research and Forecasting (WRF) el cual permite modelar y simular la dinámica atmosférica, dinámica del medio y distintos procesos

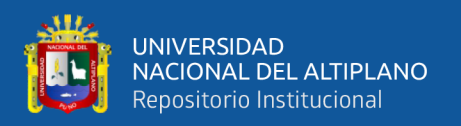

físicos, esto se desarrolla gracias a las parametrizaciones físicas que utiliza el modelo. Dada la dificultad de representar los vientos por su orografía que tiene la ciudad de puno, se planteó como objetivo principal aplicar el método de diferencias finitas para estudiar el alto grado de verificabilidad y confiabilidad en el suceso a estudiar las soluciones numéricas aproximada a las ecuaciones de la atmosfera para caracterizar los vientos mediante un pronóstico confiable, así también determinar las parametrizaciones indicadas y validar el modelo.

#### <span id="page-13-0"></span>**1.2. FORMULACION DEL PROBLEMA**

La investigación que se ha realizado plantea en responder la siguiente pregunta: ¿El modelo Weather Research and Forecasting permite hacer el análisis de las ecuaciones atmosféricas para caracterizar los vientos en la ciudad de puno por su alto grado de verificabilidad y confiabilidad mediante un pronóstico confiable?

#### <span id="page-13-1"></span>**1.3. HIPOTESIS DE LA INVESTIGACION**

#### <span id="page-13-2"></span>**1.3.1. Hipótesis general.**

• Las ecuaciones atmosféricas explican la caracterización de los vientos mediante la simulación del Modelo Weather Research and Forecasting para obtener pronósticos confiables en la Ciudad de Puno.

#### **1.3.2. Hipótesis específicas.**

<span id="page-13-3"></span>• Con la utilización del modelo WRF se tendrá una parametrización que permita obtener la simulación aproximada que represente los vientos en la Ciudad de Puno los días del 1 al 15 del mes de enero del año 2017.

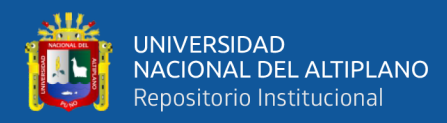

- Las simulaciones obtenidas proporcionarán la confiabilidad del modelo.
- El modelo WRF permitirá conocer la distribución de vientos de la ciudad de Puno.

#### <span id="page-14-0"></span>**1.4. JUSTIFICACIÓN DEL ESTUDIO**

En la última década los cambios bruscos de clima son más frecuentes afectando a muchos países en el mundo entero por lo que es necesario realizar estudios de eventos extremos lo que conlleva estudiar el comportamiento de los parámetros físicos y entender su dinámica a nivel regional y a nivel local.

La importancia de realizar este estudio sobre el comportamiento del viento en la ciudad de Puno es con la finalidad de contribuir en la precisión de predecir el comportamiento de los vientos a una escala espacial de 1 km, ya que no se cuenta con muchas estaciones meteorológicas en la Ciudad de Puno, siendo necesario contar con estudios de modelamiento, proponiendo el uso del Modelo WRF, siendo este un modelo utilizado por la comunidad científica a nivel nacional e internacional, además de ser una herramienta poderosa.

La utilidad de revisar las ecuaciones que gobiernan este modelo, es con la finalidad de encontrar la parametrización adecuada para realizar buenas predicciones en la ciudad de Puno, siendo un obstáculo la orografía de la ciudad. Con la parametrización física adecuada para la ciudad de Puno tiende a reducir los impactos producidos por los cambios bruscos del Clima, haciendo una herramienta útil para la sociedad en tema de prevención.

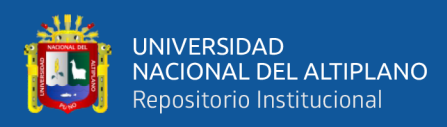

#### <span id="page-15-0"></span>**1.5. OBJETIVOS DE LA INVESTIGACIÓN**

#### <span id="page-15-1"></span>**1.5.1. Objetivo general.**

• Analizar las ecuaciones atmosféricas para caracterizar los vientos mediante la simulación del Modelo Weather Research and Forecasting para la obtención pronósticos confiables en la Ciudad de Puno.

#### <span id="page-15-2"></span>**1.5.2. Objetivos especificos**

- Determinar la parametrización adecuada que represente los vientos en la Ciudad de Puno para el año 2017.
- Validar los datos Simulados con los datos In Situ.
- Determinar la distribución de vientos obtenido por el modelo

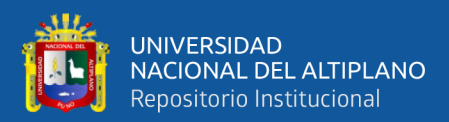

### **CAPÍTULO II**

#### **REVISIÓN DE LITERATURA**

#### <span id="page-16-2"></span><span id="page-16-1"></span><span id="page-16-0"></span>**2.1. MARCO TEORICO.**

#### <span id="page-16-3"></span> **Régimen de vientos.**

La movilidad de los sistemas de fluidos hace que su descripción sea compleja estos movimientos atmosféricos pueden redistribuir masa y configuraciones complejas constituyentes en una variedad infinita. Como cualquier sistema de fluido, la atmósfera está gobernada por leyes de la mecánica y termodinámica que gobierna un cuerpo de fluido discreto, este sistema discreto se aplica a las leyes como un elemento infinitesimal del fluido.

Los vientos en la atmósfera de la Tierra se pueden describir en forma cualitativa, teniendo una descripción general de las fuerzas que impulsan los vientos, esto necesariamente se lleva a una formulación matemática para cálculos precisos de predicciones para diferentes tipos de superficie.

Es por ello conocer la Circulación General donde podemos ver los patrones de flujo y los vientos que emergen de la superficie horizontal y la temperatura atmosférica la cual contrasta en todas las escalas espaciales desde el tamaño global al tamaño local. A nivel mundial, el cinturón tropical y las latitudes más bajas de la Tierra son la principal región de entrada para la energía solar, mientras que las latitudes más altas y los polos son las regiones con un equilibrio de energía negativa, lo que quiere que la Tierra pierde energía a través de la radiación térmica, ver **[Figura 1.](#page-17-0)**

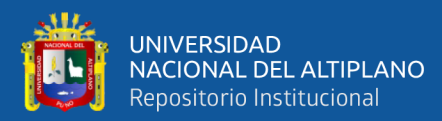

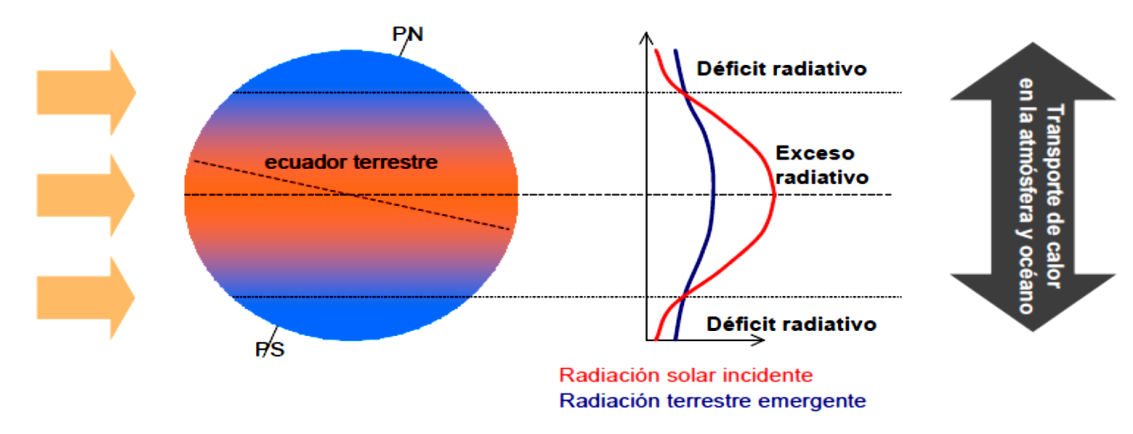

<span id="page-17-0"></span>FUENTE: *(Garreaud, 2005)* **Figura 1.** *Transporte de Calor en la Atmosfera y Océano*

Las características principales de esta circulación atmosférica global son la célula de Hadley (Hadley, 1735), la Celda de Ferrel (Ferrel, 1856) y la celda polar que se hacen visibles desde un diagrama de latitud-altura (Ver **[Figura 2\)](#page-18-0)**, mostrando una longitud promedio general de los vientos en la troposfera y estratosfera. La célula de Hadley exhibe una circulación térmica directa donde el aire caliente se eleva cerca del ecuador, se mueve hacia los polos en lo alto y desciende en los subtropicales. Las regiones de hundimiento se caracterizan por tener grandes anticiclones en la superficie y desiertos. Asimismo, la célula polar exhibe una circulación térmica directa donde el aire frío se hunde sobre los polos y se eleva a latitudes más altas. Esta es la razón de la presión generalmente alta sobre los polos. Entre la celda de Hadley y la célula polar se encuentra la célula de Ferrel térmicamente indirecta. Esta celda se caracteriza por aumento del aire más frío en latitudes más altas y hundimiento del aire más cálido en las zonas subtropicales, la circulación es indirecta y es el resultado del efecto integral general del movimiento ciclones en este cinturón de latitudes templadas. Efectivamente, las células de Ferrel transportan aire más cálido hacia los polos cerca del suelo y aire más frío hacia los trópicos en alto. Esta circulación indirecta se mantiene mediante conversiones de energía

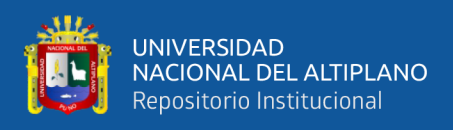

potencial en energía cinética en los ciclones que se encuentran en movimiento de latitudes

templadas.

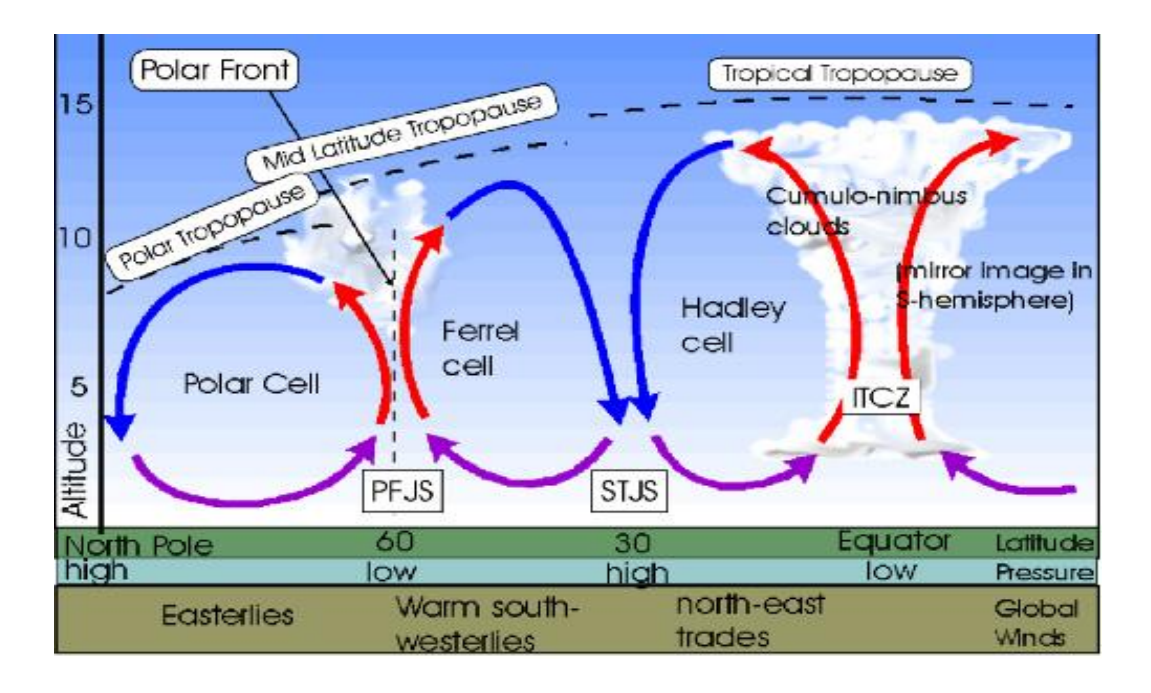

<span id="page-18-0"></span>FUENTE: *(Calvo, 2017)* **Figura 2***. Esquema de la Celda de Hadley, Celda de Ferrel y Celda polar*

Según la **[Figura 2](#page-18-0)**; El sistema de celdas que se han descrito solo produciría vientos meridionales, es decir vientos de sur a norte o viceversa. La rotación de la Tierra está modificando estos sistemas de circulación meridional por la fuerza de Coriolis. Los vientos hacia los polos obtienen un componente del oeste, vientos hacia el ecuador un componente del este. Por lo tanto, observamos principalmente vientos del oeste en el suelo en la celda de Ferrel, mientras observamos vientos del este en el suelo en la celda de Hadley y la celda polar. El noreste los vientos cerca del suelo de la celda de Hadley también se conocen como vientos alisios. Estas celdas de viento globales tienen una escala espacial de aproximadamente 10,000 km. El viento global se modifica por los contrastes de temperatura entre los continentes y los océanos circundantes y grandes cordilleras orientadas de norte a sur, en particular de las costas occidentales de las Américas. Estas modificaciones tienen una escala espacial de unos 1000 km, Mientras

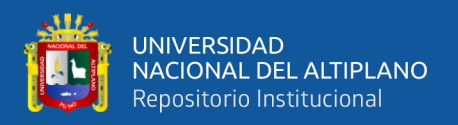

que los vientos alisios y los vientos en la celda polar exhiben cierta regularidad y principalmente tienen variaciones estacionales, los vientos en la celda de Ferrel son mucho más variable en espacio y tiempo. La velocidad del viento cerca de la superficie en ciclones normales puede variar entre vientos calma a unos 25 m/s en unas pocas horas. El viento fuerte acelera Las tormentas hibernales de las latitudes templadas alcanzando aproximadamente entre 35-40 m/s mientras los vientos en huracanes subtropicales alcanzan fácilmente más de 50 m/s.

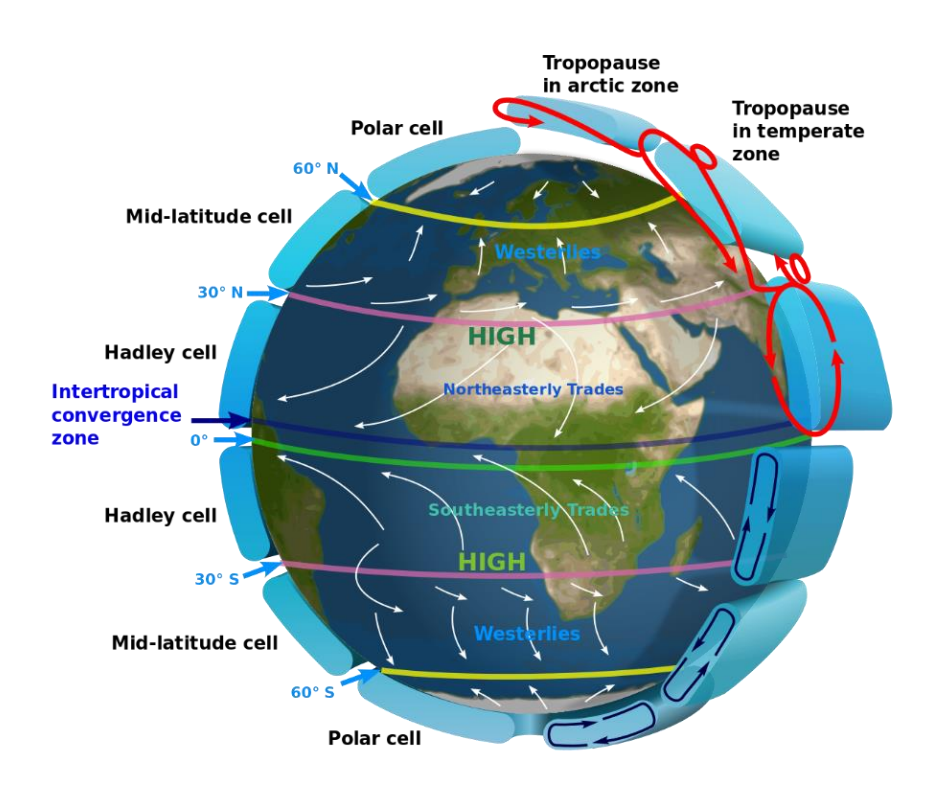

**Figura 3.** *Esquema de la Circulación General en la Atmosfera Terrestre con la Celda de Hadley, Celda de Ferrel y la Celda Polar*

FUENTE: *(Wikipedia, 2019)*

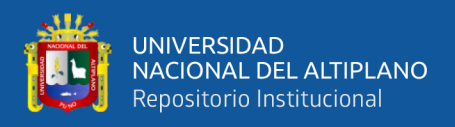

#### <span id="page-20-1"></span><span id="page-20-0"></span> **Ecuaciones que gobiernan en los vientos**

#### *2.1.2.1. Ecuación Hidrostática*

Explicar sobre los vientos implica conocer los gradientes de calor horizontales y también es muy importante conocer que el sol calienta la superficie de la Tierra de manera diferente según la latitud, la estación y la superficie. Según lo mencionado el calor se transporta hacia arriba desde la superficie hacia la atmósfera. principalmente por flujos turbulentos de calor sensible y latente. Esto conduce a los gradientes de temperatura horizontal en la atmósfera. La densidad del aire, y con la densidad la distancia vertical entre dos niveles dados de una presión constante, depende de la temperatura del aire. Una masa de aire más cálida es menos densa y mayor en su distancia vertical entre dos superficies de presión dadas que una masa de aire más fría. La presión del aire es una medida de la masa de aire por encima de una determinada ubicación. La presión del aire disminuye con la altura. En ausencia de fuerte aceleraciones verticales, la siguiente ecuación hidrostática describe esta disminución. Ver **[Figura 4](#page-20-2)**

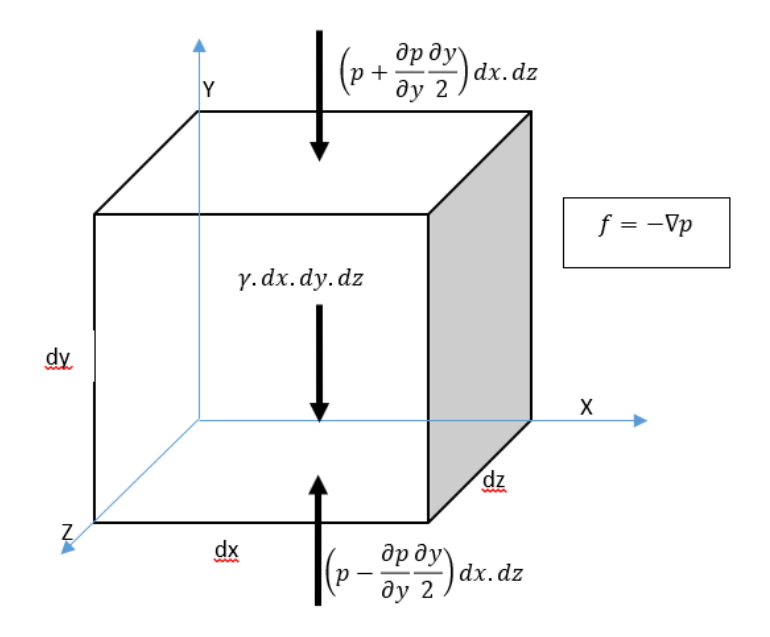

<span id="page-20-2"></span>FUENTE: *Elaborado por el Equipo de Trabajo* **Figura 4.** *Balance Hidrostático*

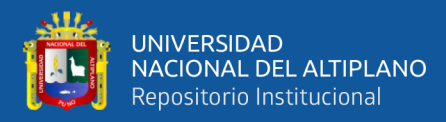

$$
\frac{\partial P}{\partial z} = -g\rho = -\frac{gP}{RT} \dots \dots \dots \dots \dots \dots \dots \dots \dots \dots (Ec.1)
$$

Donde es la presión del aire, es la coordenada vertical, es la aceleración de la gravedad (aproximadamente 9,81 m/s) y es la densidad del aire, es la constante real de los gases (R= 287 J Kg-1K-1) y es la temperatura absoluta del aire, por lo tanto se asume que la presión decrementa por 1 hPa cada 8,6 m en condiciones de invierno, también decrece la presión por cada 1 hPa cada 7,7 m cerca de la superficie.

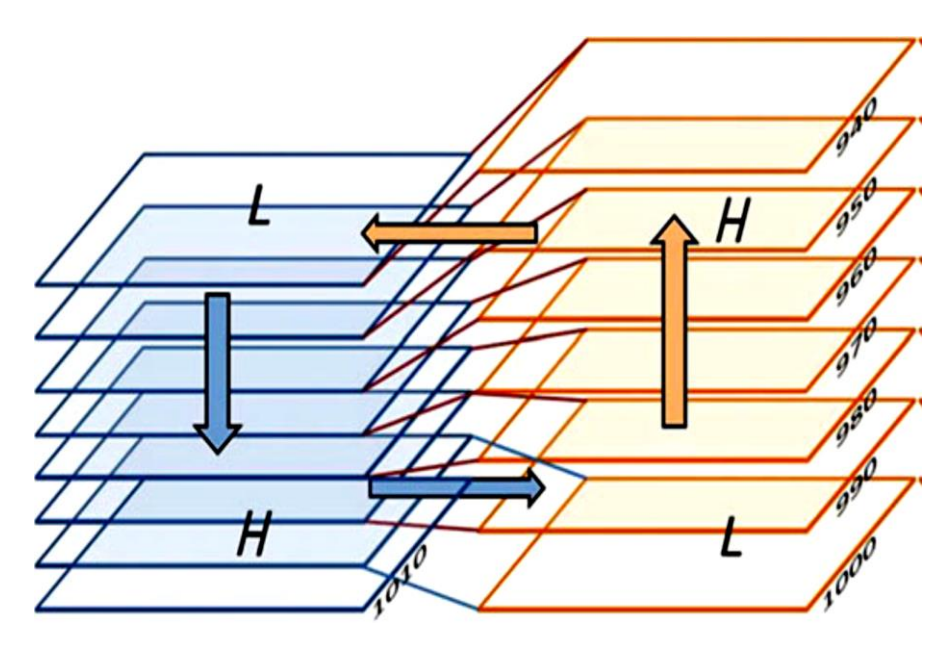

<span id="page-21-0"></span>FUENTE: *(Emeis, 2018)* **Figura 5.** *Gradientes de Presión Vertical en Aire más Cálido (derecha) y Más Frío (Izquierda).*

Según la **[Figura 5,](#page-21-0)** muestra que la presión en las masas de aire caliente disminuye más lentamente con altura que en masas de aire frío. Asumiendo una presión superficial constante, Esto daría como resultado gradientes de presión horizontal en altura.

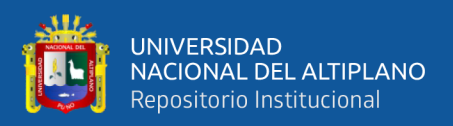

#### <span id="page-22-0"></span>*2.1.2.2. Ecuación de momento para el viento*

Una descripción matemática de los vientos se hace fácilmente considerando el equilibrio del momento de la atmósfera. El momento es masa por velocidad. las ecuaciones de momento son un conjunto de ecuaciones diferenciales que describen aceleración de los tres componentes del viento. En forma completa de la masa específica, (masa específica significa que estas ecuaciones se formulan por unidad de masa, el momento específico de la masa tiene la dimensión física de una velocidad. por lo tanto, nosotros le diremos viento en lugar de momento)

$$
\frac{\partial u}{\partial t} + \vec{v} \nabla u + \frac{1}{\rho} \frac{\partial P}{\partial x} \qquad - f v + f^* w \qquad \mp v \frac{\vec{v}}{r} \qquad + F_x = 0 \quad \dots \quad (Ec. 2)
$$
\n
$$
\frac{\partial v}{\partial t} + \vec{v} \nabla v + \frac{1}{\rho} \frac{\partial P}{\partial y} \qquad + fu \qquad \pm u \frac{\vec{v}}{r} \qquad + F_y = 0 \quad \dots \quad (Ec. 3)
$$
\n
$$
\frac{\partial w}{\partial t} + \vec{v} \nabla w + \frac{1}{\rho} \frac{\partial P}{\partial z} \qquad -g \quad - f^* u \qquad \qquad + F_z = 0 \quad \dots \quad (Ec. 4)
$$
\n
$$
I \qquad II \qquad III \qquad IV \qquad V \qquad VI \qquad VII
$$

Donde " $u$ " es el componente del viento que sopla en la dirección x positiva (positivo en dirección hacia el este), "v" es el componente en la dirección y (positivo hacia la dirección norte) y "w" es el viento vertical (positivo hacia arriba). El vector del viento es  $\vec{v} = (u, v, w)$ , el parámetro horizontal de Coriolis es  $f = 2\Omega \sin \varphi$ , donde  $\Omega$  es la velocidad de rotación de la Tierra y  $\varphi$  es la latitud (ver Tabla 01), El parámetro de Coriolis vertical es  $f^* = 2\Omega \cos \varphi$ , r es el radio de curvatura y  $F_x$ ,  $F_y$  y  $F_z$  son los tres componentes de las fuerzas de fricción, que se especificarán más adelante. Ecuaciones 2 y 4, se llaman ecuaciones de movimiento eulerianas en meteorología, son una forma especial de las ecuaciones de Navier-Stokes en hidrodinámica. El término I en las ecuaciones. (2) - (4) se llama término de inercia o almacenamiento, describe la variación temporal de los componentes del viento. El término II, siendo un término no lineal

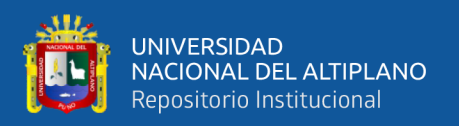

expresa la interacción entre los tres componentes del viento. El término III especifica la fuerza de presión mencionada anteriormente. El término IV que está presente solo en la ecuación (4), da la influencia de la gravitación de la Tierra. El término V denota la fuerza de Coriolis debido a la tierra giratoria. El término VI describe la fuerza centrífuga en movimientos no rectos alrededor de la presión máxima y mínima (el signo superior es válido para flujos alrededor de mínimos, el signo más bajo para flujos alrededor de sistemas de alta presión). El ultimo termino VII simboliza las fuerzas de fricción debido a la viscosidad turbulenta del aire y la superficie fricción.

#### <span id="page-23-0"></span>**Tabla 1**.

*Parámetros de Coriolis - Latitud para el Hemisferio Sur*

| Latitud (en grados) | Parámetros de Coriolis en S <sup>-1</sup> |
|---------------------|-------------------------------------------|
| 30                  | $-0.727 \times 10^{-4}$                   |
| 40                  | $-0.935x10^{-4}$                          |
| 50                  | $-1,114x10^{-4}$                          |
| 60                  | $-1,260x10^{-4}$                          |
| Puno                | $-0.379x10^{-4}$                          |

FUENTE: *(Emeis, 2018)*

Los términos en las ecuaciones (2) - (4) pueden tener diferentes magnitudes en diferentes situaciones climáticas y análisis de escala para un tipo de movimiento dado puede llevar a descartar algunos términos que contienen se descartan porque son muy pequeños en comparación con todos los demás términos en la misma ecuación. En movimiento a mayor escala, el término VI siempre se descuida también. Este término VI solo es importante en vientos de torbellinos y cerca del centro de sistemas de alta y baja presión. Mirando a la aceleración vertical solamente en la ecuación (4), los términos III y IV son dominantes. Igualando estos dos términos en la ecuación (4) conducen a la

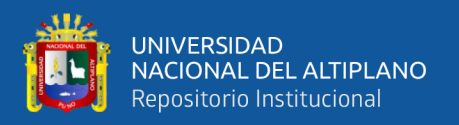

ecuación hidrostática en la ecuación (1). Solo hay una fuerza impulsora en las ecuaciones (2) - (4): la fuerza de presión mencionada anteriormente expresada por el término III. La fuerza externa constante debido a la gravedad de la Tierra (término IV) evita que la atmósfera escape al espacio. La única fuerza de frenado es la fuerza de fricción en el término VII. Los otros términos (II, V y VI) simplemente redistribuir el impulso entre los tres componentes del viento diferentes.

Por lo tanto, a veces los términos V y VI se denominan "fuerzas aparentes". En el caso especial cuando todos los términos II a VII desaparecerían simultáneamente o se cancelarían entre sí perfectamente, el aire se movería inercialmente a velocidad constante. Esta es la razón porque el término I a menudo se llama "*término inercial***"**.

#### <span id="page-24-0"></span> $2.1.3.$ **Tipos de vientos**

#### <span id="page-24-1"></span>*2.1.3.1. vientos geostróficos y vientos gradientes*

Las fuerzas de equilibrio más fácil y fundamentales se encuentra en la troposfera libre. por encima de la capa límite atmosférica, porque las fuerzas de fricción son insignificantes ahí. Por lo tanto, nuestro análisis se inicia aquí para vientos a gran escala en la troposfera libre. Las fuerzas de fricción en el término VII en las ecuaciones (2) - (4) puede ser descuidado por encima de la capa límite atmosférica. El término de curvatura isobara VI también es muy pequeño y despreciable lejos de presiones máximas y mínimas. Lo mismo se aplica al término II para movimientos a gran escala con pequeños gradientes horizontales en el campo del viento. Un análisis de escala muestra que el equilibrio de la presión y las fuerzas de Coriolis es entonces la característica dominante cuando la situación es estacionaria y el término de inercia puedo ser descuidado también. Esto lleva a las siguientes dos ecuaciones:

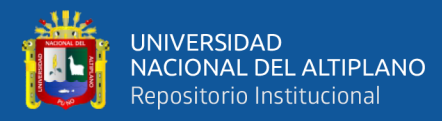

− = *…………….. (Ec. 5)* − = *…………….. (Ec. 6)*

siendo y los componentes de este viento de equilibrio, que generalmente es llamado viento geostrófico en meteorología. El viento geostrófico se determina únicamente por el gradiente de presión horizontal a gran escala y el parámetro de Coriolis dependiente de la latitud, este último del orden de 0.0001 s<sup>−1</sup>, Porque el término VII había sido descuidado en la definición del viento geostrófico, fricción superficial y la estabilidad atmosférica de la atmósfera, la capa límite no tiene influencia en la magnitud y dirección del viento geostrófico. El módulo del viento geostrófico es:

$$
|v_g| = \sqrt{u_g^2 + v_g^2} \dots \dots \dots (Ec. 7)
$$

El viento geostrófico sopla paralelo a las isobaras del campo de presión en superficies de altura constante. Según las ecuaciones. (5) y (6), el gradiente de presión horizontal es aproximadamente 1 hPa por 1000 km lo cual conduce a una velocidad del viento geostrófico aproximadamente 1m/s. En el hemisferio sur, el viento geostrófico sopla en sentido horario alrededor de sistemas de baja presión y en sentido horario alrededor de sistemas de alta presión. El término VI en las ecuaciones (2) - (4) no es despreciable en el caso de isobaras considerablemente curvadas. Los vientos de equilibrio es el llamado viento de gradiente (Dutton, 1986), (Kristensen & Jensen, 1999) en este caso:

$$
-\rho f v = \frac{\partial P}{\partial y} \pm \frac{\rho u |\vec{v}|}{r} \dots \dots \dots \dots \quad (Ec. 8)
$$

$$
\rho f v = \frac{\partial P}{\partial y} \mp \frac{\rho v |\vec{v}|}{r} \dots \dots \dots \dots \dots \quad (Ec. 9)
$$

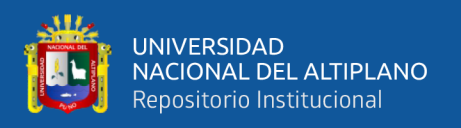

El signo (+) es válido para flujos alrededor de bajas, el signo (-) fluye alrededor de sistemas de alta presión. El viento gradiente alrededor de los sistemas de baja presión es un poco más bajo que el viento geostrófico (porque la fuerza centrífuga y la fuerza del gradiente de presión es opuesta entre sí), mientras que el gradiente se enrolla en los sistemas de alta presión son un poco más altos que el viento geostrófico (Las fuerzas centrifugas y las fuerzas del gradiente de presión son unidireccionales).

A veces, en raras ocasiones, la curvatura de las isobaras puede ser tan fuerte que la fuerza centrífuga en el término VI es mucho mayor que la fuerza de Coriolis en el término V que se forma un viento de equilibrio gobernado por fuerzas de presión y centrífugas solo fuerzas. Este viento, llamado viento ciclostrófico por meteorólogos, es encontrado en vientos torbellinos y tornados. El viento geostrófico y el viento de gradiente no son independientes de la altura. Los gradientes de temperatura horizontal en niveles de presión constante conducen a gradientes verticales en estos vientos. La diferencia de viento entre los geostróficos los vientos o vientos de gradiente a dos alturas diferentes se llaman vientos térmicos. Solo en ausencia de vientos térmicos, los gradientes de presión superficial pueden ser usado para determinar los vientos geostróficos en altura.

#### <span id="page-26-0"></span>*2.1.3.2. Vientos térmicos.*

El viento geostrófico como la opción más simple para el que gobierna el forzamiento a gran escala del campo de viento cercano a la superficie. El viento geostrófico es un viento idealizado que se origina en el equilibrio entre la fuerza de gradiente de presión y la fuerza de Coriolis. Hasta ahora una atmosfera barotrópica dentro de la cual el viento geostrófico es independiente de la altura, porque se supone que los gradientes de presión horizontal en el término III de la ecuación (2) y (3) son

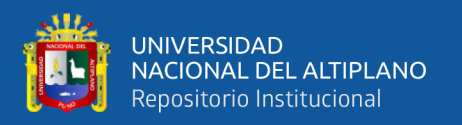

independiente de la altura. Esto no es necesariamente cierto en la realidad y la desviación de un viento geostrófico independiente de la altura puede aportar una contribución adicional al perfil de viento vertical también. El gradiente de presión horizontal se convierte en depender de la altura en una atmósfera con un gradiente de temperatura horizontal a gran escala. Tal atmósfera se llama baroclínica y la diferencia en el vector del viento entre vientos geostróficos a dos alturas se llama viento térmico. El ambiente real es casi siempre al menos ligeramente baroclínico, por lo tanto, el viento térmico es un Fenómeno general.

Los vientos térmicos no dependen de las propiedades de la superficie. Para que puedan aparecer sobre todos los tipos de superficie. La diferenciación de la ecuación hidrostática que se muestra en la ecuación (1) con respecto al eje "y" y la diferenciación de la definición de la ecuación para la componente u del viento geostrófico de la ecuación (5) con respecto al eje "z" conduce después de la introducción de una temperatura TM verticalmente promediada para la siguiente relación para el cambio de altura de viento oeste-este de la componente u:

 <sup>=</sup> <sup>−</sup> *……………………………….. (Ec. 10)*

Integración posterior sobre la coordenada vertical desde la longitud de rugosidad z0 a una altura z que da finalmente para el componente de viento oeste-este a la altura z:

() = (<sup>0</sup> ) − (− 0) *……………. (Ec. 11)*

La diferencia entre  $u(z)$  y  $u(z_0)$  es la componente de los vientos térmicos. Una ecuación similar puede ser derivado por los vientos sur – norte de la componente "v" de la ecuación  $(1)$  y  $(6)$ :

() = (<sup>0</sup> ) − (− 0) *…………… (Ec. 12)*

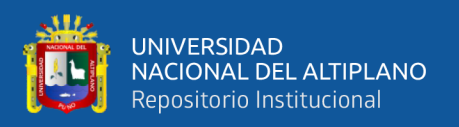

Las ecuaciones (10) y (11), el aumento de la componente de viento oeste-este con la altura es proporcional a la disminución sur-norte de la temperatura promediada verticalmente en la capa entre z0 y z. Del mismo modo la ecuación (12) nos dice que el componente de viento sur-norte aumenta con la altura bajo la influencia de un aumento de temperatura oeste-este.

El viento térmico también explica los vientos que giran verticalmente durante los episodios de advección de aire frío o cálido. Podemos imaginar un viento del oeste que sopla de una región más fría a una más cálida. La ecuación (12) da un aumento en el componente de viento sur-norte con altura en esta situación lo cual lleva a un retroceso del viento con respecto a la altura. En el caso opuesto de advección de aire caliente, el viento vira con altura.

#### <span id="page-28-0"></span>*2.1.3.3. Vientos en capa limite*

La velocidad del viento en la capa límite atmosférica debe disminuir a cero hacia la superficie debido a la fricción de la superficie (condición antideslizante). La capa límite atmosférica se puede dividir principalmente en tres capas en la vertical. La capa más baja que tiene solo unos pocos milímetros de profundidad es laminar y no es relevante para aplicaciones de energía eólica. Luego sigue la capa superficial (también llamada capa de flujo constante o capa de Prandtl), que puede tener hasta unos 100 m de profundidad, donde dominan las fuerzas debidas a la viscosidad turbulenta del aire, y dentro de las cuales la velocidad del viento aumenta fuertemente con la altura. La tercera capa y la superior, generalmente cubre el 90% de la capa límite, es la capa de Ekman. Aquí, la fuerza rotacional de Coriolis es importante y provoca un giro de la dirección del viento con la altura. En la **[Figura 6](#page-29-0)**, La profundidad de la capa límite varía entre unos 100 m por

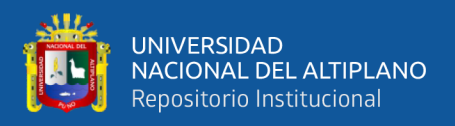

la noche con vientos bajos y unos 2-3 km durante el día con una fuerte irradiación solar. Análisis a escala de las ecuaciones de impulso. (2) - (4) para la capa límite muestra el dominio de los términos III, V y VII. A veces, para vientos bajos en movimientos a pequeña escala y cerca del ecuador, la fuerza de presión (término III) es la única fuerza y se desarrolla un llamado viento de Euler, que sopla desde una presión más alta hacia una presión más baja. Tales flujos casi sin fricción rara vez aparecen en la realidad.

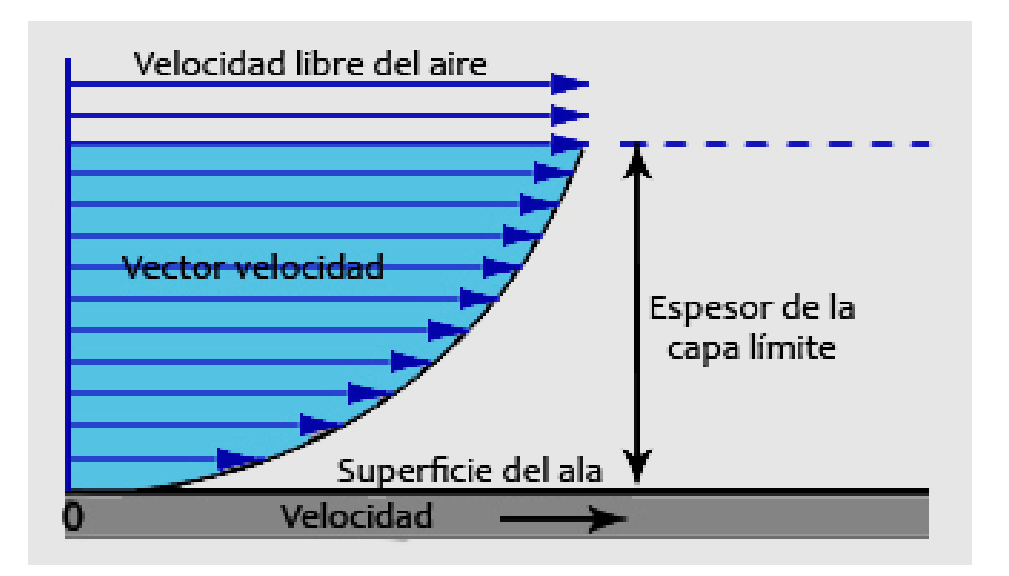

<span id="page-29-0"></span>FUENTE: *(Muñoz Navarro, 2019)* **Figura 6***. Capa Limite*

Por lo general, se observa un equilibrio entre la fuerza de presión y las fuerzas de fricción (términos III y VII) en la capa de Prandtl, y un equilibrio entre la fuerza de presión, la fuerza de Coriolis y las fuerzas de fricción (términos III, V y VII) es observado en la capa de Ekman. El viento de capa de Prandtl a veces se llama viento antitriptico. No hay ecuaciones disponibles para los vientos antitriptico análogos a las ecuaciones (5), (6) o (8), (9), ya que ni el término III ni el término VII contienen explícitamente la velocidad del viento. La capa de Prandtl se caracteriza por gradientes de viento verticales. La discusión de las leyes de viento de capa de Prandtl que describen estos gradientes verticales de velocidad del viento. Los gradientes verticales son mucho más pequeños en

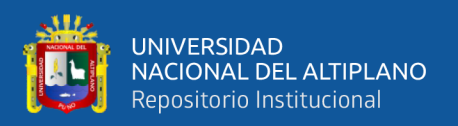

la capa de Ekman, por lo que es significativo observar dos casos especiales de la ecuación (2) y (3) en el siguiente subcapítulo. En una capa estacionaria de Ekman, los términos III, V y VII se equilibran entre sí, porque el término I desaparece. Esta capa lleva el nombre del físico y oceanógrafo sueco W. Ekman (1874–1954), quien por primera vez obtuvo matemáticamente la influencia de la rotación de la Tierra en los flujos marinos y atmosféricos. Una característica prominente del viento en la capa de Ekman es el giro de la dirección del viento con la altura. Los perfiles verticales de estos vientos de capa límite sobre diferentes tipos de superficie se analizarán con más detalle en el próximo (Ver **[Figura 7](#page-30-1)**).

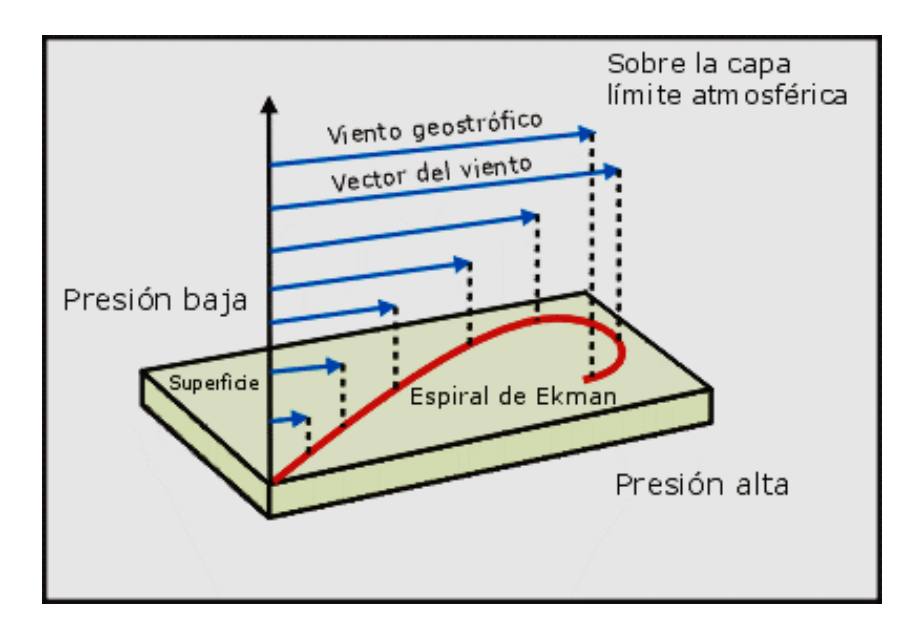

<span id="page-30-1"></span>FUENTE: *(Wikipedia, 2019)* **Figura 7.** *Espiral de Ekman en el Hemisferio Norte*

#### <span id="page-30-0"></span> $2.1.4.$ **Los modelos en física atmosférica**

En la actualidad se han planteado diversos métodos de resolución meteorológica, debido a un fuerte impacto en la sociedad los fenómenos meteorológicos son considerados como terribles fenómenos ya que nos afecta directamente ya sea una simple lluvia o al punto de ser un huaico que logre desgraciar a todo una comunidad, es por eso y demás razones, por la cual un Físico tiene la responsabilidad de prever estas catástrofes,

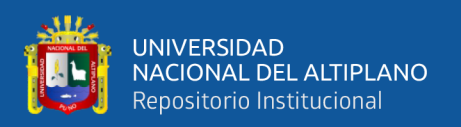

logrando mejorar los métodos de solución, según la historia nos cuenta que se vio la existencia de grandes en esta línea de estudio como es del Noruego Vilheim Bjerknes que realizo un análisis explícito del problema de la predicción del clima desde un punto de vista científico estableciendo un plan de dos pasos para un pronóstico racional, también del inglés Lewis Fry Richardson en el ano de 1913 en donde intento una solución directa a la ecuación de movimiento. A mediados de los años treinta el matemático John Von Neumann, el cual se interesó en las ecuaciones con derivadas parciales no lineales que describen los flujos turbulentos. Por lo visto podemos ver que desde muchos años hasta la actualidad se han de mejorar y de hoy a más adelante tenemos que lograr vencer todos los obstáculos que tenemos en este estudio de la física atmosférica.

#### <span id="page-31-0"></span>*2.1.4.1. Errores y validación de los modelos*

Los modelos numéricos, por necesidad, emplean una variedad de aproximaciones que pueden no ser apropiadas para algún fenómeno de interés y son, por lo tanto, fuentes de error. Las principales fuentes de error son:

- Baja resolución: Por lo cual los efectos sobre el evento a estudiar en especial escala local (por ej., valles interandinos, afloramiento costero) no son correctamente representados).
- Parametrizaciones: Estos son métodos semi-empíricos que se basan en observaciones hechas en condiciones particulares y que podrían no ser apropiadas en otras.
- Condiciones iniciales y de frontera: Los errores que existan en los datos utilizados para definir estas condiciones (por ej. datos de temperatura de mar, condiciones atmosféricas de un modelo global, etc.) afectarán negativamente los resultados finales.

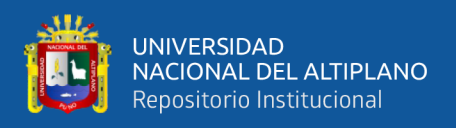

El desarrollo de un modelo es una actividad de investigación intensiva que involucra a especialistas en diferentes aspectos del sistema climático. Una componente crucial en el desarrollo es el de la validación, que consiste en comparar críticamente los resultados de los modelos con la información observacional disponible. Esto permite identificar deficiencias en los modelos, lo cual orienta el esfuerzo de los investigadores.

Debido a la complejidad del sistema climático, el solucionar una deficiencia identificada no es una tarea inmediata y constituye un trabajo de investigación que no tiene el éxito garantizado. Un ejemplo particularmente relevante a nosotros es la dificultad que tienen prácticamente todos los modelos climáticos (océano y atmósfera acoplados) en representar correctamente la frialdad del mar peruano, lo cual fue identificado hace más de una década y, sin embargo, aún no tiene solución.

#### <span id="page-32-0"></span>*2.1.4.2. Modelos numéricos de predicción*

En general, la programación matemática es una formidable técnica de modelado usada en el proceso de toma de decisiones. Cuando se trata de resolver un problema de este tipo, en una primera etapa se basa en identificar las posibles decisiones que pueden tomarse; esto lleva a identificar las variables del problema en específico. Generalmente, las variables son de carácter cuantitativo y se buscan los valores que optimizan el objetivo. En una segunda etapa conjetura determinar qué decisiones resultan ser admisibles; esto conduce a un conjunto de restricciones que se determinan teniendo presente la naturaleza del problema en cuestión. En una tercera etapa, se calcula el coste/beneficio asociado a cada decisión admisible; esto imagina determinar una función objetivo que asigna, a cada conjunto posible de valores para las variables que determinan una decisión, un valor de coste/beneficio. El conjunto de todos estos elementos define el problema de optimización.

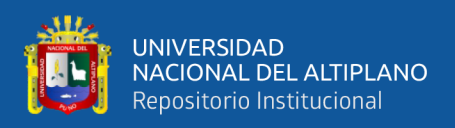

Los modelos numéricos se han utilizado ampliamente en las últimas décadas para comprender y predecir fenómenos meteorológicos y el clima. En general, los modelos se clasifican según sus dominios de operación: global (toda la Tierra) y regional (país, estado, etc.). Los modelos globales tienen resolución espacial de aproximadamente 0.2 a 1.5 grados de latitud y, por lo tanto, no puede representar muy bien la escala de fenómenos climáticos regionales. Su principal limitación es la potencia informática. Por otro lado, los modelos regionales tienen mayor resolución, pero están restringidos a un área limitada. dominios a pronosticar en un dominio limitado el cual exige conocimiento del futuro atmosférico y condiciones en las fronteras del dominio. Por lo tanto, los modelos regionales requieren la ejecución previa de modelos globales.

#### <span id="page-33-0"></span>*2.1.4.3. Modelos globales y regionales*

#### • MODELOS DE CIRCULACION GENERAL (GCM) O GLOBALES

Existen muchos modelos globales, se van a describir los modelos más utilizados en Sudamérica por instituciones como SENAMHI (Servicio Nacional de Meteorología e Hidrología), IMARPE (Instituto Mar del Perú), IGP (Instituto Geofísico del Perú) para realización de estudios atmosféricos, estos modelos tienen la cobertura global lo cual necesitan observaciones de todo el planeta para su asimilación. Los modelos GCM representan el clima, usando una malla tridimensional sobre el globo (ver **[Figura 8](#page-34-0)**), típicamente teniendo una resolución horizontal de entre 250 y 600 km, 10 a 20 capas verticales en la atmosfera y algunas veces tantas como 30 capas en los océanos. Su resolución es entonces bastante tosca a escala de exposición en la mayoría de las evaluaciones de impacto de los gases de efecto invernadero.

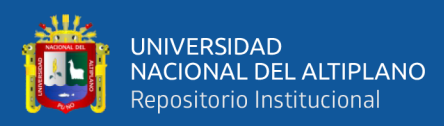

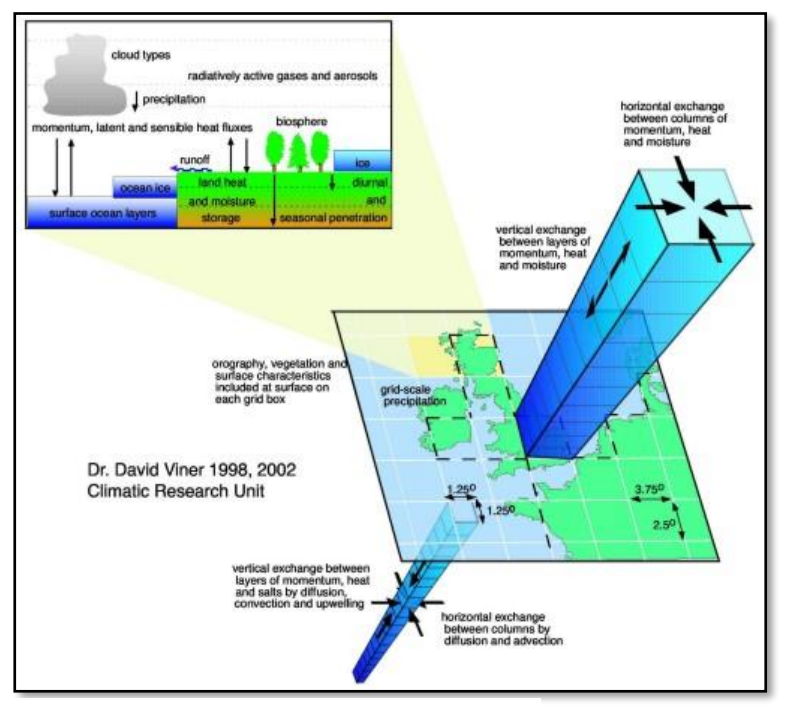

<span id="page-34-0"></span>Fuente: *David Viner 1998,2002 CRU* **Figura 8.** *Descripción de un GCM*

La atmósfera en GCM está dividida en capas. Los niveles del modelo, son niveles atmosféricos continuos ya que siguen los contornos de la superficie de la Tierra en la troposfera inferior y media. Sin embargo, el efecto de la orografía de superficie disminuye con la altitud hasta las capas verticales en la atmósfera superior (es decir, en la estratosfera superior y la mesosfera), cabe mencionar que la resolución de cuadrícula horizontal es de 50 km. Como la cobertura de las observaciones es muy desigual, los resultados de dichos modelos dependen mucho de la zona del globo que se considere, los modelos que se van a describir son los siguientes:

*Modelo GFS:* El modelo Global con resolución de 0.5x0.5 grados como datos de entrada para el modelo WRF. El modelo de Sistema Global de Predicción, por sus siglas en ingles GFS, es un modelo de predicción creado y utilizado por la Administración Nacional Oceánica y Atmosférica NOAA, es un modelo matemático y el mismo se actualiza cuatro veces por día con predicciones para

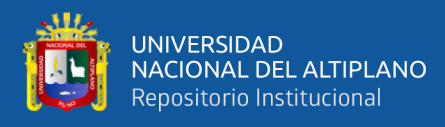

los 16 días siguientes (384 horas), aunque su efectividad en el pronóstico disminuye conforme más largo sea el plazo de predicción.

El modelo GFS ofrece dos tipos de modelizaciones (también conocidas como actualizaciones o simplemente "salidas"): la primera corresponde a predicciones de hasta 7 días (192 horas), la llamada "predicción a una semana", de mayor resolución y por lo tanto precisión; mientras que las salidas a 7-15 días (192-382 horas) ofrecen una resolución menor. La resolución del modelo varía: en la horizontal, la superficie terrestre está dividida en una malla que es de 35 o 70 kilómetros por celda; en la vertical la atmósfera está dividida en 64 capas y en la dimensión temporal, el GFS produce predicciones de 3 en 3 horas vista hasta las primeras 192 horas (H+3,6,9...192) y después con una resolución de 12 horas (H+204,216, 228...384). El GFS también se utiliza para generar modelos de predicción estadísticos (MOS), tanto a corto plazo (cada 3 horas hasta las 72 primeras horas) como a medio plazo (cada 12 horas hasta los 8 primeros días). Ver **[Figura 9.](#page-35-0)**

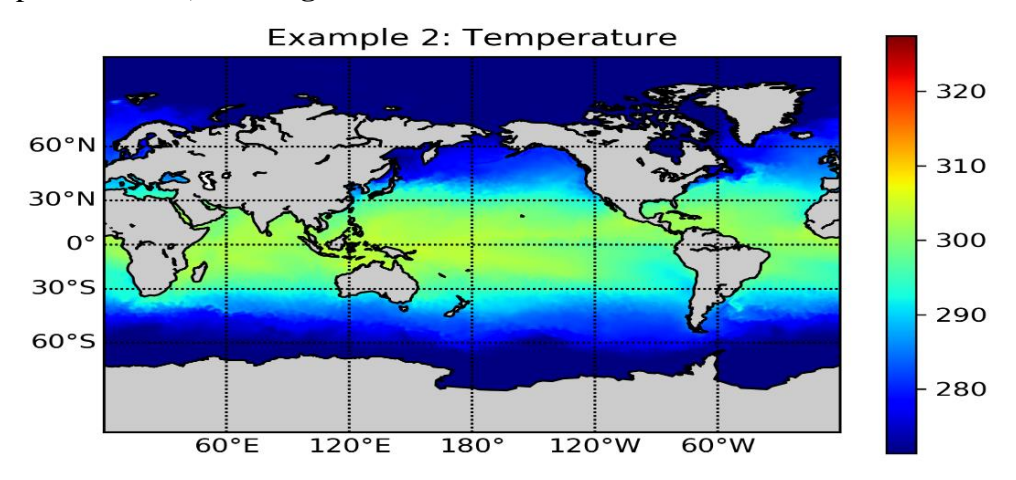

<span id="page-35-0"></span>FUENTE: *Elaborado por el Equipo de Trabajo Modelo ECMWF:* El modelo ECMWF, El Centro Europeo de Previsiones Meteorológicas a Plazo Medio por sus siglas en ingles ECMWF, el objetivo de **Figura 9.** *Salida Modelo Global GFS, Dato SST (Temperatura Superficial del Mar)*
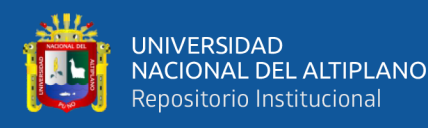

esta institución es desarrollar y operar de forma regular modelos y sistemas de asimilación de datos que simulen la dinámica, termodinámica y composición del fluido (atmósfera y océanos) que envuelve la Tierra, con vistas a proporcionar predicciones por medio de métodos numéricos.

El modelo de circulación general de ECMWF, posee tres componentes (dinámica, física y oceánica acoplada), el esquema numérico T1279L137 el cual indica 1279 ondas alrededor de una circunferencia en el globo, 137 niveles 0-80 km, teniendo una formulación semi lagrangiana con un paso de tiempo de 10 minutos, con una rejilla Gaussiana para los procesos físicos aproximadamente de 16 km aproximadamente con 196 000 000 puntos de rejilla, usando ecuaciones de diagnóstico (Ley de los Gases que relaciona la presión, la densidad y la temperatura) y ecuaciones de pronóstico (Ecuación de continuidad, ecuación de movimiento, ecuación termodinámica y conservación del contenido de humedad). Los procesos físicos como radiación, turbulencia, fricción y formación de nubes debidos a escalas más pequeñas, son descritos estadísticamente como procesos parametrizados; Ver **[Figura 10](#page-36-0)**

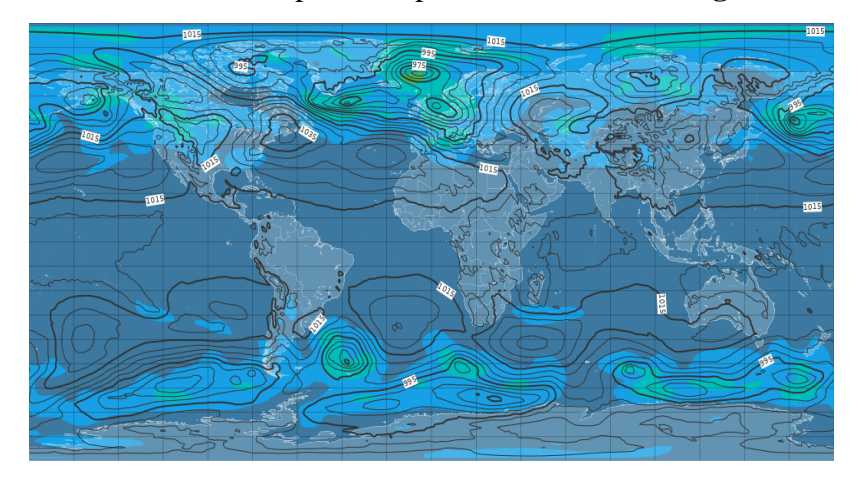

Fuente: *(ECMWF. INT, 2019)* **Figura 10.** *Salidas del Modelo ECMWF, Datos Presión Nivel del Mar*

<span id="page-36-0"></span>• MODELOS REGIONALES

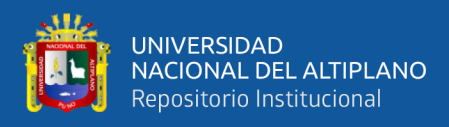

El modelado regional de circulación atmosférica o también llamado Modelo de mesoescala es una de las herramientas más empleadas para realizar predicciones del estado tiempo de una región determinada o específica a medida que aumenta la resolución horizontal mejorando las predicciones que se obtienen con ellos. Sin embargo, si se trata de una mejora lineal tiene un límite si esta parte de los 5 Kms., empiezan a no ser válidas algunas de las hipótesis básicas con las que se han construido los modelos numéricos de corto y medio plazo. Ver **[Figura 11](#page-37-0)**.

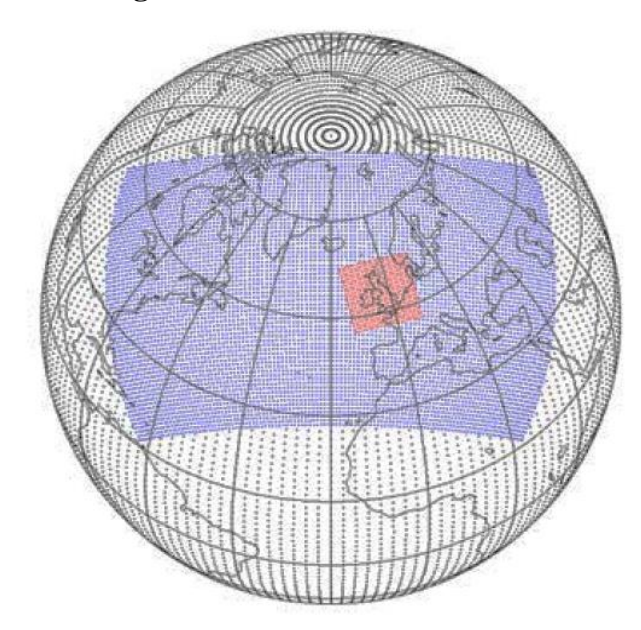

**Figura 11.** *Malla de Trabajo de Modelo Global (Negro), un Modelo Regional (Azul) y un Modelo Mesoescalar (Rojo)*

<span id="page-37-0"></span>FUENTE: *(Garcia-Moya, 2003)*

Los modelos numéricos de mesoescala más representativos hoy en día a nivel mundial se detalla en la tabla 2.

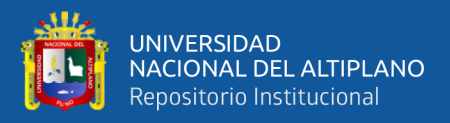

## **Tabla 2:**

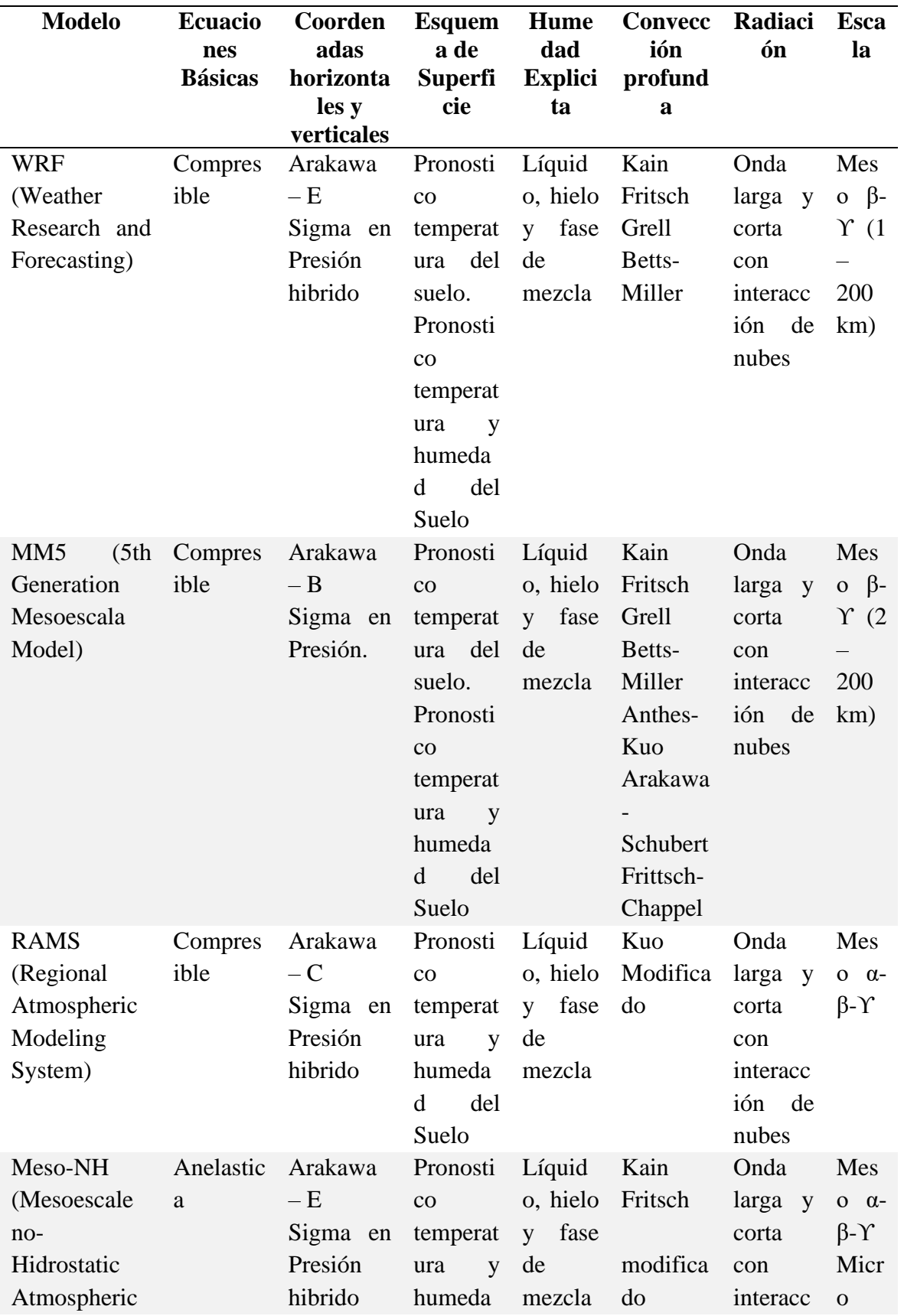

*Características de los Modelos de pronóstico de mesoescala*

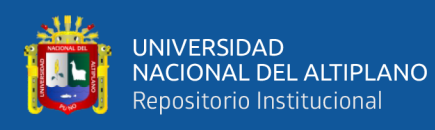

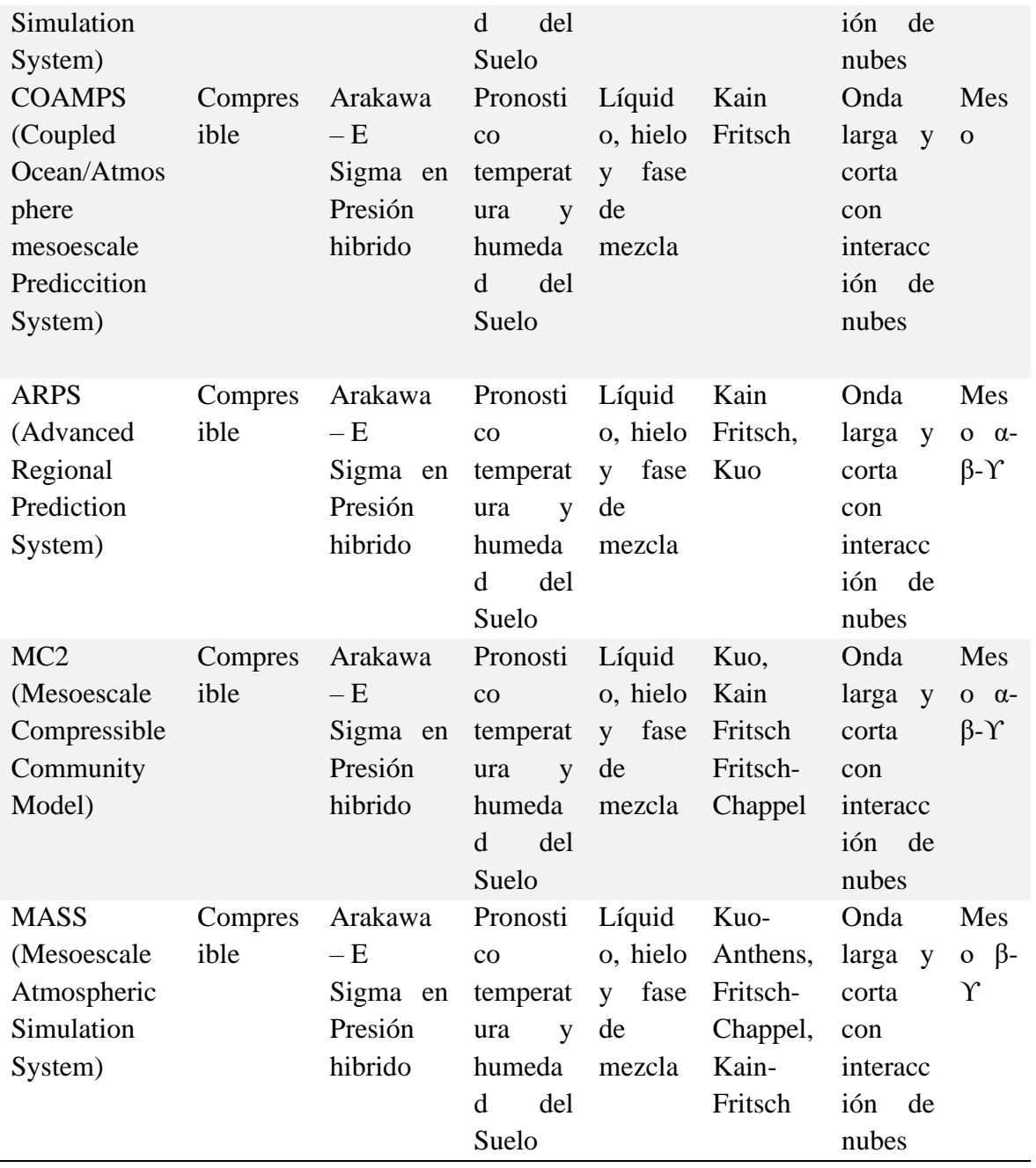

FUENTE: (Oriol Jorba, 2005)

## **2.1.5. MODELO WRF**

Es un sistema de predicción numérica de la mesoescala de última generación, diseñado tanto para la investigación atmosférica como para las necesidades operacionales de predicción. Cuenta con dos núcleos dinámicos, un sistema de asimilación de datos y una arquitectura de software que facilita la computación paralela y la extensibilidad del sistema. El modelo sirve a una amplia gama de aplicaciones meteorológicas a través de

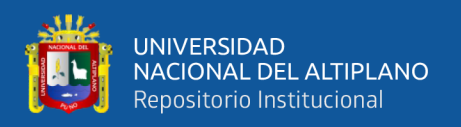

escalas de decenas de metros a miles de kilómetros. Es un modelo de no-hidrostático (con hidrostática disponible), de mesoescala, con ecuaciones totalmente compresible y con la posibilidad de realizar anidamientos múltiples teniendo un alcance de resolución muy alta en zonas específicas.

WRF es mantenido y apoyado como un modelo comunitario para facilitar su amplio uso internacional en investigación, operaciones y enseñanza. Es adecuado para un amplio espectro de aplicaciones a través de escalas que van desde remolinos hasta simulaciones globales. Tales aplicaciones incluyen:

- Predicción numérica del tiempo
- Estudio y desarrollo de asimilación de datos
- Investigación de parametrizaciones físicas
- Simulación regional del clima
- Modelamiento de la calidad del aire
- Acoplamiento océano-atmósfera, y
- Simulaciones idealizadas

El trabajo del software WRF proporciona una infraestructura que acomoda los solucionadores dinámicos, los paquetes físicos que se conectan con los solucionadores, los programas para para inicialización, WRF-Var, y WRF-Chem. Hay dos solucionadores dinámicos en el WSF: El solucionador Advanced Research WRF (ARW) desarrollado principalmente en NCAR, y el solucionador NMM (Nonhydrostatic Mesoescale Model) desarrollado en NCEP.

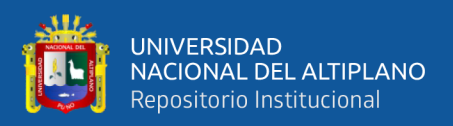

## *2.1.5.1. Componentes del modelo WRF*

El modelo WRF, se compone en dos partes, el primero que se refiere al preprocesamiento conocido como WPS y la segunda al lanzamiento del mismo ARW., el cual se detalla:

## *Sistema de pre procesamiento del modelo WRF*

Esta parte del modelo se utiliza principalmente para simulaciones de datos reales. cuyas funciones son: definir los dominios de simulación; interpolar los datos terrestres (terreno, uso y tipo de suelo) al dominio de simulación y decodificar e interpolar los datos meteorológicos de otro modelo al dominio de simulación.

El WPS consiste de tres programas independientes: geogrid.exe, ungrib.exe y metgrid.exe. A continuación, se describen cada uno de ellos.

❖ Programa geogrid.exe

Uno de sus propósitos es definir los dominios de simulación y realizar interpolaciones de los datos estáticos, como:

-Categorías del uso del suelo

-Categorías del suelo

-Altura del terreno

-Temperatura media anual del suelo

-Entre otras variables estáticas

Los dominios de simulación son definidos dentro del archivo "namelist.wps" en las líneas siguientes a la terminación del "geogrid". Adicionalmente a la interpolación que se realiza a las variables estáticas (altura del terreno, categorías de suelo, entre otras) por defecto, se puede

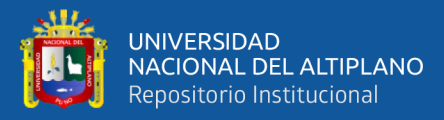

hacer interpolaciones a nuevos conjuntos de datos, dentro del dominio de simulación a través del uso de archivo table "geogrid.tbl". El cual define cada archivo en formato NetCDF (Network Common Data Form) que será producido por el programa geogrid.exe, así como el método de interpolación que se usará y la localización del conjunto de datos dentro del sistema (Mesoscale and Microscale Meteorology Laboratory s.f.).

❖ Programa ungrib.exe

Su principal función es leer los archivos GRIB, utilizando Cuadros para leer sus códigos (llamados "VTables"). No depende de los dominios del modelo, ni de los resultados del programa geogrid. Simplemente descomprime los campos necesarios de otros modelos regionales o modelos globales, escribiendo en un formato simple, denominado "formato intermedio" que pueda ser leído posteriormente por el programa metgrid.exe.

❖ Programa metgrid.exe

Su propósito es interpolar horizontalmente los datos meteorológicos con formato intermedio (resultado del ungrib.exe) sobre los dominios del modelo. Los resultados de la interpolación serán ingresados al programa WRF real en un paso posterior. Hasta este punto la **[Figura 12.](#page-43-0)** [Flujo de](#page-43-0)  [Información en el WPS](#page-43-0)resume el proceso de pre-procesamiento del WPS.

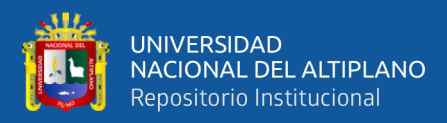

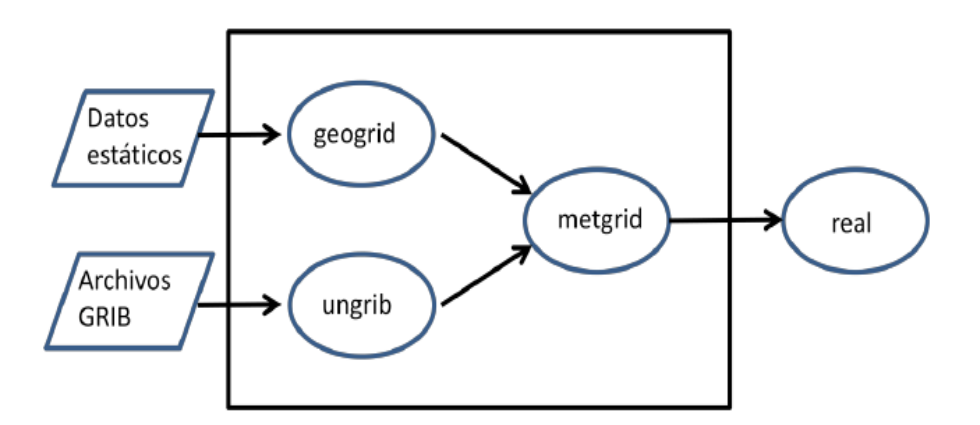

<span id="page-43-0"></span>FUENTE: *NCAR, Elaborado por el Equipo de Trabajo* **Figura 12.** *Flujo de Información en el WPS*

El control sobre el método de interpolación en el metgrid.exe es controlado por el archivo metgrid.tbl, además en este último también se especifica el archivo que servirá como máscara en la interpolación. Cabe resaltar que la información general sobre los programas del WPS se encuentran dentro del archivo "namelist.wps", que contiene la configuración del modelo, y debe editarse dependiendo el caso de estudio, antes de ejecutar los tres programas previamente señalados.

## **2.1.5.2.** *Ecuaciones que gobiernan el modelo* **WRF**

La solución de dinámica del Advanced Research WRF (ARW), integra las ecuaciones de Euler no hidrostáticas compresibles. Estas ecuaciones se adecúan en forma de flujo utilizando variables que tienen propiedades de conservación, siguiendo la filosofía de (Ooyama, 1990). Estas ecuaciones se formulan usando una coordenada vertical de masa que sigue al terreno (Laprise, 1992). Definimos la coordenada vertical y presentamos las ecuaciones de la forma de flujo en el espacio cartesiano, ampliamos las ecuaciones para incluir los efectos de la humedad en la atmósfera, y aumentamos las ecuaciones para incluir proyecciones a la esfera.

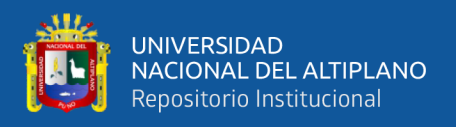

En su Coordenada Vertical, el modelo formula utilizando un terreno seguido a una

coordenada vertical de presión hidrostática, denotado por η y definida como:

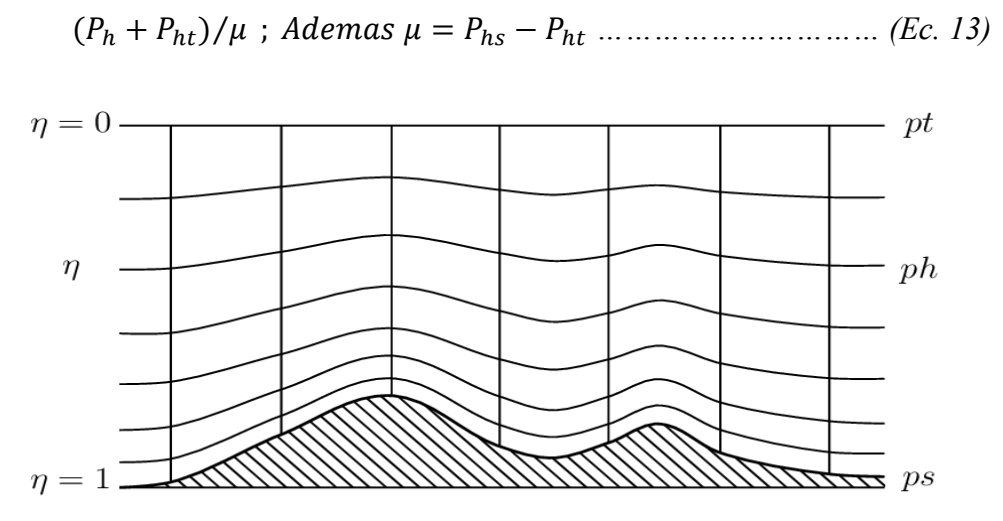

FUENTE: *(Michalakes, y otros, 2004)* **Figura 13.** *Coordenadas Verticales*

Donde  $P_h$  es la componente hidrostática de la presión;  $P_{hs}$  y  $P_{ht}$  son los valores de la superficie y limites superiores. Esta definición de coordenadas fue propuesta por (Laprise, 1992), donde la coordenada σ es tradicional y utilizada en muchos modelos atmosféricos hidrostáticos. Donde η varía desde un valor de 1 en la superficie hasta 0 en el límite superior del dominio del modelo. Esta coordenada vertical también se llama coordenada vertical de masa. Dado que  $\mu(x, y)$  representa la masa por unidad de área dentro de la columna en el dominio del modelo en (x, y), las variables de forma de flujo apropiadas son:

$$
V = \mu v = (U, V, W); \Omega = \mu \dot{\eta}, \ \theta = \mu \theta
$$
................. (Ec. 14)

Siendo  $V = (u, v, w)$  las velocidades covariantes en las direcciones horizontales y verticales, respectivamente, mientras  $ω = η$  es la covariante de la velocidad vertical, θ es la temperatura potencial; también aparecen las variables no conservativas:

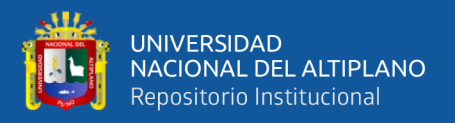

La Geopotencial:  $\phi = gz$ , Presion: P y la densidad inversa  $\alpha = 1/\rho$ 

También en el modelo se describe las Ecuaciones de Flujo de Euler, estas ecuaciones se describen:

 + (. ) − (∅ ) + (∅ ) = *……………..………. (Ec. 15)*

 + (. ) − (∅ ) + (∅) = *, ……………….…… (Ec. 16)*

+ (. ) − ( − ) = *, …………………………… (Ec. 17)*

Ө + (. )−= *, ………………………………………………. (Ec. 18)*

+ (. ) = 0*, …………………………………………………. . (Ec. 19)*

∅ + −1 [(. ) − ] = 0 *………………………………….. (Ec. 20)*

La relación de diagnóstico para la densidad inversa es:

$$
\partial_n \emptyset = -\alpha \mu, \quad \dots \quad \dots \quad \dots \quad \dots \quad \dots \quad \dots \quad \dots \quad \dots \quad (Ec. 21)
$$

Y la ecuación de estado:

 = <sup>0</sup> ( ⁄0) *, …………………………………………………. (Ec. 22)*

Los subíndices x, y y n denota la diferenciación

. = () + () + () *………………………………. (Ec. 23)*

. = + + *……………….……………………… (Ec. 24)*

Donde *a* representa una variable genérica,  $\gamma = \frac{c_p}{c}$  $\frac{c_p}{c_v}$  = 1.4 es el radio de la capacidad de calor para la humedad de aire o también conocido como la relación entre los calores específicos del aire,  $R_D$  es la constante del Gas para la humedad del aire y  $p_0$ es la presión de referencia que típicamente es 1010 hPa; los términos  $F_U, F_V, F_W$  y  $F_\theta$ 

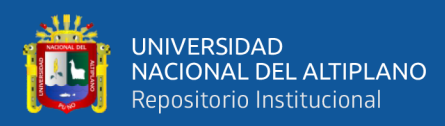

representa los forzantes del modelo físico, mezcla turbulenta, proyecciones esféricas y rotación de la tierra.

Las ecuaciones de pronósticos son las ecuaciones (15) y (20), en donde la ecuación (15) son conservativas y la ecuación (20) es la derivada material de la definición del geopotencial, esta ecuación lanza en forma de flujo, pero no encontramos ninguna ventaja al hacerlo ya que μ φ no es una cantidad conservada También podríamos usar una ecuación de presión pronostica en lugar de la ecuación (20), pero la presión no es una variable conservada y no podríamos usar una ecuación de presión junto con la ecuación de conservación para Θ la ecuación (18) porque son linealmente dependientes. Además, las ecuaciones de presión pronóstica y tiene la desventaja de poseer un término de divergencia de masa multiplicado por un coeficiente grande (proporcional a la velocidad del sonido) que hace que la discretización espacial y temporal sea problemática. Se observó que la relación para el equilibrio hidrostático en la ecuación (21) no representa una restricción en la solución, sino que es una relación de diagnóstico que forma formalmente parte de la definición de coordenadas. En la contraparte hidrostática de las ecuaciones no hidrostáticas, la ecuación (21) reemplaza la ecuación de momento vertical de la ecuación (17) y se convierte en una restricción para la solución.

Para simplificar la interpretación de las ecuaciones, veremos el flujo en coordenadas cartesianas y descuidaremos el efecto Coriolis. Con estas restricciones, el modelo WRF se puede configurar para resolver las siguientes ecuaciones:

Ecuación de Estado: = *………………………………… ……… (Ec. 25)*

Ecuación de Conservación de Masa:  $\frac{\partial \rho}{\partial t} + \frac{\partial U}{\partial x} + \frac{\partial V}{\partial y} + \frac{\partial W}{\partial z} = 0$ ......... *(Ec. 26)* 

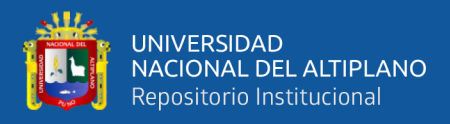

Ecuación de conservación de momento:

 <sup>+</sup> <sup>=</sup> <sup>−</sup> <sup>−</sup> <sup>−</sup> <sup>+</sup> *………………………… (Ec. 27)*

 <sup>+</sup> <sup>=</sup> <sup>−</sup> <sup>−</sup> <sup>−</sup> <sup>+</sup> *…………………………. (Ec. 28)*

 <sup>+</sup> <sup>+</sup> <sup>=</sup> <sup>−</sup> <sup>−</sup> <sup>−</sup> <sup>+</sup> *……………… (Ec. 29)*

Ecuación de Conservación de Energía:

 <sup>+</sup> <sup>−</sup> <sup>−</sup> <sup>=</sup> *…………………………..………….. (EC. 30)* = , = , = , =

Donde U, V, W son componentes de la velocidad en x, y, z;  $\theta$  es la temperatura potencial,  $\rho$  es la densidad del aire,  $\pi$  es la función de exner ( $\pi = \left(\frac{P}{P_o}\right) \left(\frac{R_d}{c_p}\right)$  $\frac{r_d}{c_p}$ )

La ecuación que integra tiempo en el modelo WRF, es el Esquema de Integración de tiempo de Runge-Kutta (RK), El esquema de RK3, es descrito por (Wicker & Shamarock, 2002), lo cual integra un conjunto de ecuaciones diferenciales ordinarias utilizando una formulación predictiva-correctora. Definiendo las variables pronosticadas en el solucionador ARW como  $\Phi = (U, V, W, \Theta, \phi', \mu', Q_m)$  y las ecuaciones del modelo como  $\Phi_t = R(\Phi)$ , haciendo la integración de RK3 en forma de 3 pasos a una solución avanzado  $\Phi(t)$  a  $\Phi(t + \Delta t)$ :

 <sup>∗</sup> = + ∆ 2 ( ) *…………………………………..…………… (Ec. 31)*

 ∗∗ = + ∆ 2 ( ∗ ) *…………………………………………….. (Ec. 32)*

 +∆ = + ∆. ( ∗∗ ) *……………………………………… (Ec. 33)*

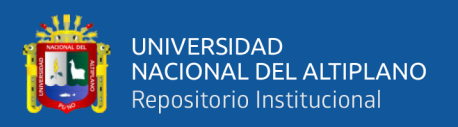

Donde  $\Delta t$  es el paso de tiempo para los modos de frecuencia baja (el paso de tiempo del modelo), los superíndices denotan niveles de tiempo. Este esquema no es un verdadero esquema de Runge-Kutta por sí mismo, porque si bien es de tercer orden es preciso para ecuaciones lineales, solo es de segundo orden preciso para ecuaciones no lineales.La restricción del paso de tiempo de RK3, es limitado por el número de Courant advectivo ( $u\Delta t/\Delta x$ ), y la elección del usuario de los esquemas de advección: los usuarios pueden elegir discretizaciones de segundo a sexto orden para los términos de advección. Las limitaciones de tiempo para la advección 1D en el esquema RK3 usando estos esquemas de advecciones y son reproducidas aquí. (Ver Tabla 3)

#### **Tabla 3.**

#### *Esquema de Tiempo de Runge Kutta*

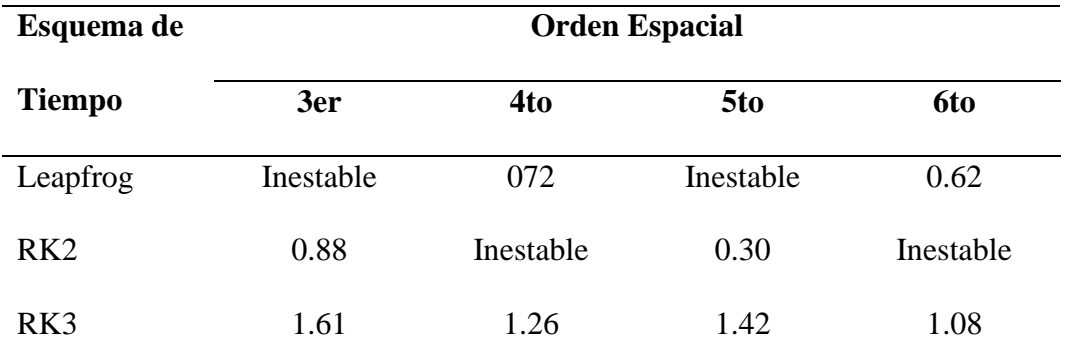

FUENTE: *(Shamarock, y otros, 2005)*

Como en la tabla indica, la máxima estabilidad del número de Courant, para la advección en el esquema de RK3 son casi un factor de dos mayores que los esquemas de integración de tiempo. Para la advección en tres dimensiones espaciales, el número de Courant estable máximo es <sup>1</sup>  $\sqrt{3}$  veces los números de Courant dados en la Tabla. Para la estabilidad, del paso de tiempo utilizado en el ARW debería producir un número

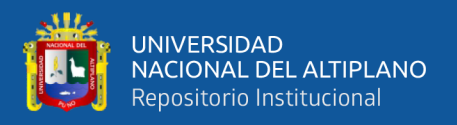

máximo de Courant menor que el dado por la teoría. Por lo tanto, para aplicaciones 3D,

el paso de tiempo debe satisfacer la siguiente ecuación:

∆ < √3 . ∆ *……………………………… (Ec. 34)*

Donde  $Cr_{teoria}$ , es el Numero de Courant tomado RK3 que se muestra en la tabla anterior y  $U_{max}$ , es la maxima velocidad esperada en la simulación.

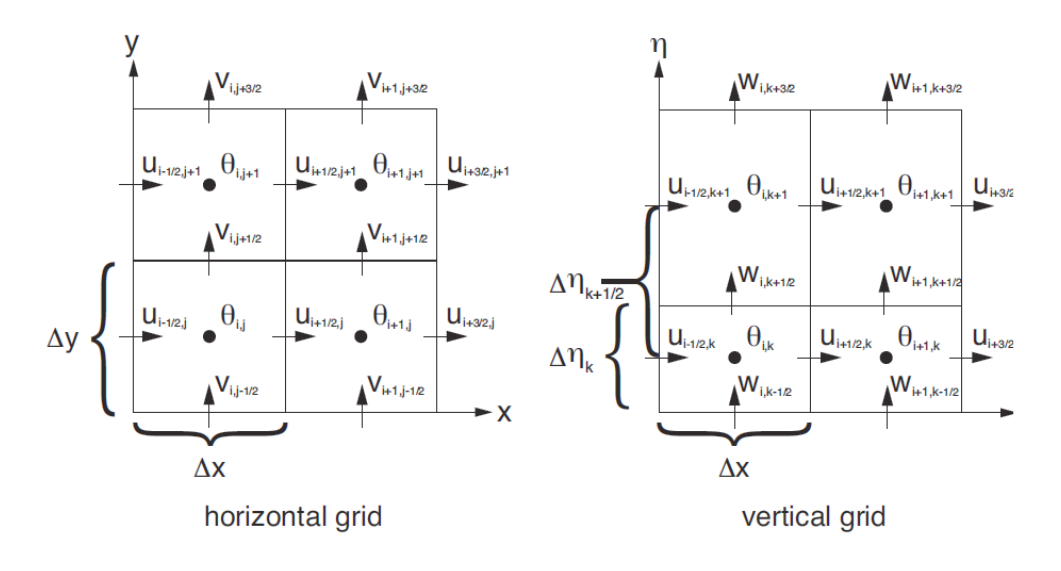

<span id="page-49-0"></span>**Figura 14.** *Grilla Horizontal (Lado Izquierdo), Grilla Vertical*

#### FUENTE: *(Shamarock, y otros, 2005)*

También se debe de indicar el tipo de discretización espacial del modelo WRF, la cual es la Grilla Arakawa C, el cual se puede observar en la siguiente *[Figura 14.](#page-49-0)* Grilla [Horizontal \(Lado Izquierdo\), Grilla Vertical.](#page-49-0) Donde una simulación ARW involucra una cuadrícula externa y puede contener múltiples cuadrículas anidadas internas. Cada región anidada está completamente contenida dentro de una cuadrícula más gruesa (la cuadrícula principal). Las cuadrículas anidadas más finas se denominan cuadrículas secundarias. Los niños también son padres cuando se usan múltiples niveles de anidación. Las cuadrículas finas pueden ser telescópicas a cualquier profundidad y varias cuadrículas finas pueden compartir el mismo padre en el mismo nivel de anidación. La cuadrícula fina puede ser

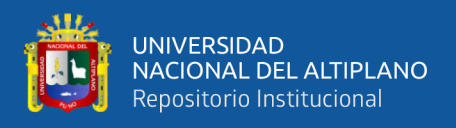

un dominio estático o puede ser un nido móvil con cambios incrementales prescritos. Las cuadrículas superpuestas no están permitidas. Ninguna cuadrícula puede tener más de un padre único. (Ver **[Figura 15](#page-50-0)**)

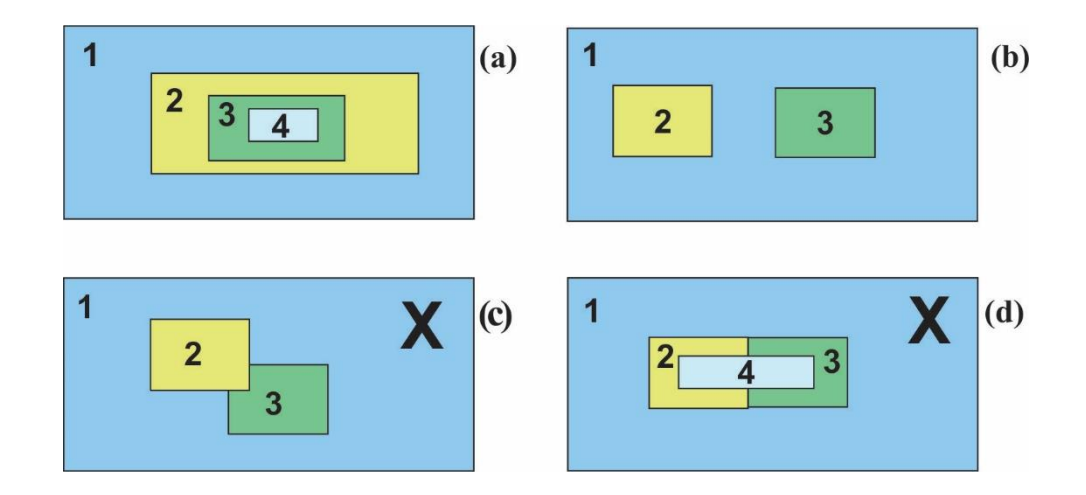

<span id="page-50-0"></span>**Figura 15.** *Anidamientos que se Tienen que Hacer de Forma Correcta para Simulación y Anidamientos que no Deben Hacerse en una Simulación*

FUENTE: *Elaborado por el Equipo de Trabajo*

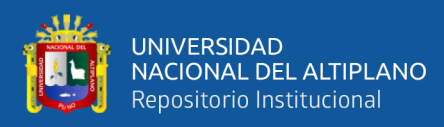

## **2.2. MARCO CONCEPTUAL**

En la investigación que se ha realizado, considera un estudio teórico y experimental sobre estimaciones de simulaciones precisas y la predicción del viento cerca de la superficie siendo un tema de suma importancia por el crecimiento de industria de la energía eólica y la creciente aparición de eventos extremos climáticos por lo que se apoya fuertemente en el interés de las simulaciones de viento, a continuación, se abrevia investigaciones relacionados al trabajo desarrollado y conceptos básicos sobre la dinámica atmosférica y sobre modelos de predicción numérica que se ha utilizado en esta tesis:

(Moya Alvarez, Martinez-Castro, Kumar, Estevan, & Silva, 2019); La investigación "Response of the WRF model to different resolutions in the rainfall forecast over the complex Peruvian orography" tiene como objetivo principal evaluar la respuesta del modelo WRF a los dominios y resoluciones que se utilizan en condiciones orográficas complejas como los Andes centrales del Perú para el pronóstico de lluvias a corto y mediano plazo. Para hacer esto, El modelo se configuró con cuatro dominios y las verificaciones se realizaron utilizando datos de estaciones meteorológicas ubicadas dentro del área de estudio y TRMM data. Se realizaron experimentos durante nueve períodos de 10 días de días lluviosos, cinco casos de lluvia extrema, y un evento con granizo en la región. En general, el modelo sobreestima la precipitación, pero, en los cinco casos de extrema lluvia, y en el caso de la tormenta de granizo, se observó una subestimación, por lo que no es exacto afirmar de manera absoluta que WRF sobreestima la precipitación en la región de estudio. Se observó que el dominio de 3 km simula efectivamente el acumulado de la lluvia, mientras que el dominio de 0,75 km reproduce mejor el proceso a escala local. Los resultados en el dominio con el más grueso la resolución de 18 km mostró la habilidad más baja para simular la lluvia en comparación

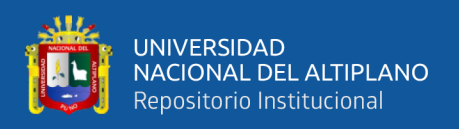

con las resoluciones más altas. Por lo tanto, se concluye que un El aumento de la resolución conduce a una mejora de los resultados del pronóstico de lluvia en la región y la estructura de los sistemas de nubes. Al mismo tiempo, los dominios con resoluciones de 18 km mostraron resultados más pobres.

(Kanishk & Menglin, 2019)**; El** esquema de parametrización del entorno del edificio (BEP) es un esquema incorporado de "física urbana" en el modelo de investigación y pronóstico del tiempo (WRF). El College Park (CP) urbanizado en el estado de Maryland (MD) en los Estados Unidos (EE. UU.) Cubre un área de tierra aproximada de 14.8 km2 y tiene una población de 32,000 habitantes (reportado por la Oficina del Censo de los Estados Unidos a partir de 2017). Este estudio fue un esfuerzo para validar y mejorar el esquema de física urbana BEP para un entorno urbano pequeño, College Park, MD. Comparando las temperaturas del aire de dos metros simuladas WRF/BEP con la azotea local; Las observaciones de Weather Bug y con las observaciones del aeropuerto, las deficiencias sistémicas en BEP para la simulación del efecto de isla de calor urbano son evidentes. Específicamente, WRF / BEP sobreestima el aire de dos metros, la temperatura aproximadamente llega a los 10 ºF durante las noches claras de verano y la subestima levemente durante el mediodía de los mismos días en aproximadamente 1–3 ºF. Deficiencias similares en las simulaciones de temperatura de la piel también son evidentes. En WRF/BEP. La modificación agregando un término de flujo de calor antropogénico resultó en mejores estimaciones para temperaturas de la piel y del aire de dos metros en escalas diurnas y estacionales.

(Ñavincopa Muñoz, 2018); El trabajo de investigación cuyo nombre es "VALIDACIÓN DEL MODELO WEATHER RESEARCH AND FORECASTING

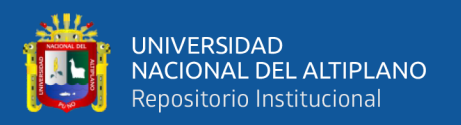

#### (WRF) AL SIMULAR TEMPERATURAS EN ZONAS ALTOANDINAS DE PUNO Y

AREQUIPA", realizo la verificación de un buen comportamiento de un modelo sobre una zona específica se conoce como validación del modelo. De ese modo, el objetivo principal del presente estudio fue validar el modelo WRF en zonas alto andinas de Puno y Arequipa, de modo que luego el modelo pueda ser utilizado en estas zonas para el pronóstico de temperaturas, sobre todo cuando en estas zonas ocurren temperaturas extremas frías. Se realizaron pronósticos hasta con 120 horas de anticipación con una resolución temporal de salida del pronóstico horaria y se eligieron los meses de mayo y julio, ya que en estos meses suelen ocurrir las temperaturas extremas frías más perjudiciales en la región de Puno y Arequipa, Para la validación, se eligieron cuatro estaciones meteorológicas: Chivay y La Angostura ubicadas en la región de Arequipa, y las estaciones Lagunillas y Pampa uta ubicadas en Puno. Los resultados de la validación mostraron que el modelo WRF logra simular significativamente el comportamiento diurno de las temperaturas en Chivay y Lagunillas, mientras que en La Angostura y Pampa uta la significancia de los pronósticos es menor. Una vez comprobado el buen comportamiento del modelo en estas zonas, se tendrán que realizar estudios adicionales para elegir las parametrizaciones adecuadas en el modelo para que los errores de pronósticos sean los mínimos posibles.

(Barraza Gallegos, Choto Duran, & Cortez Alvarez, 2017); esta investigación cuyo título es "APLICACIÓN DEL MODELO MESOESCALAR WRF (WEATHER RESEARCH FORECAST MODEL) EN LA MODELACIÓN HIDROLÓGICA DE LA CUENCA DEL RÍO SUCIO"; realiza un análisis meteorológico e hidrológico aplicado a la cuenca del rio Sucio, al igual que define las variables que se necesitan para poder llevar a cabo tales análisis, con la finalidad, de que los resultados, a través de una buena gestión,

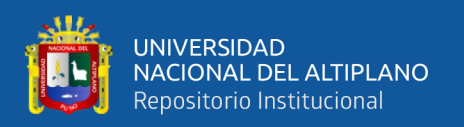

puedan ser empleados para desarrollar un Sistema de Alerta Temprana, esta investigación se describe el comportamiento del territorio nacional ante eventos meteorológicos extremos (precipitación), haciendo énfasis en la necesidad de implementar sistemas de predicción numéricos. también describen los eventos meteorológicos que van a ser analizados, de igual manera se describe cómo deben ser tratados los datos observados, también usan el modelo Mesoescalar WRF, y trata los datos para poder obtener una predicción meteorológica y realizan el análisis estadístico que se puede aplicar al pronóstico meteorológico y pronóstico hidrológico usando el software HEC-HMS, y establecen las características que deben ingresarse para poder realizar esta modelación. Teniendo como resultados la evaluación de dos eventos diferentes, considerando una validación parcial, lo cual resulta en una primera aproximación útil como herramienta que puede ser utilizada en un Sistema de Alerta Temprana (SAT). Esta validación es importante ya que ensamblar un Sistema de Alerta Temprana (SAT) requiere de una importante inversión monetaria, a nivel computacional, de recursos instrumentales y de recurso humano. Considerando que las parametrizaciones físicas para hacer la modelación en WRF se consideraron las mismas para los dos casos, el primero que se analizo fue el del día 17 de octubre del 2015 el cual fue una tormenta convectiva (intensa, focalizada y de corta duración) con una duración de un solo día y el segundo caso fue el evento Depresión Tropical 12E el cual registró una duración de 11 días con unos días de lluvias más intensas que otros.

(Garcia Rosales, 2017); La presente investigación cuyo nombre es "ESTUDIO DE LA PRECIPITACIÓN USANDO EL MODELO RESEARCH AND FORECASTING (WRF) EN LA CUENCA DEL RIO MANTARO" se enfoca en estudiar la precipitación usando el modelo Weather Research and Forecasting (WRF) en la cuenca

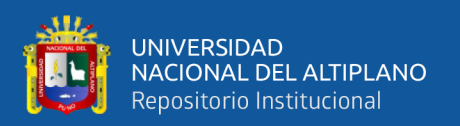

del río Mantaro. realizando simulaciones con una configuración control sobre la cuenca del río del Mantaro para los meses de febrero del periodo 2000 al 2012, mediante el anidamiento de los dominios de 27 y 9km, también realizaron 5 simulaciones experimentales para el febrero del 2002 aplicando diferentes parametrizaciones físicas con tres dominios anidados (27, 9 y 3km), teniendo como condiciones iniciales y de frontera los datos de reanálisis del National Centers for Environmental Prediction (NCEP) Final Analysis (FNL). Para la validación utilizó datos observados de 27 estaciones meteorológicas de la cuenca, así como los productos 3B42 y 2A25 del satélite Tropical Rainfall Measuring Mission (TRMM). Por otro lado, las simulaciones experimentales se evaluaron en base al control y utilizando los datos observados y estimados mencionados anteriormente. Los resultados indicaron que el modelo tiende a sobreestimar la precipitación media (mm/día) en 3 veces con respecto al TRMM 2A25 y en el doble a lo observado, además la variabilidad interanual simulada logró reproducir los años secos 2005 y 2007 (SPI  $\leq$  -0.5), y el año húmedo 2002 (SPI  $\geq$  0.5). Así mismo, el modelo tuvo una buena reproducción de la distribución de precipitación acumulada (mm/mes) en los cortes transversales, mostrando menor precipitación sobre los valles y mayor sobre las montañas, comportamiento que corresponde a lo observado, así como una buena reproducción del ciclo diurno de precipitación con un retraso (lag) de una hora al pico de acuerdo a lo observado (18hr), a pesar de haberse obtenido resultados desfavorables en la validación. También se cambió la configuración del modelo para obtener mejores resultados, demostrando que el cambio del esquema de microfísica Thompson por el Lin (Purdue) resultó ser el más adecuado para la simulación de precipitación sobre la cuenca. Los resultados obtenidos indicaron que se requieren más datos observados, para tener mayores referencias en el análisis de las simulaciones, así como realizar nuevos

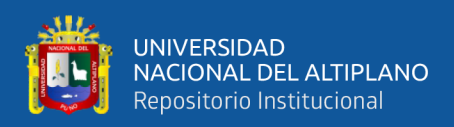

experimentos para seguir mejorando la configuración del modelo para las zonas alto andinas.

(Saavedra Murrugarra, 2016); en el trabajo de investigación cuyo nombre es "VALIDACIÓN DEL MODELO WRF EN EL VALLE DE CAJAMARCA, REGIÓN CAJAMARCA, PERÚ", realizó la caracterización climática de las principales variables meteorológicas en el valle utilizando datos de la red de estaciones del SENAMHI. Además, modelaron las condiciones de mesoescala para los meses de marzo y agosto de 2010 y así medir el desempeño del modelo meteorológico de mesoescala WRF en la representación de temperatura, precipitación y vientos. Los resultados de la modelación reproducen de buena forma el ciclo diario de temperatura, la modesta variabilidad inter diaria de las temperaturas máximas y la mayor variabilidad de las temperaturas mínimas. El modelo sobrestimó en magnitud a las temperaturas mínimas en las partes altas y en el fondo del valle, mientras que en la ladera fueron subestimadas. Reproduce de buena manera la circulación local durante el día, lo que no ocurre con los vientos nocturnos. El modelo logra captar la estacionalidad marcada de la precipitación con condiciones secas durante agosto y las lluviosas que ocurren en marzo, sobrestimando sus valores sobre todo en las partes altas del valle.

(Lighezzolo, 2014); En la presente investigación cuyo título es "INTEGRACIÓN DE MODELOS NUMÉRICOS DE PREDICCIÓN METEOROLÓGICA EN SISTEMAS DE ALERTA TEMPRANA A EMERGENCIAS"; aborda la puesta operativa del modelo numérico acoplado de predicción meteorológica Global Forecast System Weather Research and Forecasting (GFSWRF), con el objetivo de satisfacer la necesidad de contar con datos de predicción meteorológica, para ser utilizados en

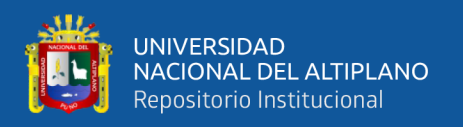

sistemas de alerta temprana a emergencias desarrollados dentro de la CONAE, y para potenciales usuarios externos. La automatización completa de los procesos involucrados culmina en la publicación diaria de los datos generados en un servidor web. Se ofrece la opción de descarga en distintos formatos comúnmente utilizados en sistemas, modelos o algoritmos. Esta última modalidad no se brinda actualmente desde ninguna institución pública. Finalmente cabe destacar que las herramientas computacionales utilizadas en esta tesis son de acceso libre y gratuito.

(Arango & Ruiz , 2013); En la presente investigación cuyo título es "IMPLEMENTACIÓN DEL MODELO WRF PARA LA SABANA DE BOGOTÁ"; validaron e presenta la validación del modelo de pronóstico del tiempo WRF con la topografía para Colombia según el SRTM elaborado por el IGAC a una resolución espacial de 270m. Para ello se establecen 3 dominios con el fin de modelar la Sabana de Bogotá a 1.667 km de resolución (distancia entre puntos de grilla). La validación se realiza con 3 estaciones de Bogotá, para las variables precipitación acumulada, temperatura máxima y temperatura mínima. En primer lugar, se compara las corridas realizadas por el modelo con la topografía y usos del suelo con datos USGS y la topografía del IGAC con datos de uso del suelo MODIS y USGS. Se observa cierta mejora con el modelo con la topografía corregida, pero no es clara la diferencia al utilizar los datos de uso del suelo MODIS o USGS. Finalmente se validó el modelo operativo iniciado a las 00z para 21 días con 5 días de pronóstico, se encontró que el primer día de pronóstico presenta el error más grande debido a que 6 horas de spin up no son suficientes. El Modelo subestima tanto la temperatura como la precipitación.

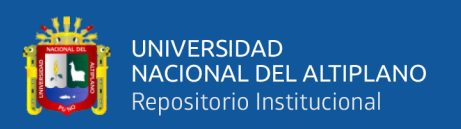

(Carvalho, Rocha, Gómez-Gesteira, & Santos, 2012); la presente investigación cuyo título es "A sensitivity of the WRF model in wind simulation for an área of high wind energy"; los investigadores evaluaron el desempeño del modelo de Investigación y Pronóstico del Tiempo (WRF) en la simulación del viento. bajo diferentes opciones numéricas y físicas para un área de Portugal, ubicada en terreno complejo y caracterizado por su importante recurso de energía eólica. El empuje de cuadrícula y el tiempo de integración de las simulaciones fueron las opciones numéricas probadas. Dado que el objetivo fue simular el viento cerca de la superficie, los esquemas de parametrización física con respecto a la capa límite fueron los que se evaluaron. También observaron las influencias de la complejidad del terreno local y la resolución del dominio de simulación en los resultados del modelo y utilizaron datos de tres estaciones de medición de viento ubicadas dentro del área elegida que compararon con los resultados del modelo utilizando estadísticas de error cuadrático medio, error de desviación estándar y sesgo. También realizaron histogramas de velocidad del viento, las ocurrencias y las rosas de viento de energía también se usaron para la evaluación del modelo. Dentro de las opciones probadas, los resultados muestran que el uso de la cuadrícula las simulaciones que no deben exceder un tiempo de integración de 2 días es la mejor configuración numérica, y el conjunto de parametrización compuesto por los esquemas físicos fueron más pobres en sitios con mayor complejidad del terreno, principalmente debido a limitaciones de los datos del terreno suministrados al modelo. El aumento de la resolución del dominio de simulación, no es suficiente para mejorar significativamente el rendimiento del modelo y sugieren que la minimización de errores en la simulación del viento se puede lograr probando y eligiendo un sistema numérico y físico adecuado configuración para la región de interés junto con el uso de alta resolución.

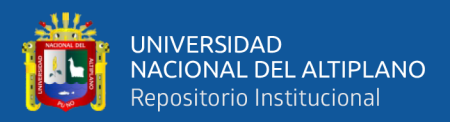

# **CAPÍTULO III**

## **MATERIALES Y MÉTODOS**

## **3.1. UBICACIÓN GEOGRAFICA DE ESTUDIO**

La Ciudad de Puno está ubicado en el altiplano en Latitud Sur 15° 4' y Longitud Oeste 70° 7' y a una altura de 3848 m.s.n.m, Según Instituto Nacional de Estadística e Informática (2017), es la vigésima segunda ciudad más poblada del Perú con una población de 135.288 habitantes aproximadamente. Su extensión abarca desde el centro poblado de Uros Chulluni al noreste, la zona urbana del distrito de Paucarcolla al norte, la urbanización Ciudad de la Humanidad Totorani al noroeste (carretera a Arequipa) y se extiende hasta el centro poblado de Ichu al sur y la comunidad Mi Perú al suroeste (carretera a Moquegua).

En general el clima de Puno es frío alpino, subhúmedo y de alta sequedad ambiental, al ubicarse a orillas del lago el clima es temperado por la influencia del lago. Las precipitaciones pluviales son anuales y duran generalmente entre los meses de diciembre a abril, aunque suelen variar en ciclos anuales, originando inundaciones y sequías, también se originan raras y esporádicas caídas de nieve y aguanieve, generalmente las precipitaciones son menores a 700 mm.

La temperatura es muy digna, con marcadas diferencias entre los meses de junio y noviembre y con oscilaciones entre una temperatura promedio máxima de 21°C y una mínima de -4 °C.

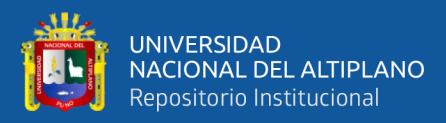

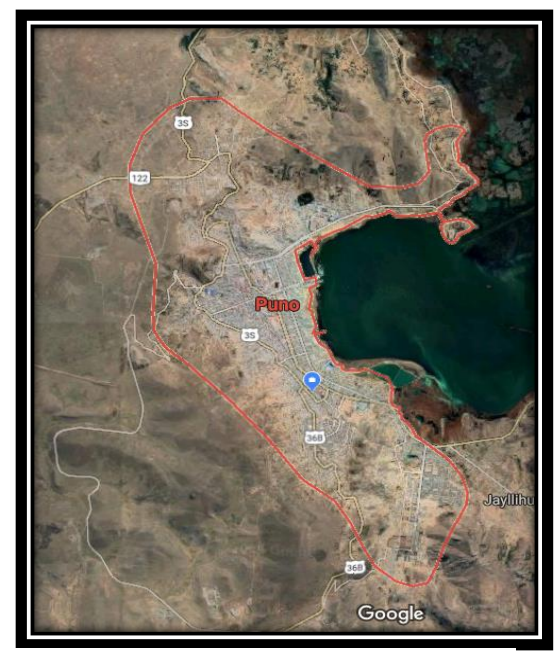

FUENTE: *Google Earth, Elaborado por el equipo de trabajo* **Figura 16.** *Ubicación Geográfica de la Zona de Estudio*

## PERIODO DE UBICACIÓN DEL ESTUDIO

La presente investigación tuvo una duración de 8 meses, el cual se detalla en la siguiente tabla:

## **Tabla 4.**

*Periodo de ejecución de la tesis*

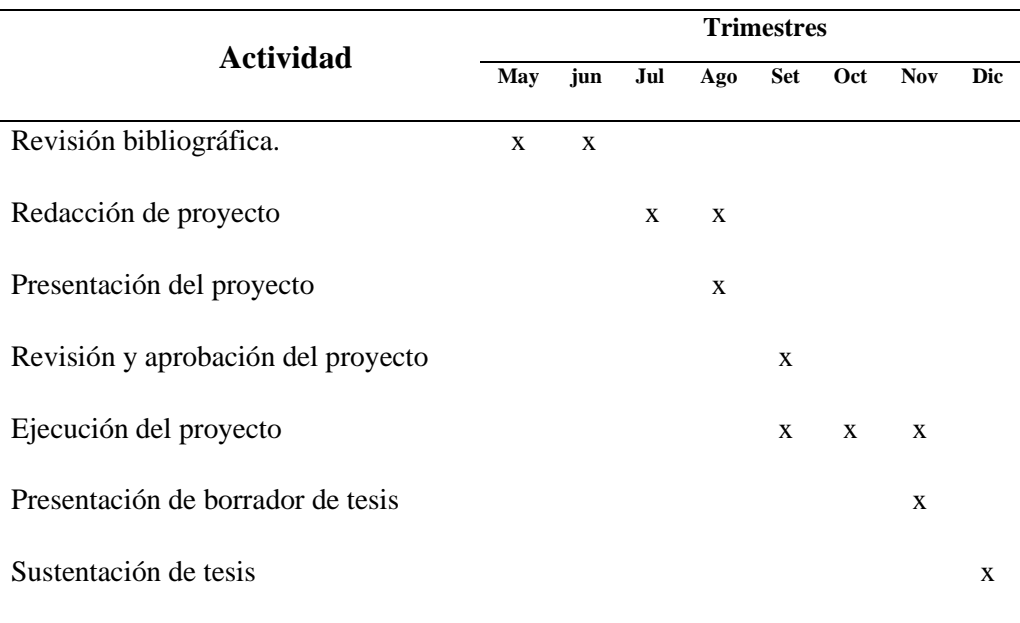

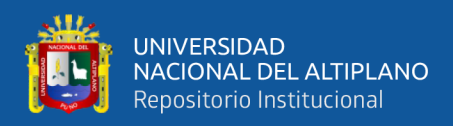

#### **3.2. PROCEDENCIA DEL MATERIAL UTILIZADO**

Los materiales utilizados en Hardware y Software los cuales se emplearon para el funcionamiento del modelo. Para este trabajo se utilizado en el componente hardware, el microprocesador Intel Core i7, específicamente el INTEL CORE i7 870 2.80GHZ. Para el componente software se utilizó el Sistema Operativo Ubuntu 16.04. el cual es una distribución Linux basada en Debian GNU/Linux. Además, se utilizaron datos de modelo Global GFS para forzar el modelo WRF y para la validación se utilizaron datos In Situ de la Estación Meteorológica de la Ciudad de Puno del SENAMHI y los análisis estadísticos que se han empleado para la validación del modelo WRF.

## **3.2.1. Técnicas e instrumentos de recolección de datos técnicas**

La técnica que se aplico es básicamente analítica, con el propósito de entente e interpretar los resultados científicos.

#### **RECOLECCION DE DATOS**

Los datos que se utilizaron en la siguiente investigación es la siguiente A) DATOS IN SITU

Para validar el modelo se ha utilizado datos de la Estación Meteorológica del SENAMHI para los periodos de simulación (resolución diaria) y para caracterizar su climatología del 1992 -2017 (resolución mensual)

#### B) DATOS DEL MODELO GFS.

Los datos **Global Forecast System**; que en castellano Sistema Global de Predicción, (más conocido por sus iniciales GFS) es un modelo numérico de predicción meteorológica creado y utilizado por la Administración

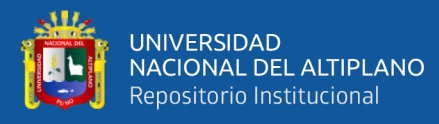

Nacional Oceánica y Atmosférica estadounidense. Este modelo matemático se actualiza cuatro veces al día con predicciones que alcanzan los 16 días (384 horas), pero su resolución espacial y temporal decrece con el tiempo. Por lo general se acepta que las predicciones del GFS no ofrecen demasiada fiabilidad a más de 7 días vista, siendo mayoría los institutos y agencias de meteorología nacionales los que prescinden de los resultados ofrecidos por el GFS que vayan más allá de 10 días (principalmente debido a que no hay otros modelos a 16 días para comparar las predicciones). El GFS es, junto a los modelos Integrated Forecast System del Centro Europeo de Previsiones Meteorológicas a Plazo Medio, el Global Environmental Multiscale Model canadiense y el Navy's Operational Global Atmospheric Prediction System de la Armada de los Estados Unidos; uno de los cuatro modelos más utilizados para la predicción meteorológica a medio plazo y a escala sinóptica.

El GFS es el único de los modelos con cobertura global cuya producción de salidas de predicción están disponible gratuitamente y bajo dominio público a través de Internet. Los datos generados por el modelo atmosférico mundial GFS (Global Forecast System) son suministrados en Internet por el NCEP (National Centers for Environmental Prediction) en Cuatro simulaciones diarias (0h, 6h, 12h y 18h UTC), con las soluciones de 0,5, 1 y 2,5 grados de latitud y longitud y resolución temporales de 3 Horas, con Horizonte de Horas hasta 384.

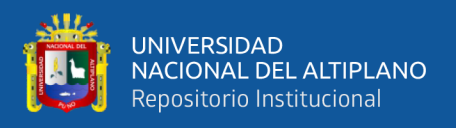

Los datos que usaron en las simulaciones con el modelo WRF se realizaron utilizando los datos de las 00 UTC, con una resolución espacial de 0.5 grado (1º equivale a 110Km) el cual corresponde a 55 km en la **[Figura 17.](#page-63-0)** [Grillado de la Fuente de Datos del GFS](#page-63-0), se puede observar el tipo de grillado que tiene los datos a usar y están almacenado en el siguiente link: [ftp://nomads.ncdc.noaa.gov/GFS/analysis\\_only/](ftp://nomads.ncdc.noaa.gov/GFS/analysis_only/)

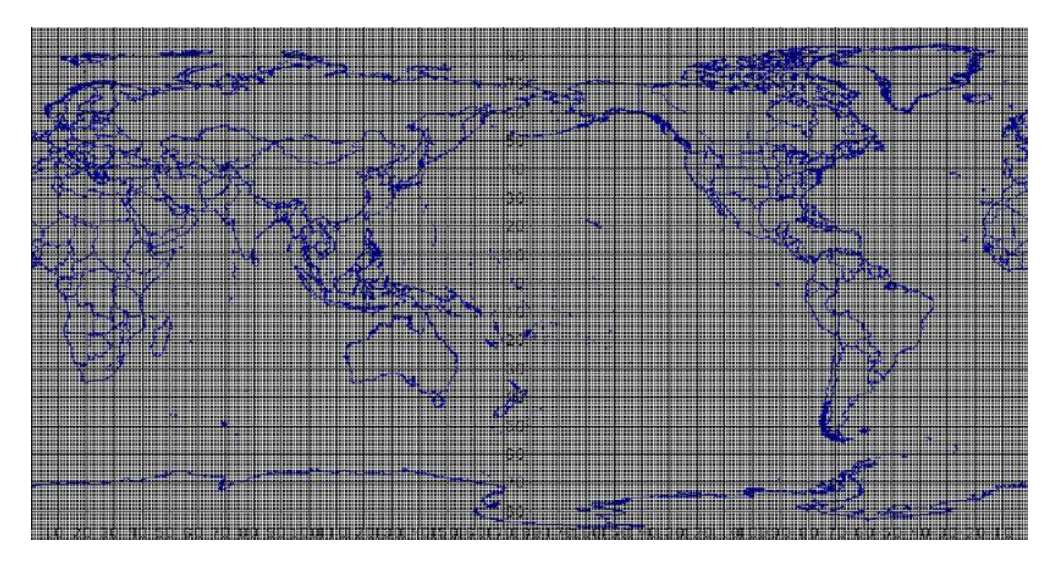

<span id="page-63-0"></span>FUENTE*:* NCEP, Elaborado por el Equipo de Trabajo **Figura 17.** *Grillado de la Fuente de Datos del GFS*

## **3.2.2. Tipo y diseño de investigación**

## TIPO DE INVESTIGACIÓN

Cuantitativas en torno a las variables de la magnitud y dirección del viento y un

estudio cualitativos de los términos físicos que aparecen en este estudio

## DISEÑO DE INVESTIGACION

El diseño de la investigación que se empleó, es de tipo descriptivo, con enfoque cuantitativo.

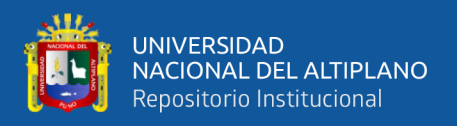

## **3.3. POBLACIÓN Y MUESTRA DE LA INVESTIGACIÓN**

Se analizó las ecuaciones atmosféricas para caracterizar los vientos en la Ciudad de Puno, validando con datos de la estación meteorológica que se ubica en ciudad de Puno del SENAMHI.

## **3.4. DISEÑO ESTADISTICO**

Para la validación del modelo se empleará los estadísticos, utilizando las variables de viento para realizar la validación del modelo, así mismo se empleará los siguientes estadísticos para la evaluación:

## *BIAS O SESGO*

Este estadístico pone en evidencia el error sistemático. Si es positivo el sesgo los valores pronosticados tienden a superar los valores observados y si el sesgo es negativo ocurre lo contrario

$$
BIAS = \frac{1}{n} \sum_{n=1}^{n} P_n - O_n
$$

## *COEFICIENTE DE CORRELACIÓN DE PEARSON*

Es una medida del grado de covariación entre dos variables relacionadas linealmente. Para el cálculo de este coeficiente (r), se emplea la covarianza entre los datos observados y los simulados. Los valores que puede tomar r están entre -1 y 1, y se calcula mediante:

$$
r_{op} = \frac{\sum_{i=1}^{n} (O_i - \overline{O}) (P_i - \overline{P})}{[\sum_{i=1}^{n} (O_i - \overline{O})^2]^{1/2} [\sum_{i=1}^{n} (O_i - \overline{O})^2]^{1/2}}
$$

Donde O representa las observaciones, P los valores estimados con el modelo,  $\overline{P}$ denota el promedio y n es el total de datos.

## *RAÍZ DEL ERROR CUADRÁTICO MEDIO*

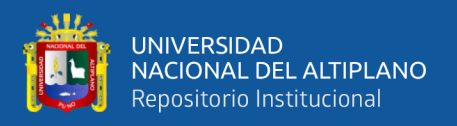

La raíz del error cuadrático medio (RMSE, root mean quered error), es una medida de la magnitud promedio de los errores del pronóstico. Es un estadístico que da más peso a los errores grandes que a los errores pequeños y se calcula mediante.

$$
RMSE = \left[\frac{1}{n}\sum_{i=1}^{n} |P_i - O_i|\right]^{1/2}
$$

## **3.5. PROCEDIMIENTO DE RECOLECCION DE DATOS**

En la presente investigación se utilizó la siguiente estrategia para cumplir los objetivos que son: Búsqueda de información del objeto de investigación, revisión bibliográfica y pagina Web lo cual ha facilitado la comprensión e interpretación del objeto de investigación y por ultimo búsqueda de datos atmosféricos disponibles en las páginas web de institutos científicos nacionales e internacionales.

Para la ejecución de la investigación en el procesamiento de datos y configuración del modelo WRF, la metodología que se utilizó para ejecutar el modelo WRF, se dio de la siguiente forma, utilizando la versión del Modelo WRFV3.9, el cual tiene implementadas varias opciones para realizar las simulaciones numéricas en función de que se quiere investigar, estas opciones permiten seleccionar el tipo de proyección para resolver los procesos físicos. La configuración que se ha utilizado en el modelo para simular los vientos de la Ciudad de Puno ha sido en 4 dominios (27km, 9km, 3m, 1km) todos estos dominios cuentan con 29 niveles verticales, en la [Figura 18,](#page-67-0) se observa un mapa representativo de la geomalla de los cuatro dominios anidados, se detalla el proceso que se ha seguido en la presente investigación:

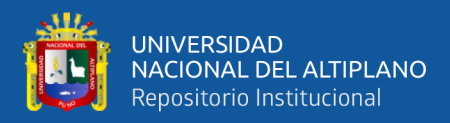

#### **A) PRE PROCESAMIENTO DEL MODELO WRF.**

Para este paso se ejecuta el WRF Preprocessing System (WPS), este acoge un conjunto de programas, cuyo objetivo principal es crear las condiciones Iniciales para el modelo WRF y consta de 3 procesos.

- Geogrid.exe: esta componente calcula la posición de los puntos de retícula de acuerdo a la resolución utilizada en la simulación, posición del centro, entre otros, cada detalle es suministrada por el usuario de acuerdo a la necesidad de que se quiere investigar. Una vez que se posicione los puntos de retícula, procede a interpolar los datos de topografía, uso de suelo, albedo, cobertura vegetal, mascara tierra - agua y demás datos que se utilicen de acuerdo al interés que tenga el investigador. Este paso se ejecuta una vez que se cambia la ubicación del dominio para nuestro experimento.
- Ungrib.exe: Esta componente del modelo permite decodificar datos que vienen en formato GRIB y escribirlos en el formato que utiliza el modelo para posteriormente sean interpolados
- Metgrid.exe: Esta componente del modelo interpola horizontalmente los datos de la atmosfera extraídos anteriormente por ungrib.exe a la retícula definida por geogrid.exe.
- Estos tres procesos deben ejecutarse de manera secuencial. Los dos procesos últimos se usan en campos meteorológicos variantes en función del tiempo y ejecutarse para simulación del modelo en un rango de diferentes fechas.

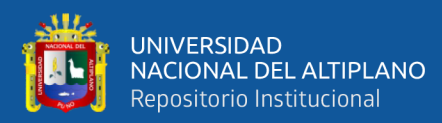

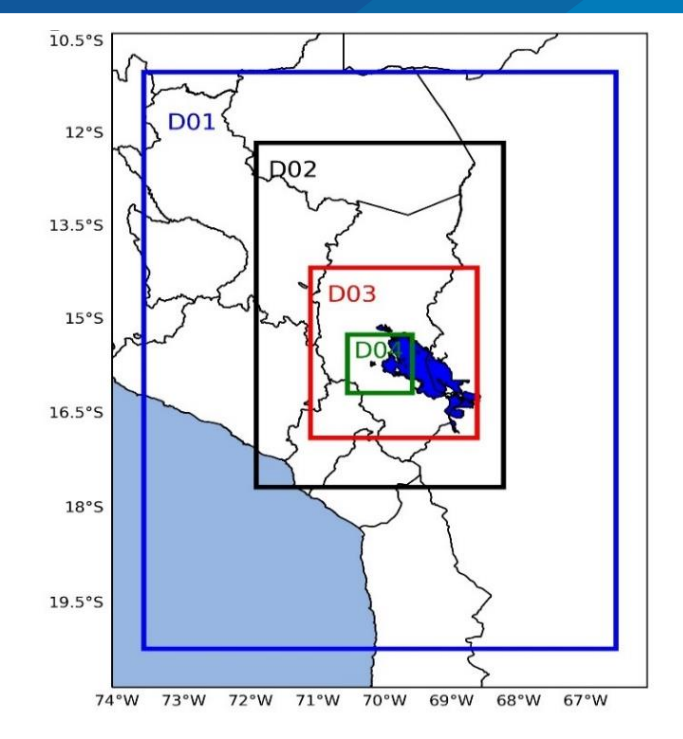

<span id="page-67-0"></span>FUENTE: *Elaborado por el equipo de trabajo* **Figura 18.** *Configuración de Dominios Anidados*

## **B) PROCESAMIENTO DEL WRF**

Es el módulo principal del modelo WRF ya que contiene la física e incluye la química, la diferencia con el modelo WRF cuenta con parametrización física y dinámica. El modelo puede simular tantos casos reales (utilizando datos reales) como ideales (utilizando datos ideales). El código del modelo WRF contiene un programa de inicialización que son real.exe utilizado para simulaciones con datos reales o ideal.exe utilizado para simulaciones idealizadas, el programa de integración numéricas que es wrf.exe, el programa para interacción de dominios enmanera unidimensional (one-way-nesting) e interacción bidimensional (two-way-nesting) y el programa para seguimiento de tormental tropicales tk.exe.

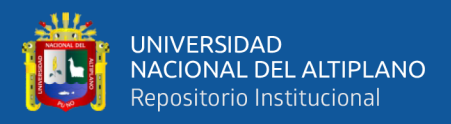

El procedimiento que he seguido en esta investigación para el procesamiento del modelo WRF es la que se muestra en la siguiente **[Figura](#page-68-0)  [19](#page-68-0)**. WPS met\_em.d0\* Real.exe Wrfinput\_d0<sup>\*</sup> Wrf.exe Wrfout\_d0\*

<span id="page-68-0"></span>FUENTE: *Elaborado por el Equipo de Trabajo* **Figura 19.** *Secuencia para ejecutar el Procesamiento del Modelo WRF*

Wrfbdy\_d0<sup>\*</sup>

#### **C) POST PROCESAMIENTO DEL MODELO WRF**

El post procesamiento permite extraer los distintas variables que calcula el modelo WRF que cuenta con más de 100 variables, por consiguiente para analizar, visualizar, y hacer cálculos estadísticos, para realizar esto ya existen varias herramientas de post-procesamiento en este caso mencionan los más utilizados son: Grid Analysis and Display System( GrADS), es una herramienta de visualización de datos meteorológicos, también se puede procesar datos en grillas, así como datos de estaciones donde soporta varios formatos binarios (GRIB, NetCDF, etc.), Para usar las salidas del modelo WRF antes se debe utilizar el paquete (ARWpost) que crea archivos de salidas que son compatibles al formato de GrADS (.nc,.dat,.ctl) por tanto recién se puede hacer el procesamiento correspondiente.

El paquete ARWpost contiene un archivo de configuración inicial de nombre namelist.AWRpost esta es el que transforma o setea las salidas del modelo WRF, el segundo lenguaje de programación es el Matlab en la comunidad científica potencialmente usado, la ventaja consiste que puede

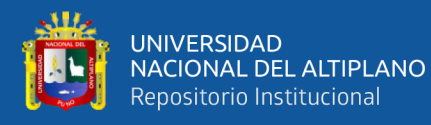

extraer directamente los archivos del modelo, sin embargo, lo inconveniente se trata de un software con licencia, El tercero es el NCAR Comando Language NCL que está preparado precisamente para el procesamiento, análisis y conjunto de ploteos de cualquier variable, cuarto es el Python, potencialmente usado en el mundo este tiene su propia libraría que se conoce como wrf-python. Los 3 programas Python, ncl y grads son de distribución gratuito, sin embargo, todos ellos permiten la construcción de scripts para la automatización de los procesos gráficos.

## **D) PARAMETRIZACIÓN DEL MODELO WRF**

## *Opciones de la Microfísica (mp\_physics)*

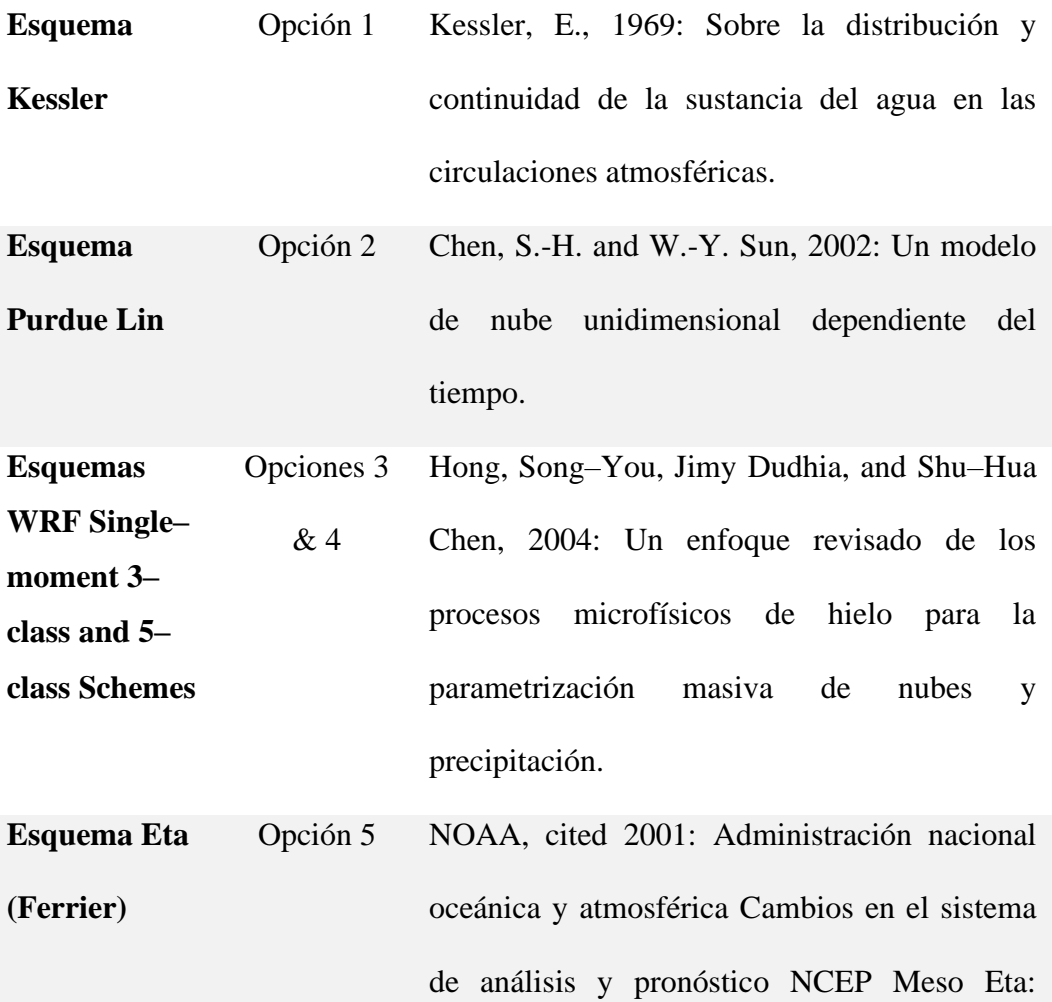

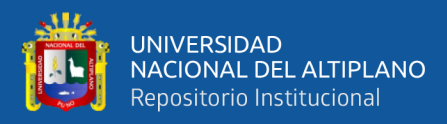

aumento de la resolución, nueva microfísica de nubes, asimilación de precipitación modificada, análisis 3DVAR modificado.

**Esquema WRF Single– moment 6– class**  Opción 6 Hong, S.–Y., and J.–O. J. Lim, 2006: El esquema de microfísica WRF de momento único de 6 clases (WSM6). **Esquema Goddard**  Opción 7 Tao, Wei–Kuo, Joanne Simpson, Michael McCumber, 1989: Un ajuste de saturación de hielo y agua. Tao, W.-K., D. Wu, S. Lang, J.-D. Chern, C. Peters-Lidard, A. Fridlind, and T. Matsui, 2016: Simulaciones de alta resolución NU-WRF de un sistema de precipitación convectiva profunda durante MC3E: Nuevas mejoras y comparaciones entre los esquemas y observaciones de microfísica de Goddard.

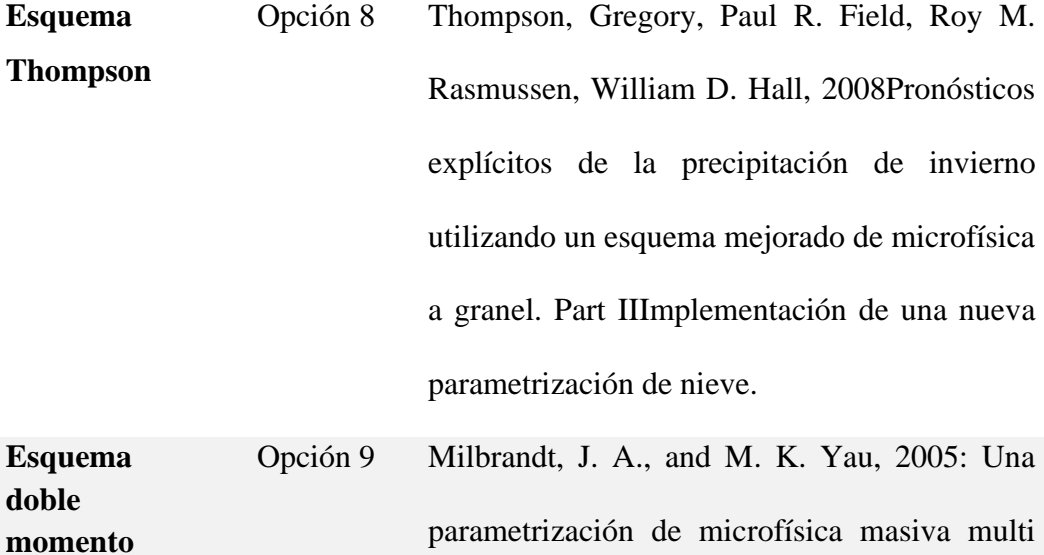

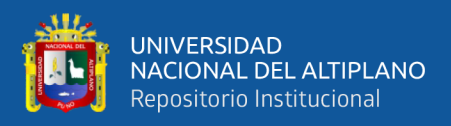

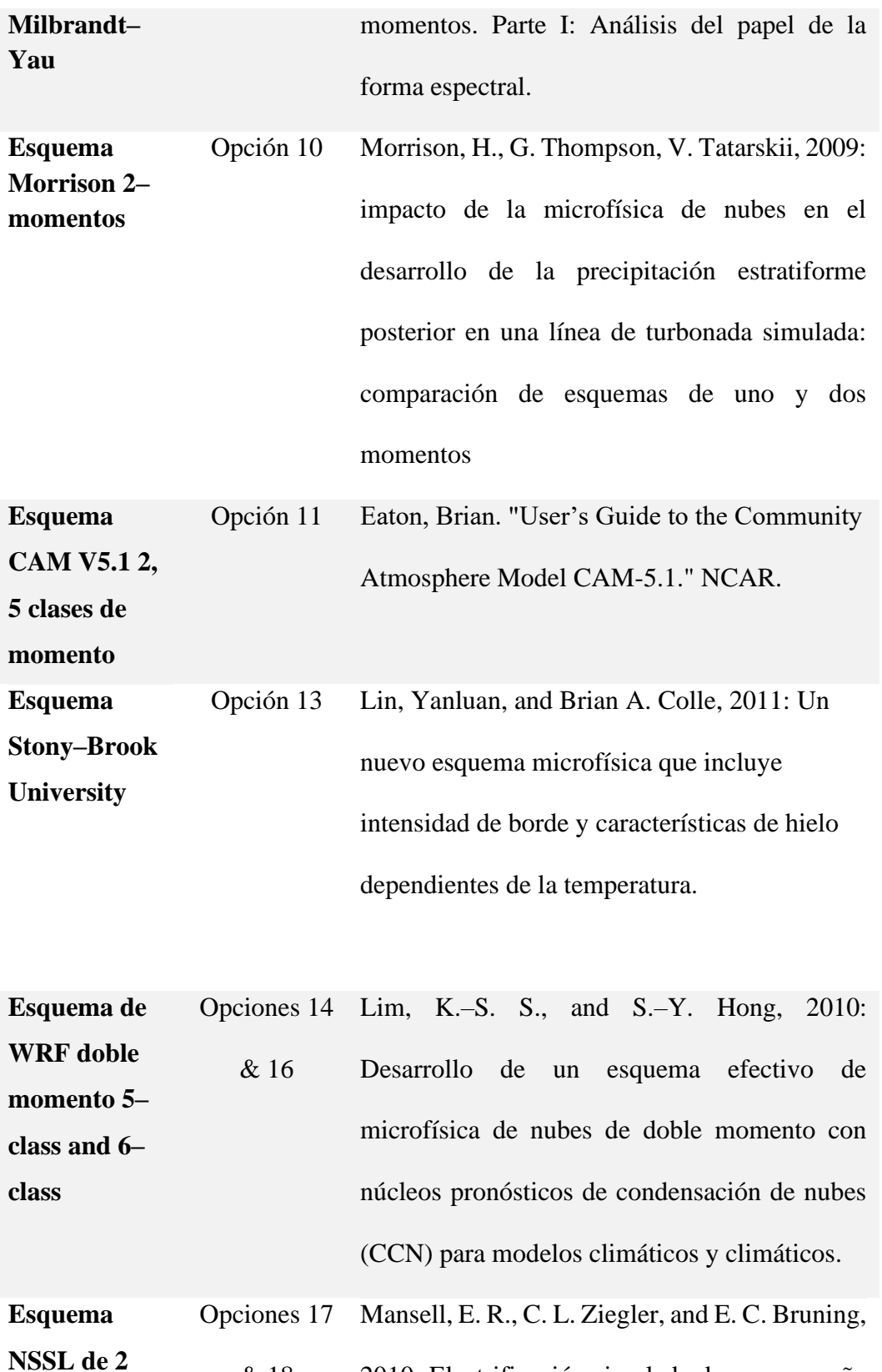

**momentos y esquema de 2 momentos con**  & 18 2010: Electrificación simulada de una pequeña tormenta eléctrica con microfísica a granel de dos momentos.
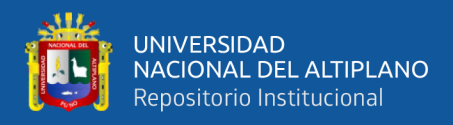

## **predicción CCN**

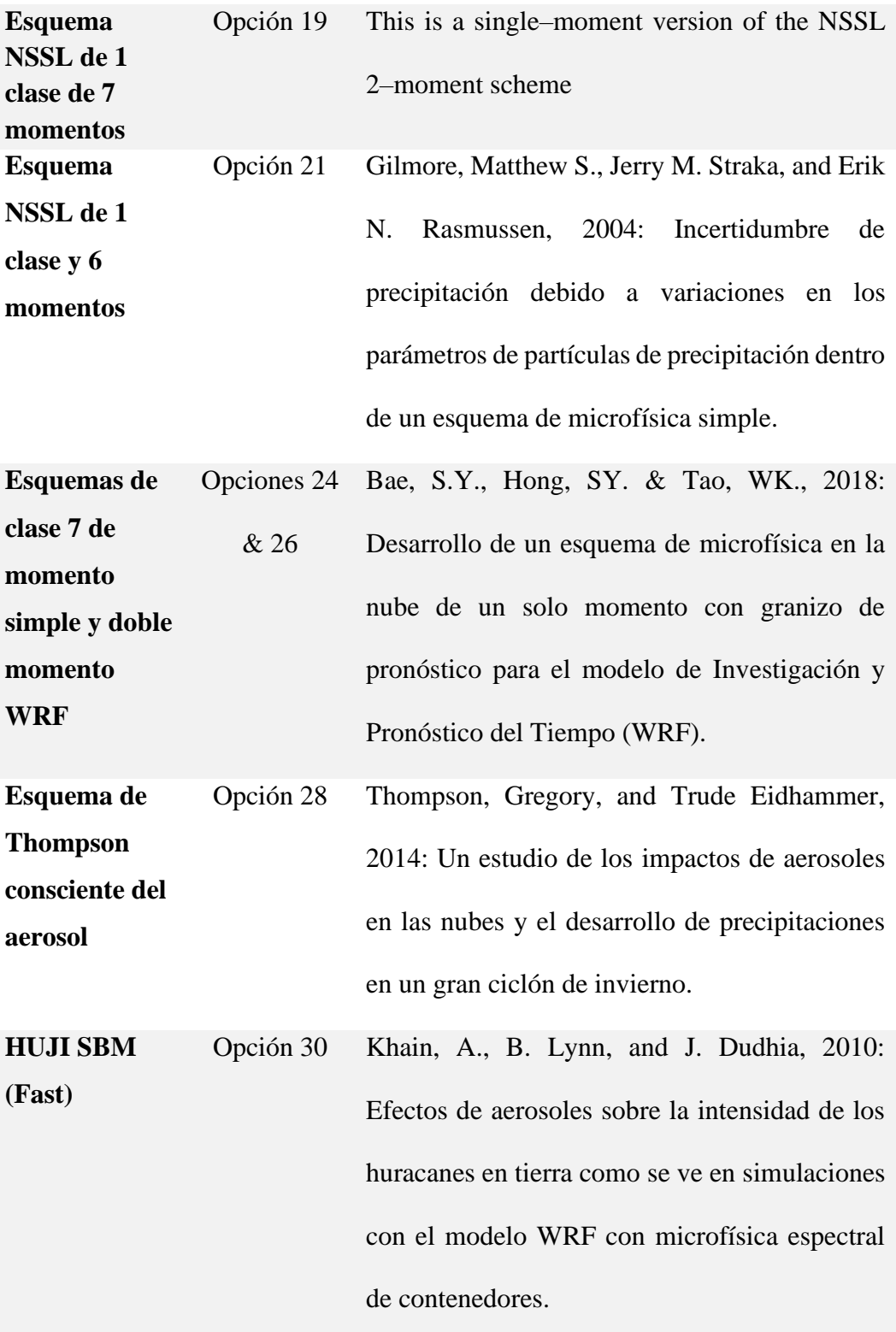

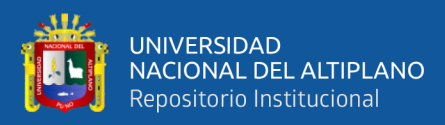

**HUJI SBM (Full)** Opción 32 Khain, A., A. Pokrovsky, M. Pinsky, A. Seifert, and V. Phillips, 2004: Simulación de los efectos de los aerosoles atmosféricos en las nubes convectivas turbulentas profundas utilizando un modelo de nubes de cúmulos de fase mixta de microfísica espectral. Parte I: descripción del modelo y posibles aplicaciones.

**P3** Opciones 50, 51, 52 Morrison, Hugh, and Jason A. Milbrandt, 2015: Parametrización de la microfísica de nubes basada en la predicción de las propiedades de partículas de hielo a granel. Parte I: Descripción del esquema y pruebas idealizadas.

**Esque de Jensen ISHMAEL**  Opción 55 Jensen, A. A., J. Y. Harrington, H. Morrison, and J. A. Milbrandt, 2017: Predecir la evolución de la forma del hielo en un modelo de microfísica*.*

#### *Esquema capa Limite Planetaria (bl\_pbl\_physics)*

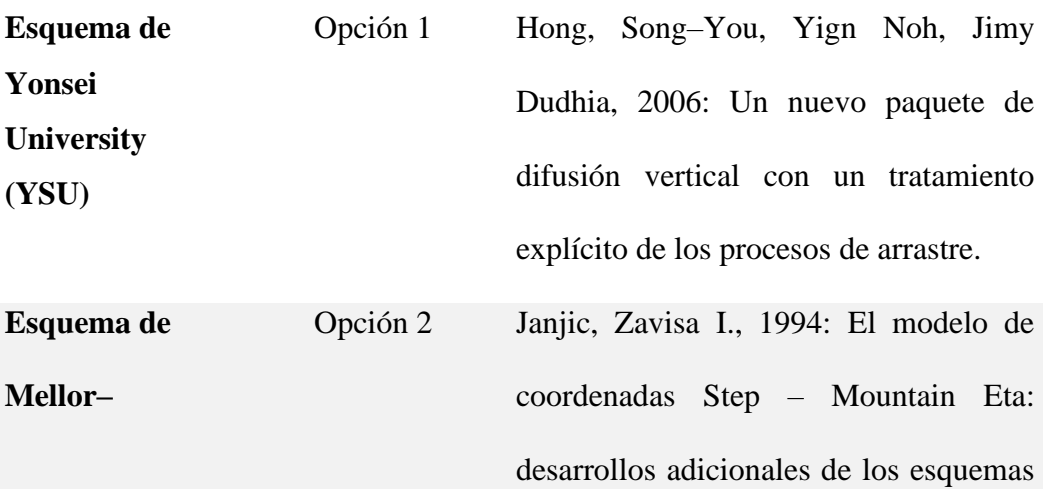

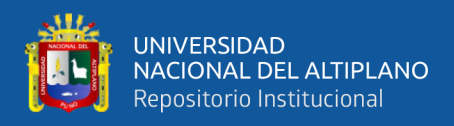

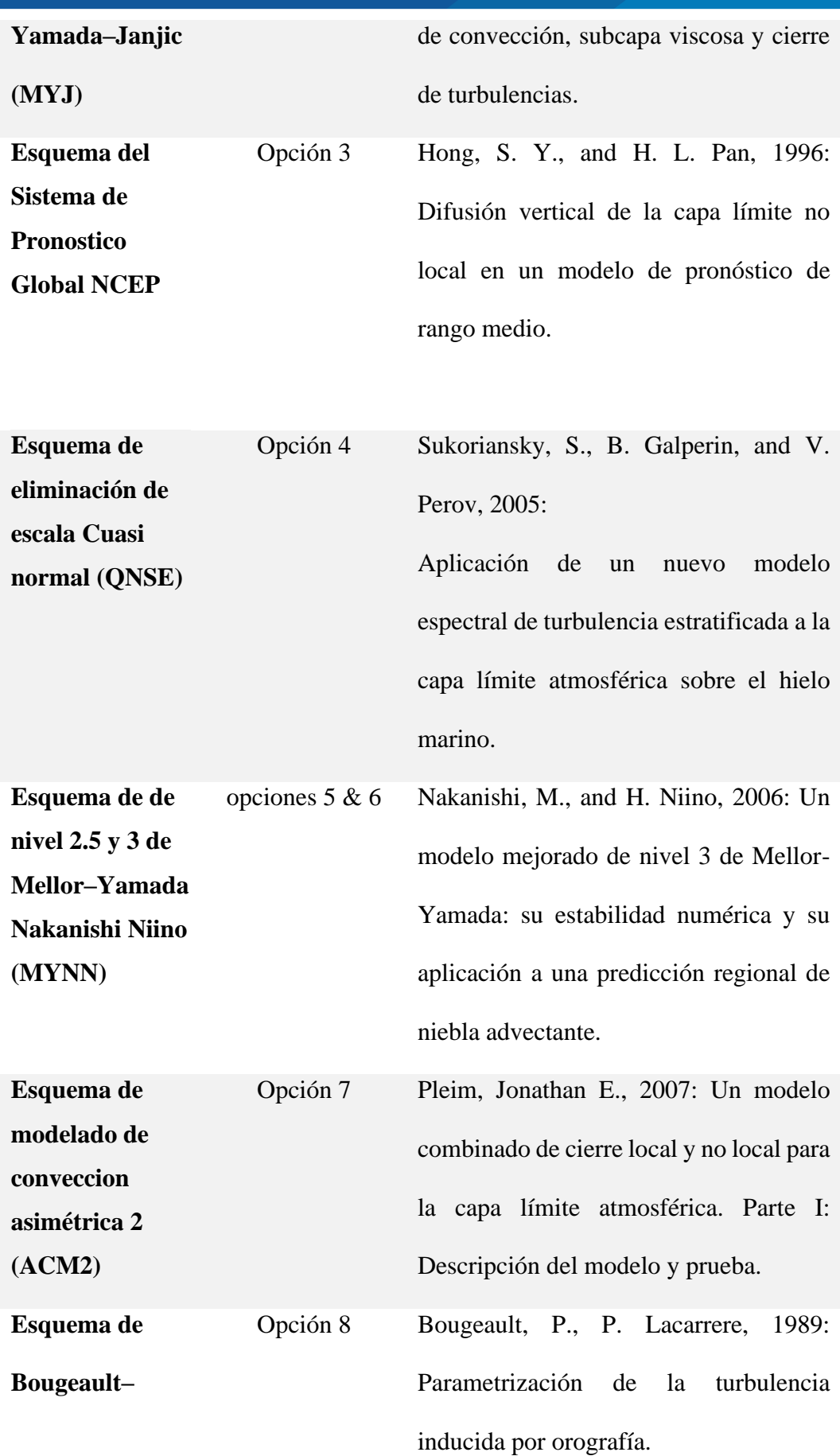

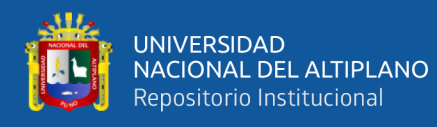

#### **Lacarrere**

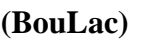

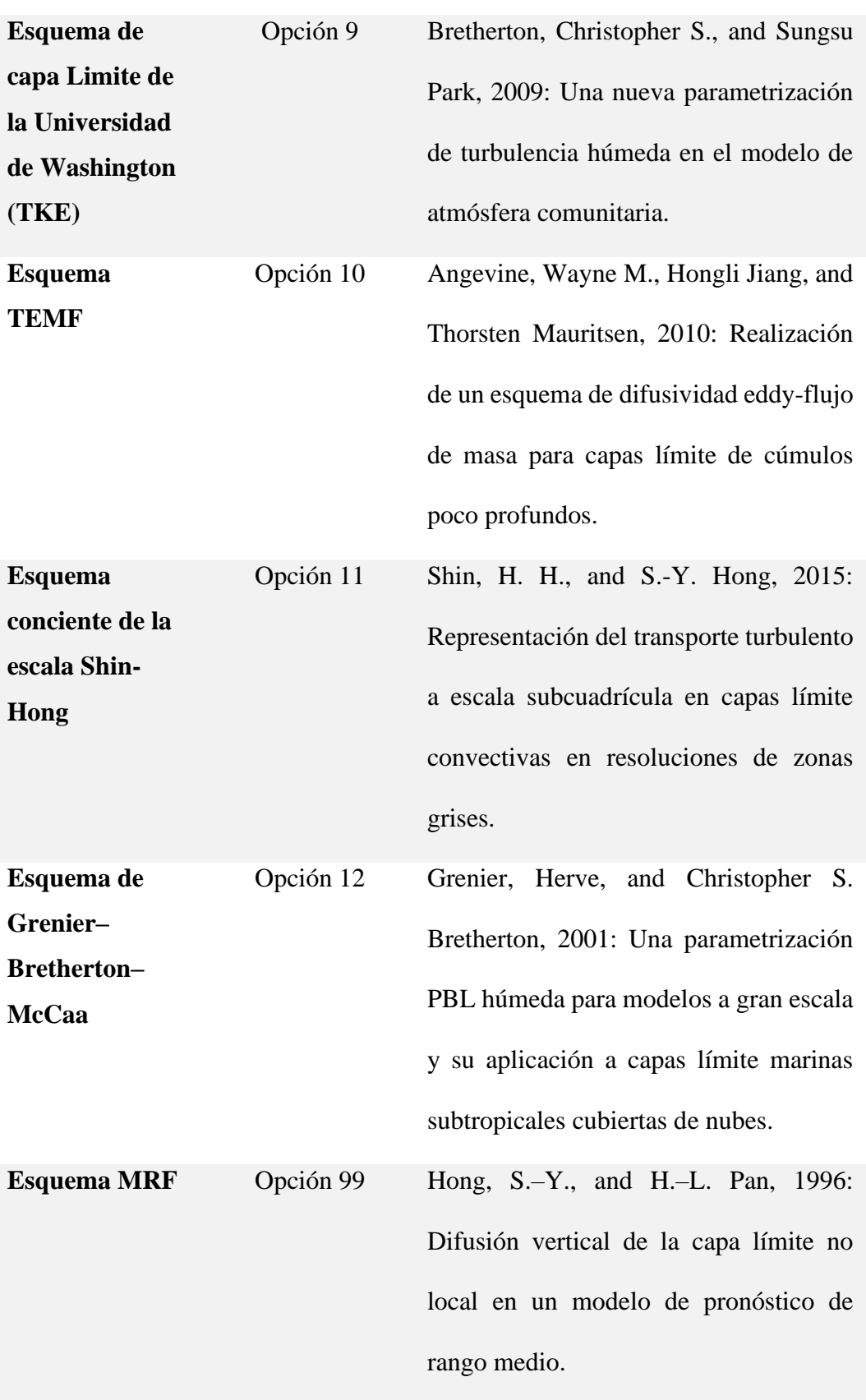

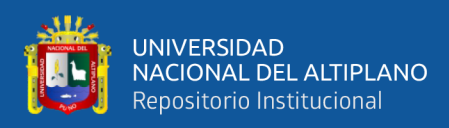

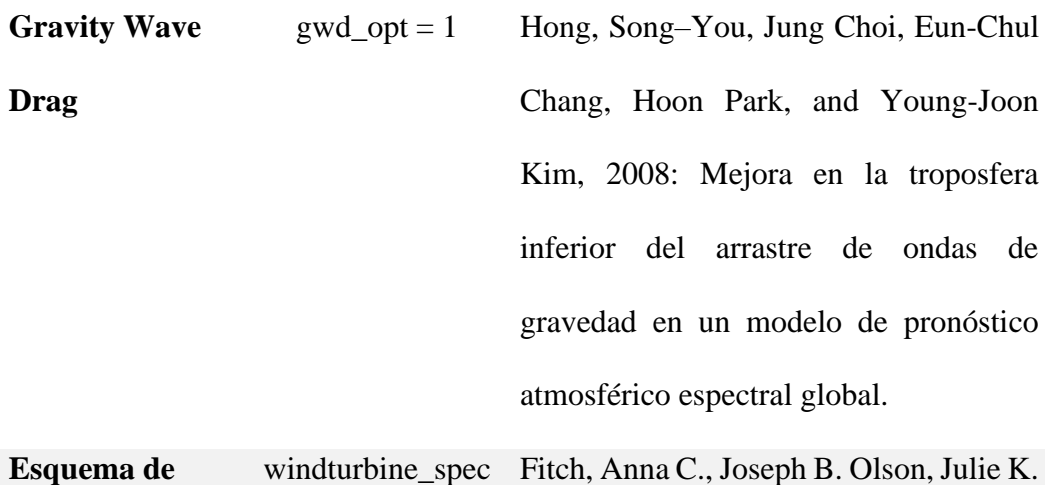

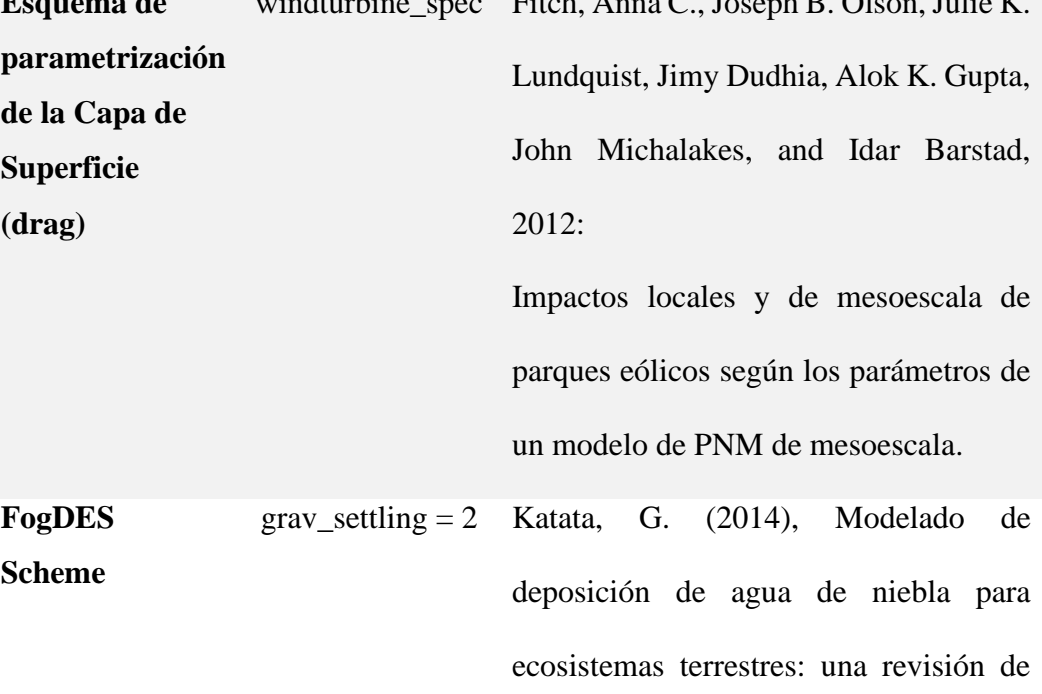

desarrollos y mediciones.

# *Opciones de la Parametrización de Cúmulos (cu\_physics)*

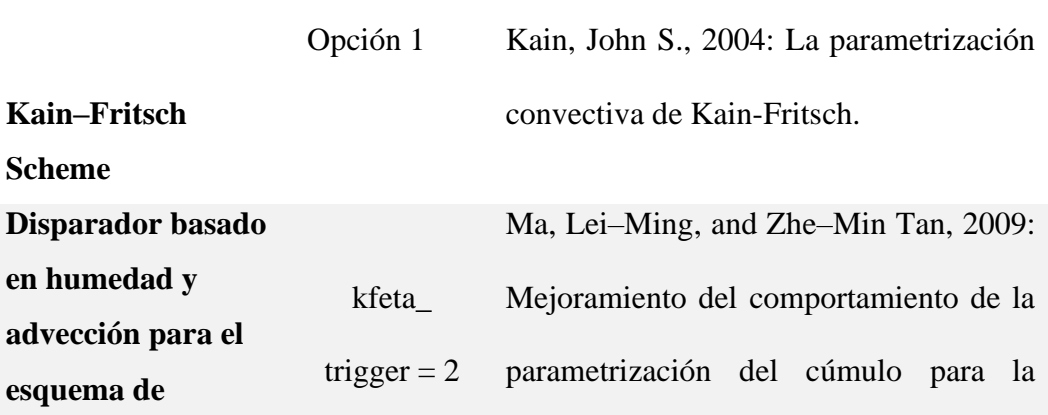

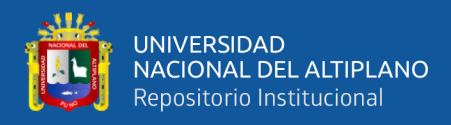

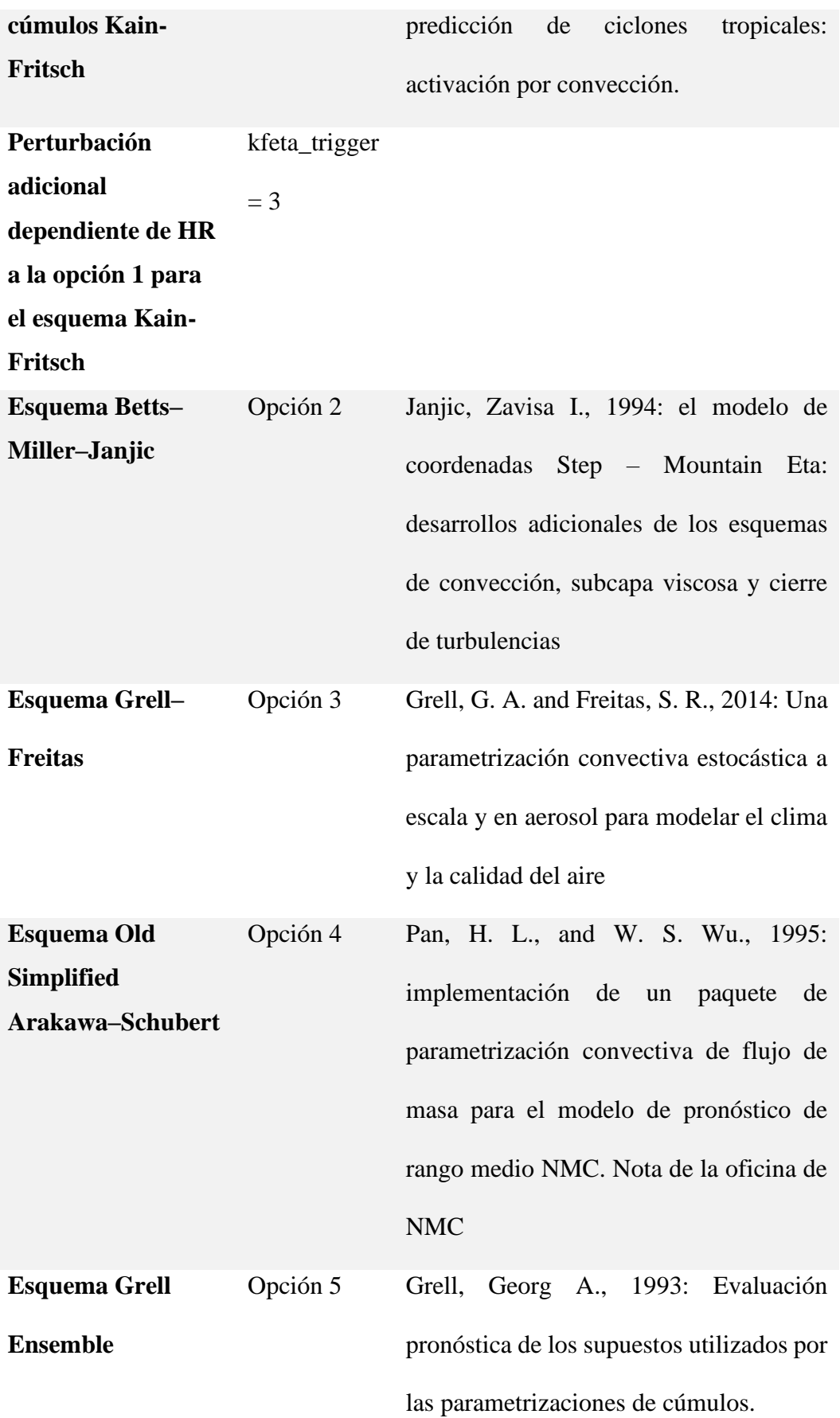

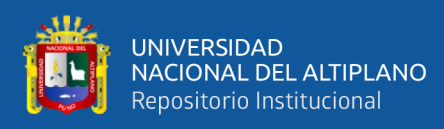

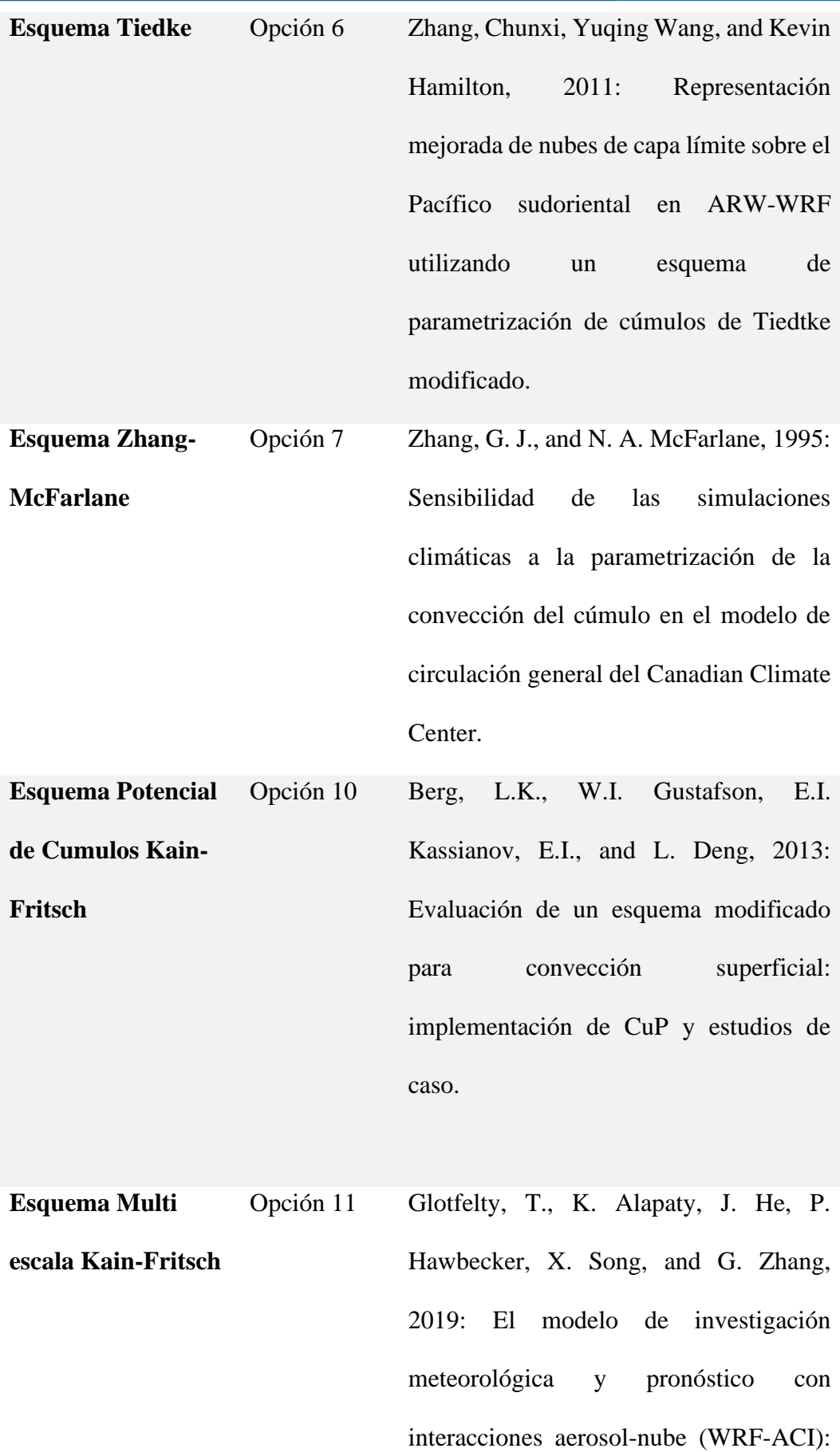

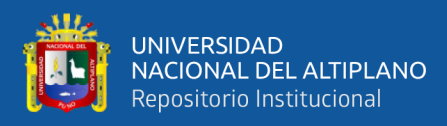

desarrollo, evaluación y aplicación inicial.

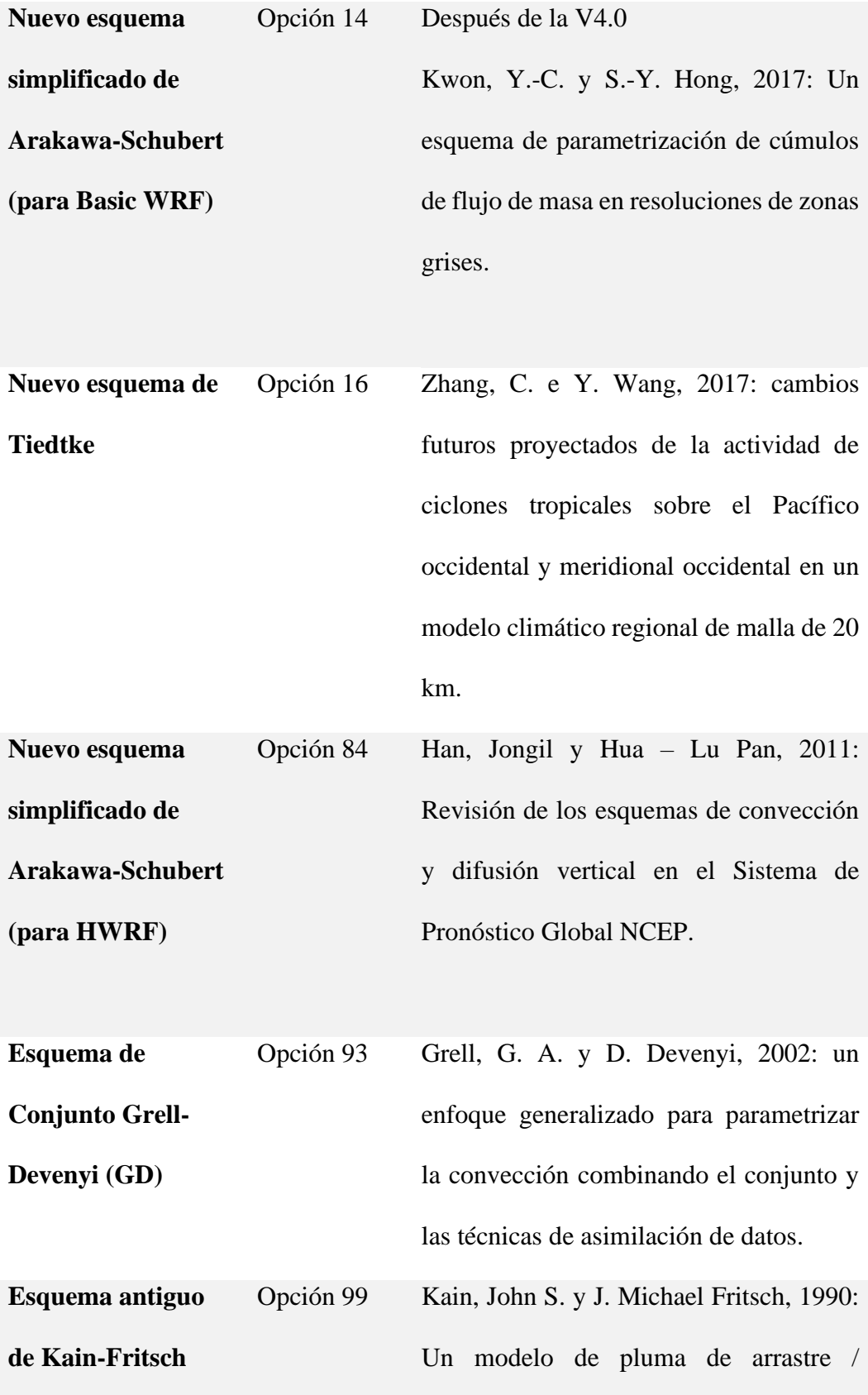

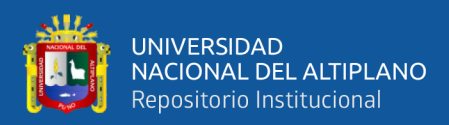

desentrenamiento unidimensional y su aplicación en la parametrización convectiva.

*Opciones de la Radicación de Onda larga (ra\_lw\_physics) y Radiación de Onda Corta (ra\_sw\_physics)*

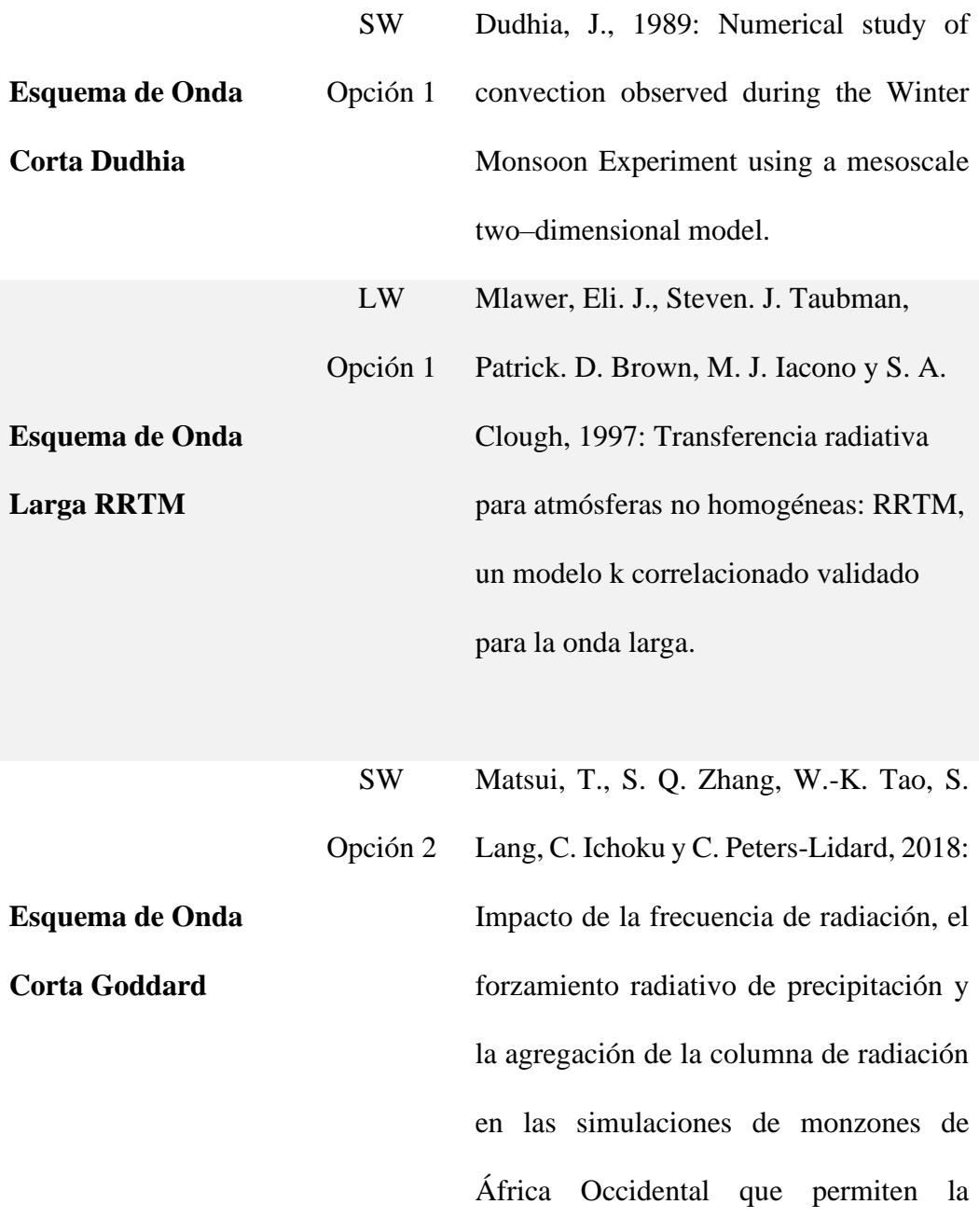

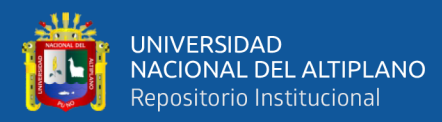

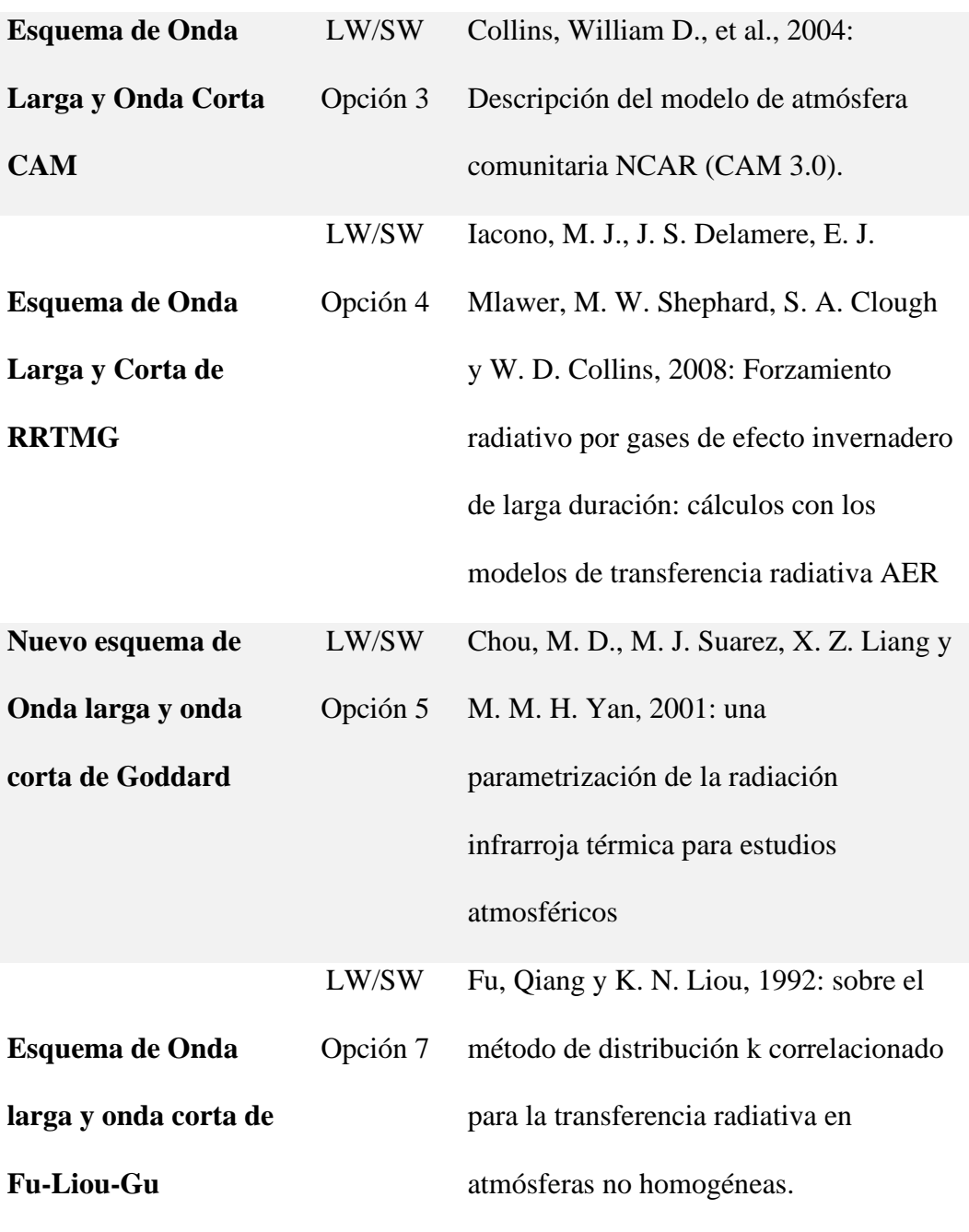

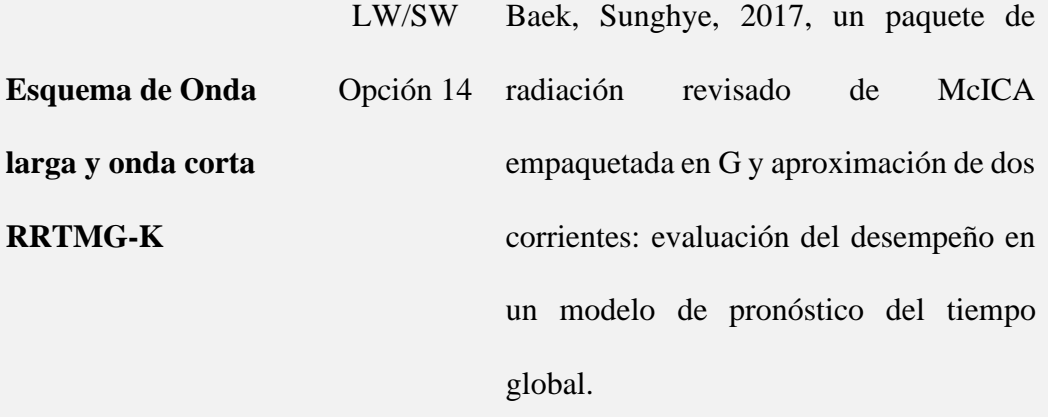

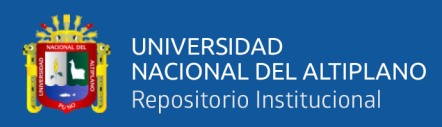

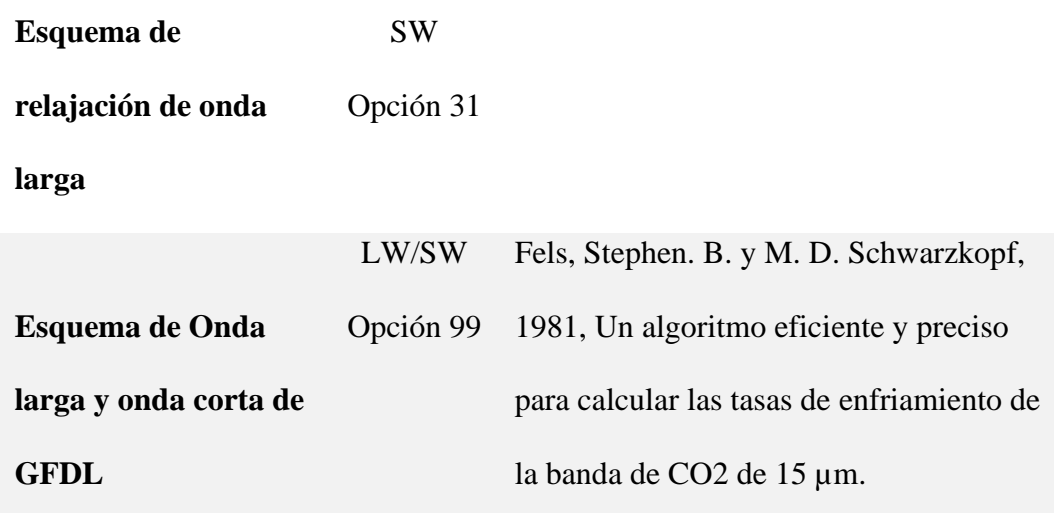

## *Opciones de Superficie de Tierra (sf\_surface\_physics)*

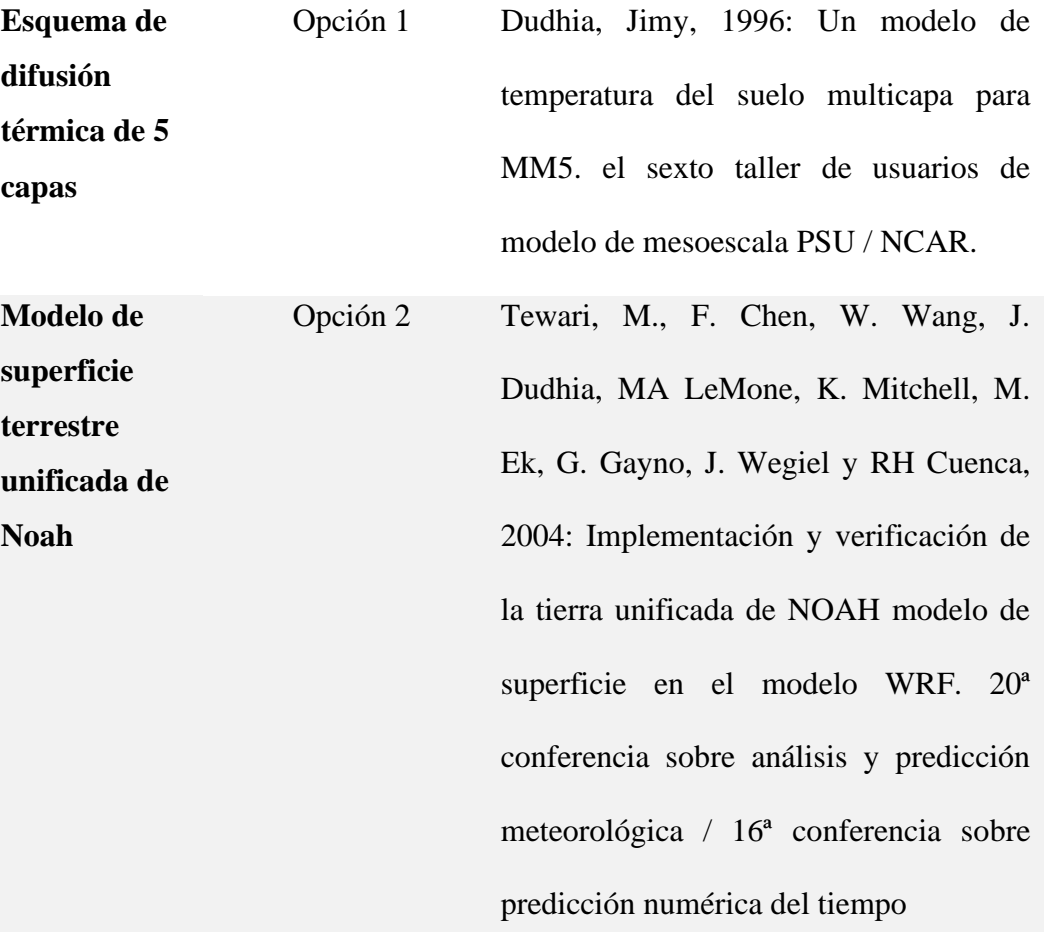

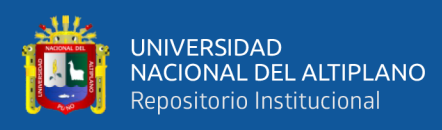

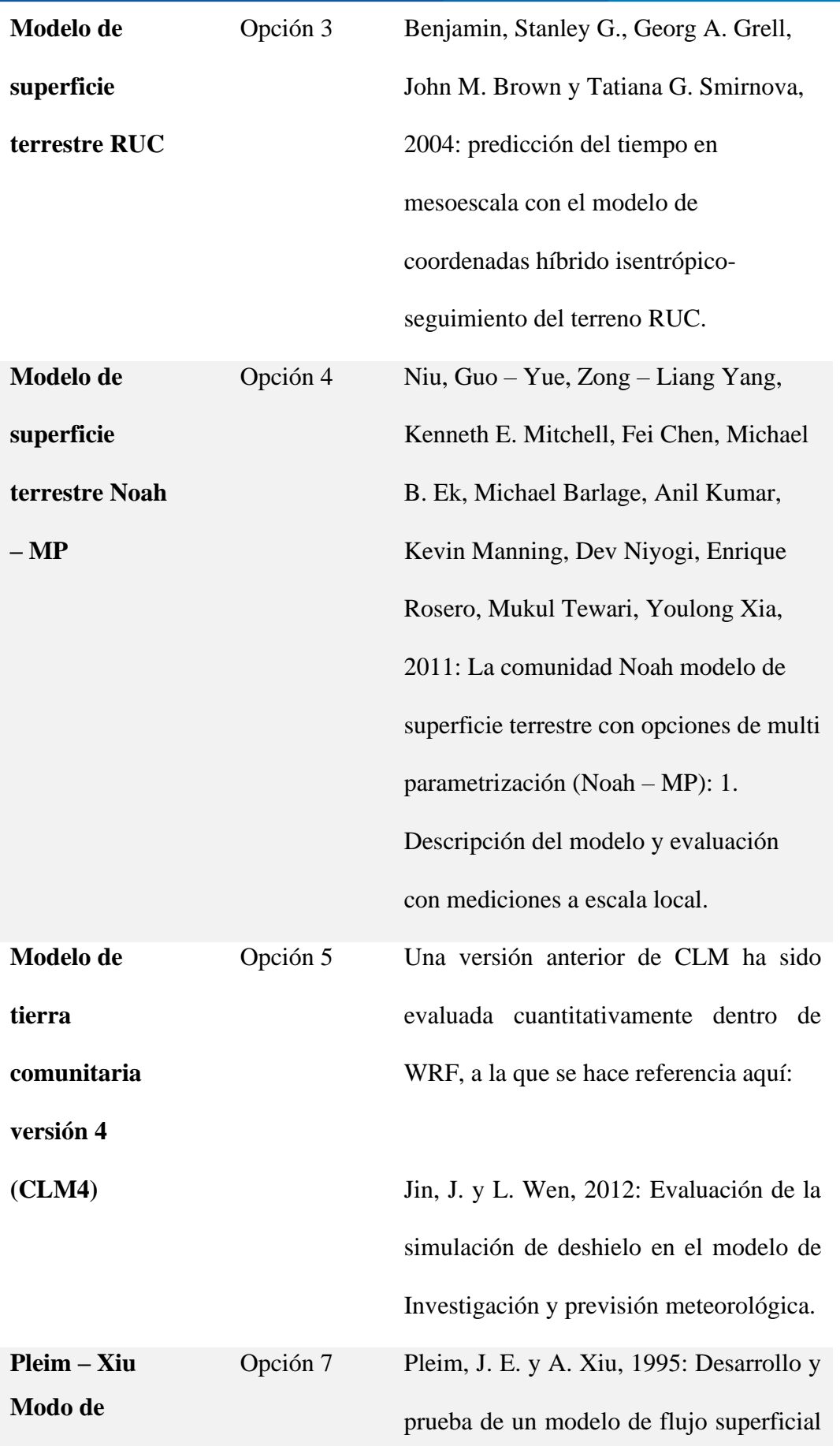

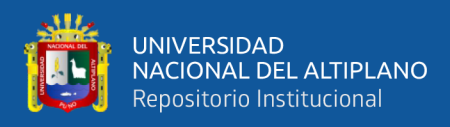

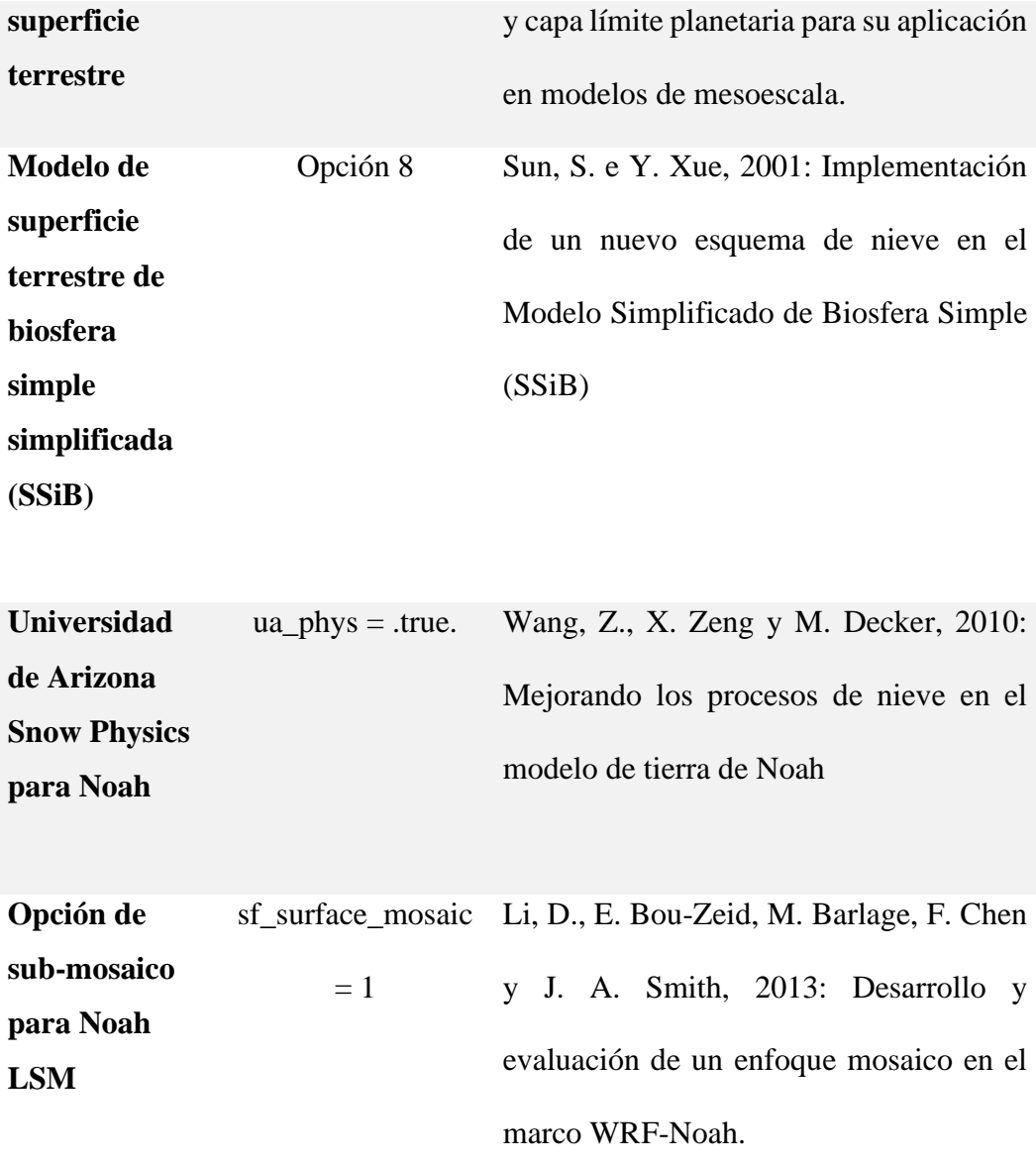

## *Opciones de Cúmulos pocos profundos (shcu\_physics)*

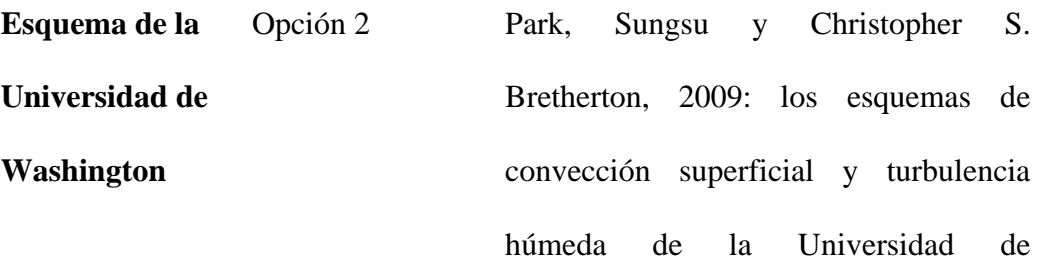

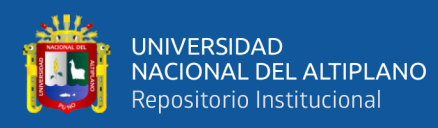

Washington y su impacto en las simulaciones climáticas con el Modelo de Atmósfera Comunitaria.

mesoescala. Parte I: Descripción del sub

modelo y aplicaciones preliminares.

**Esquema de Sistema de modelamiento integrado Regional/Global** Opción 3 Hong, SY. & JH Jang, 2018: Impactos de los procesos de convección poco profunda en una climatología de verano Boreal simulada en un modelo atmosférico global. **Esquema Deng** Opción 5 Deng, A., N. L. Seaman y J. S. Kain, 2003: una parametrización de convección poco profunda para modelos de

*Opciones de Capa de Superficie (sf\_sfclay\_physics)*

**Esquema Revidado MM5 Opción 1** Jiménez, Pedro A., Jimy Dudhia, J. Fidel González – Rouco, Jorge Navarro, Juan P. Montavez y Elena García – Bustamante, 2012: Un esquema revisado para la formulación de la capa superficial del WRF.

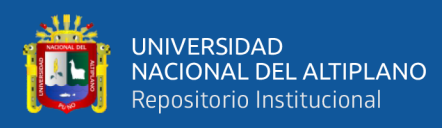

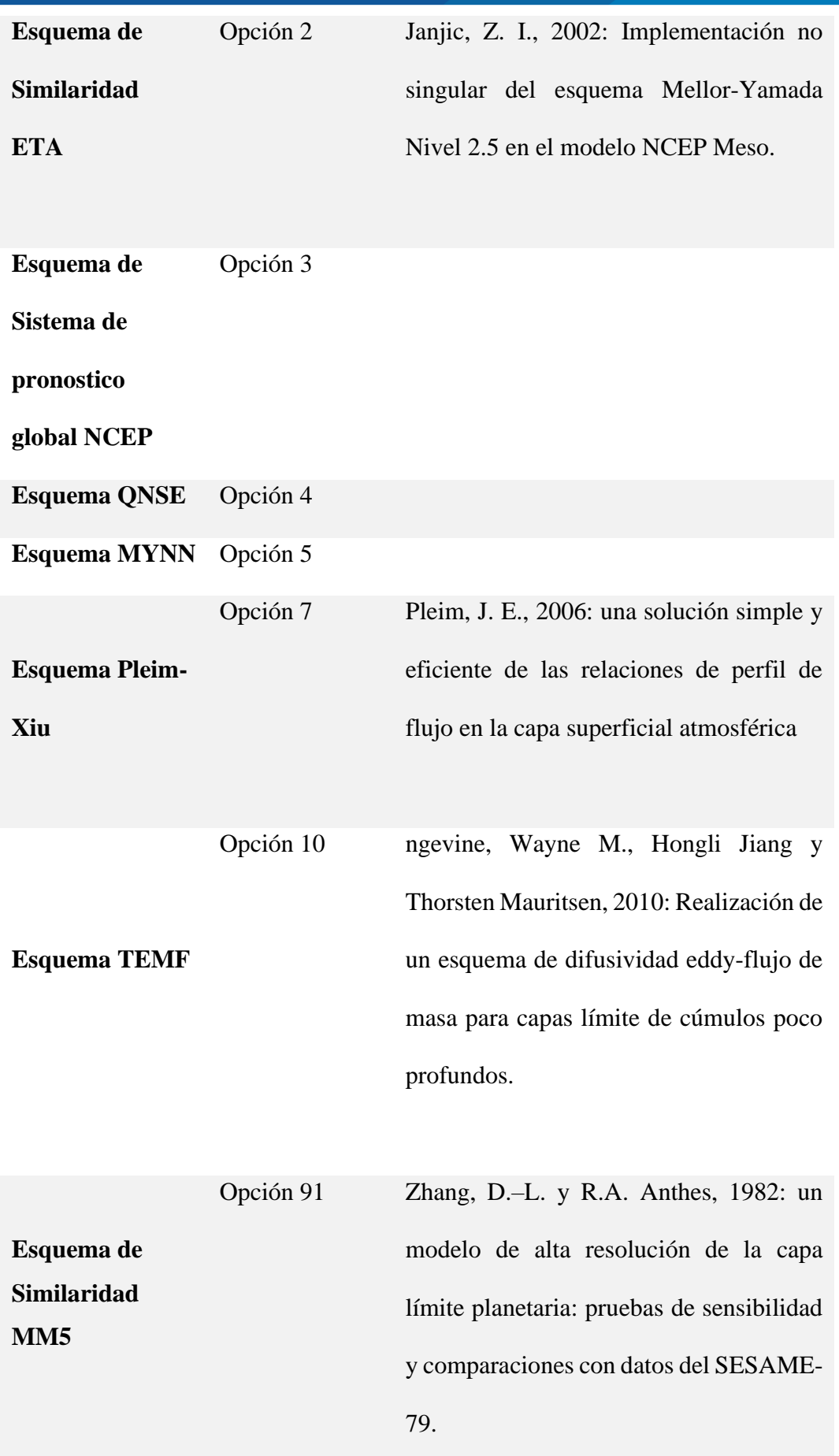

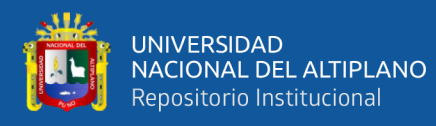

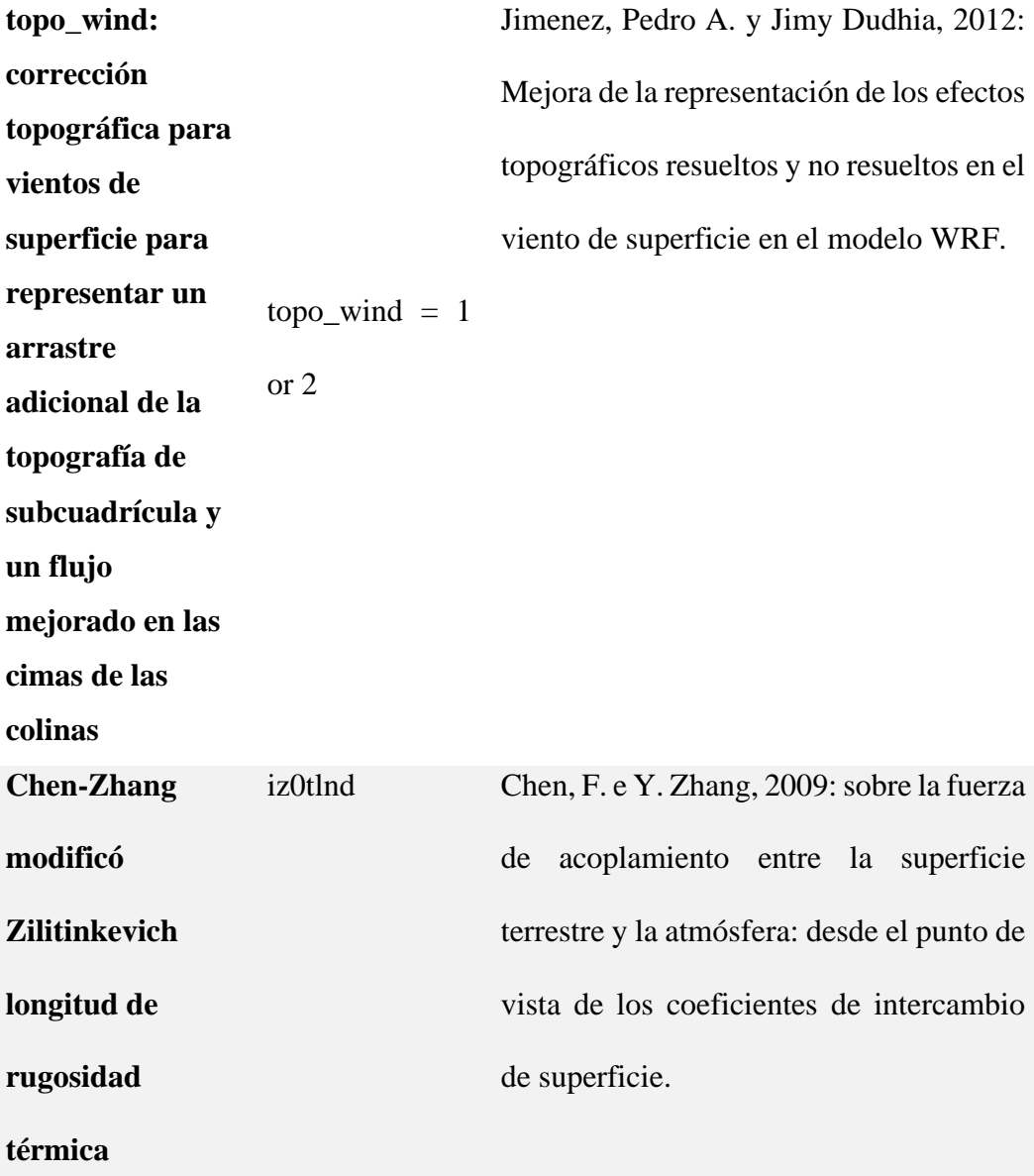

## *Opciones de Superficie Urbana (sf\_urban\_physics)*

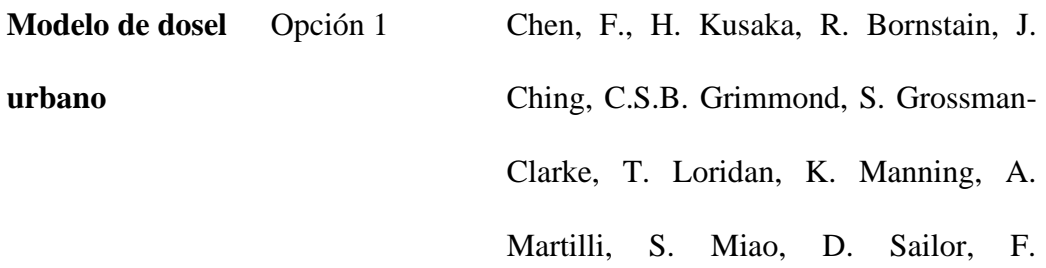

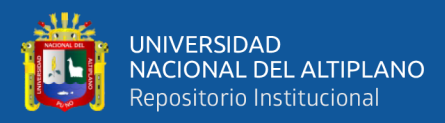

Salamanca, H. Taha, M. Tewari, X. Wang, A. Wyszogrodzki y C Zhang, 2011: El sistema integrado de modelado WRF / urbano: desarrollo, evaluación y aplicaciones a problemas ambientales urbanos.

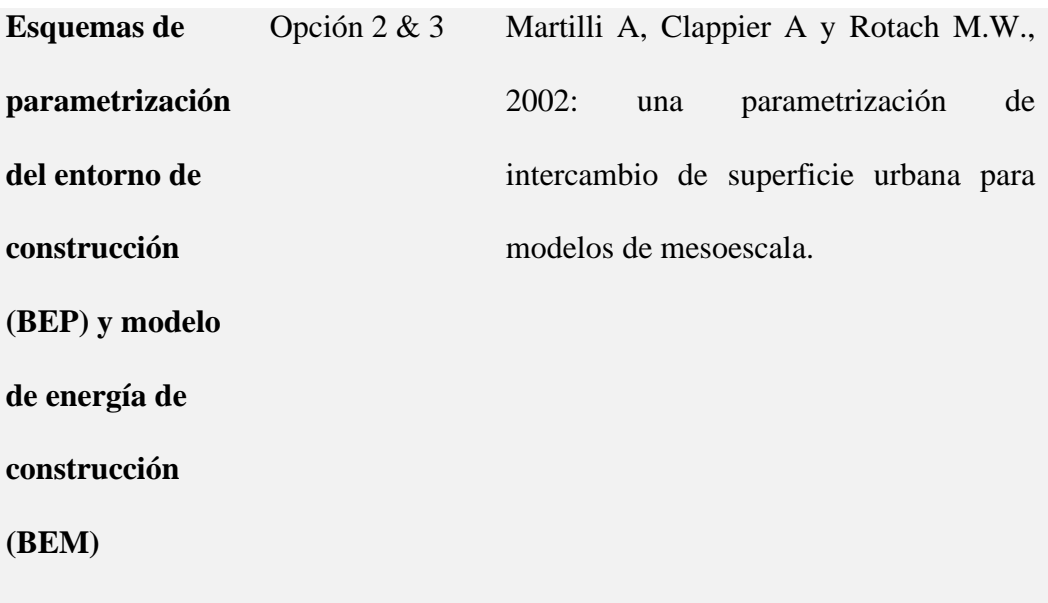

### *Opciones del Modelado Oceánico Superficie Urbana (sf\_ocean\_physics)*

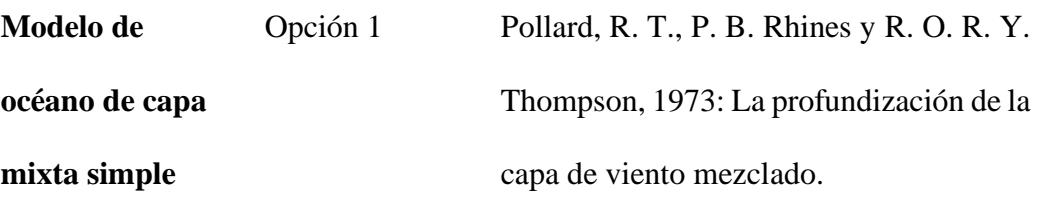

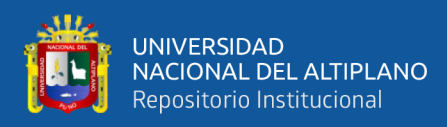

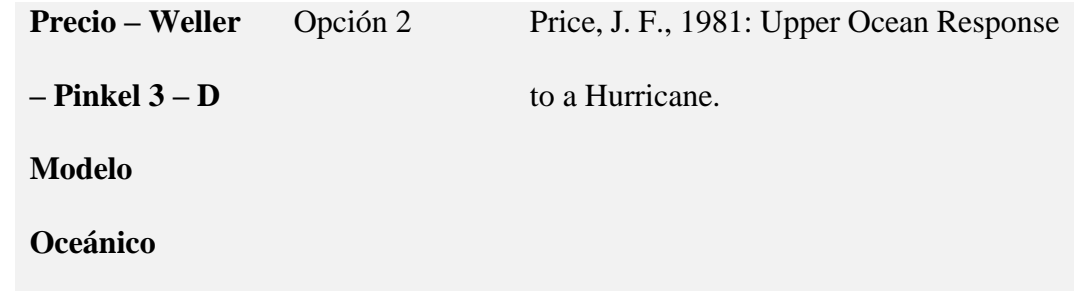

#### **3.6. VARIABLES**

#### **3.6.1. VARIABLE INDEPENDIENTE**

Caracterización de los Vientos en la Ciudad de Puno

### **3.6.2. VARIABLE DEPENDIENTE**

Ecuaciones de la atmosfera simuladas con el modelo Weather Research

and Forecasting

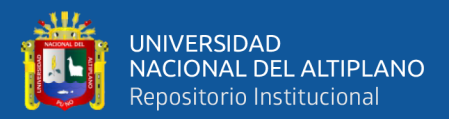

## **CAPÍTULO IV**

## **RESULTADOS Y DISCUSIÓN**

En este capítulo se analizarán los datos In Situ y los datos Simulados para observar el comportamiento de los vientos

#### **4.1. ANALISIS DE DATOS DE VIENTOS IN SITU**

Antes de entrar a desarrollar los objetivos propuestas en esta investigación, se realiza un análisis previo de los datos de vientos que se encuentran en la Estación meteorológica de SENAMHI PUNO, la cual se encuentra ubicada a una Longitud 70° 00' 43.5", Latitud 15°49'39.5" y altitud de 3820 m.s.n.m.

Los datos de vientos de la E.M. Puno tiene un periodo de 1997 hasta 2017, donde podemos observar el comportamiento climatológico de los vientos en condición normal y vientos máximos (ver **Figura 20.** [Climatología de Vientos en Condiciones Normales](#page-91-0)  [\(a\)Climatología de Vientos Máximos \(b\), Rosa de Vientos en condiciones Normales \(c\)](#page-91-0)  [y Rosa de Vientos Máximos \(d\)\)](#page-91-0), se puede observar que la serie climatológica de los vientos en condiciones normales oscila su máxima magnitud entre 2 a 2,2 m/s (Figura 20, (a)), donde se aprecia que los vientos tienden a llegar su máxima magnitud en los meses de agosto hasta enero, así mismo en la (Figura 20 (c)) se observa en la rosa de vientos que los vientos tienen como dirección predominante al oeste. Sin embargo, los vientos máximos para este periodo se observó que en su climatología su magnitud oscila entre 6,8 a 7,7 m/s, observando que los vientos máximos de mayor magnitud se encuentran en los meses de agosto hasta enero (Figura 20 (b)), observándose en la rosa de vientos predominancia hacia el oeste (Figura 20 (d)), Según lo anterior se eligió la fecha del 01 al 15 de enero para realizar la simulación con el modelo WRF.

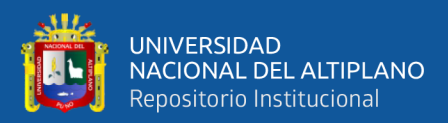

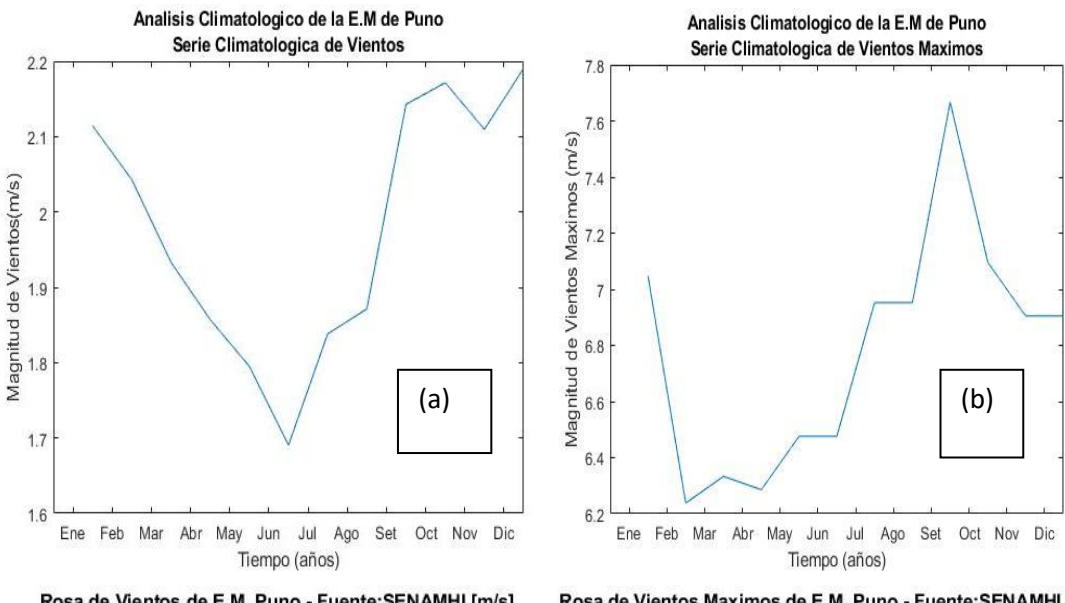

Rosa de Vientos de E.M. Puno - Fuente: SENAMHI [m/s]

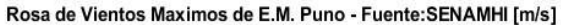

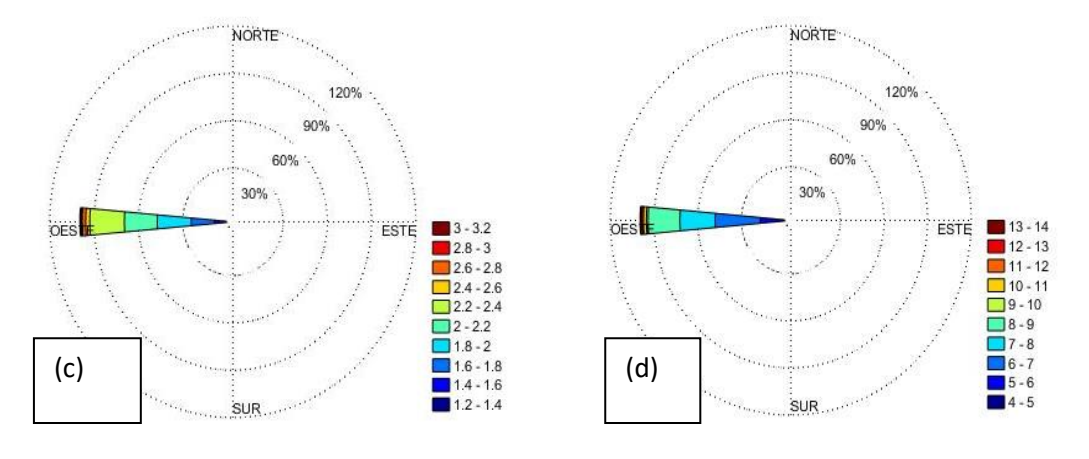

<span id="page-91-0"></span>**Figura 20.** *Climatología de Vientos en Condiciones Normales (a)Climatología de Vientos Máximos (b), Rosa de Vientos en condiciones Normales (c) y Rosa de Vientos Máximos (d)*

FUENTE: *Elaborado por el Equipo de Trabajo*

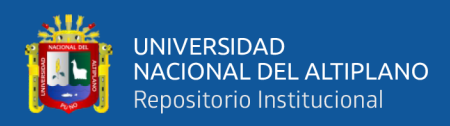

## **4.2. DETERMINACIÓN DE LA PARAMETRIZACION FISICA**

Las simulaciones que se realizaron en esta investigación tienen una resolución espacial de 27 km, 9km, 3km y 1km y con una resolución temporal cada 6 horas durante el periodo de 01 de enero al 15 de enero del 2017.

Observando la magnitud y dirección de los vientos en los tres dominios, en la **[Figura 18](#page-67-0)**, podemos observar que modelo tiene ligera dificultad para reproducir la circulación local ya sea a la resolución a la cual se está simulando, lo que evidencia que la velocidad del viento tiene una fuerte dependencia a las características específicas del terreno y que la capacidad del WRF para reproducir las velocidades del viento presenta un error de representatividad. Para ello se utilizó la siguiente parametrización física para tener un acercamiento con los datos In Situ. (Ver Tabla 4), se utilizó esta parametrización según algunas investigaciones que realizaron (Ñavincopa Muñoz, 2018), (Galvez & Douglas, 2006)

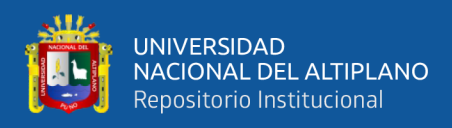

## **Tabla 5.**

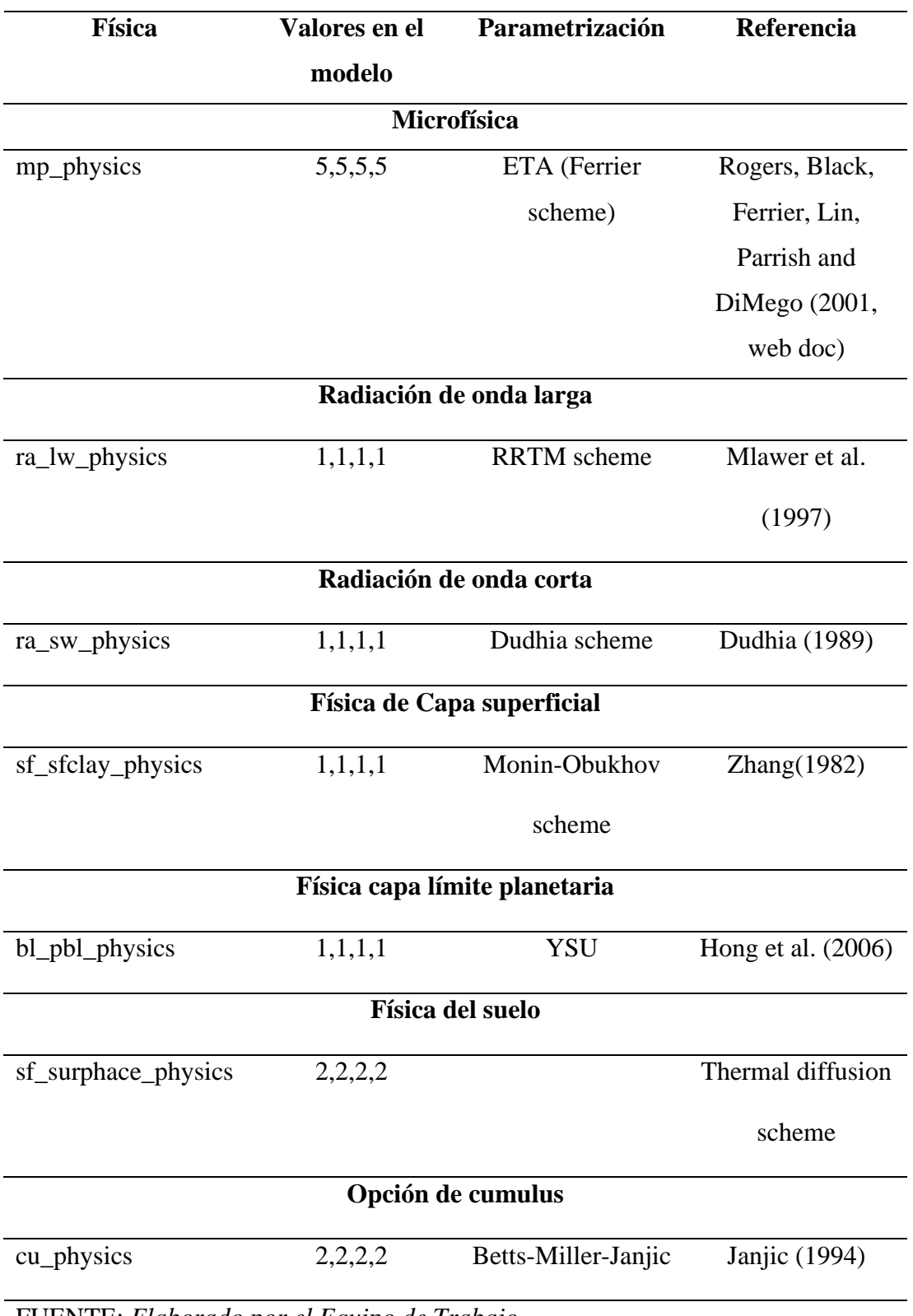

*Parametrización Física utilizada en esta investigación*

FUENTE: *Elaborado por el Equipo de Trabajo*

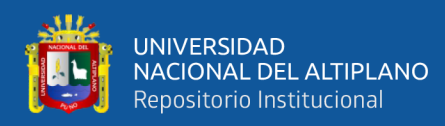

#### **4.3. VALIDACION DE LOS DATOS SIMULADOS CON LOS DATOS IN SITU**

Teniendo como objetivo principal estudiar las ecuaciones que gobiernan el modelo numérico de predicción WRF y conocer la concordancia que hay con un escenario real, en tal sentido evaluamos el desempeño del modelo para el periodo 01 de enero hasta 09 de enero para la predicción del viento, con el fin de evaluar la caracterización y el comportamiento de los vientos en la ciudad de Puno, por lo que es una ciudad donde su geografía es variada entre 3810 msnm a 3860 msnm, por lo que se espera obtener como respuesta a las distintas topografías sea diferente.

La forma ideal de evaluar el modelo será a través de comparaciones de los datos simulados con datos In Situ obtenidos por la página web de SENAMHI [\(https://www.senamhi.gob.pe/?&p=estaciones](https://www.senamhi.gob.pe/?&p=estaciones) ), lo cual es proporcionada por las estaciones meteorológicas. En la Tabla 5, se puede observar los datos observados por la estación meteorológica a las 13 horas y los datos simulados

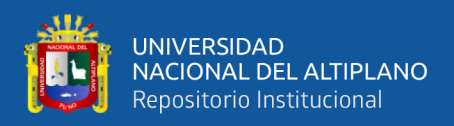

## **Tabla 6.**

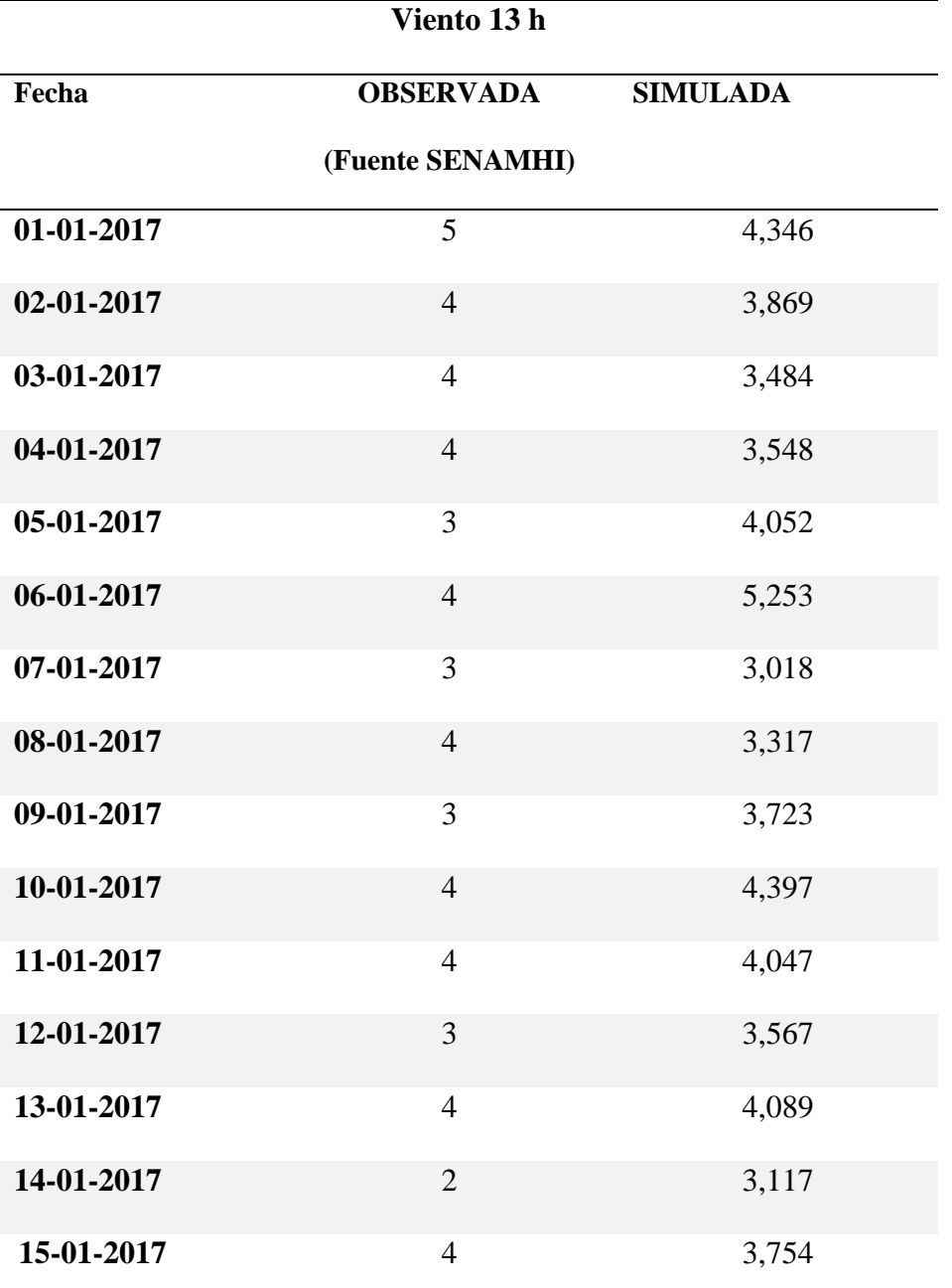

*Datos de Viento In Situ y Datos Simulados por el Modelo WRF*

FUENTE: *Elaborado por el Equipo de Trabajo*

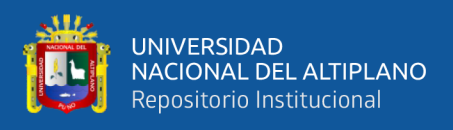

En la **[Figura 21,](#page-96-0)** se puede observar la serie de tiempo de los vientos a las 13 horas

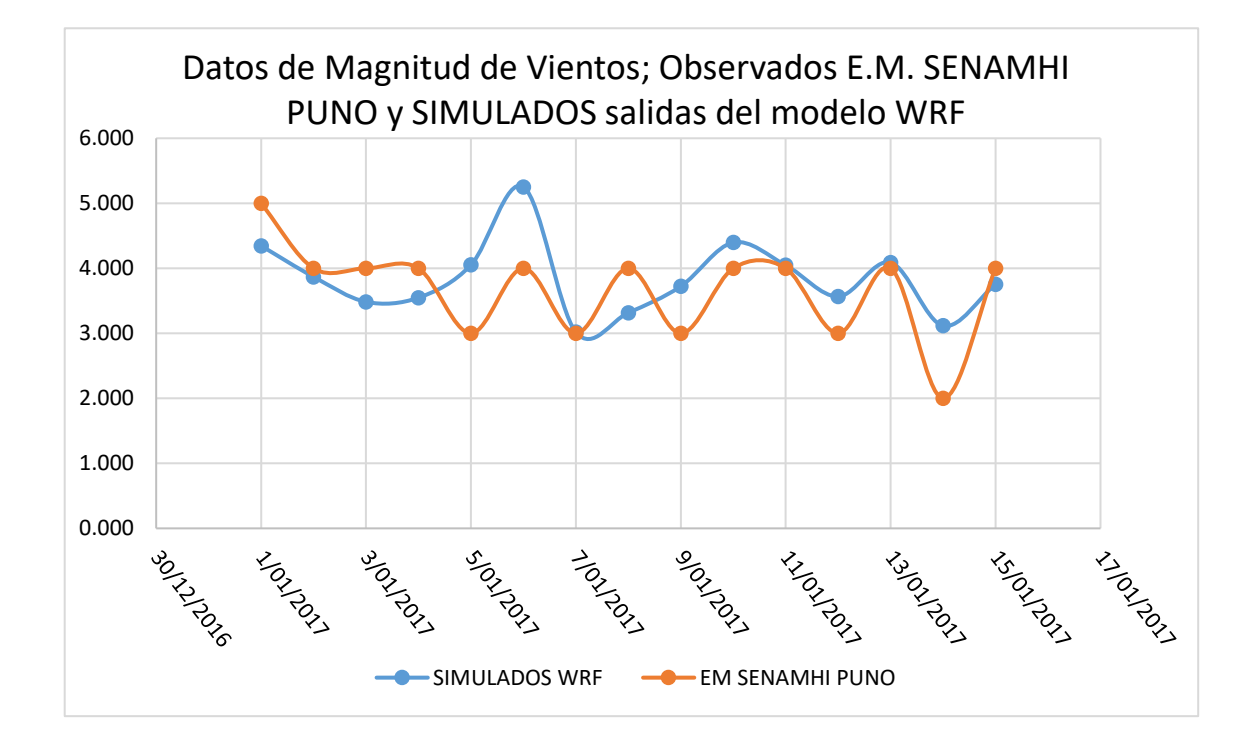

tanto como los datos In Situ y los datos Simulados

<span id="page-96-0"></span>FUENTE: *Elaborado por el Equipo de Trabajo* **Figura 21.** *Vientos Observados (Color Naranja) y Vientos Simulados (Color Azul)*

Según el análisis estadístico propuesto se puede observar en la Tabla 06; la E.M. Puno se observa que el modelo tiene una buena aproximación; sin embargo, sobreestima los valores en ~1.65 m/s presentando un sesgo de -0.55 m/s, lo que indica que el modelo no representa bien la circulación local y que hay una fuerte dependencia en las características del terreno, suponiendo por la ubicación de la estación meteorológica.

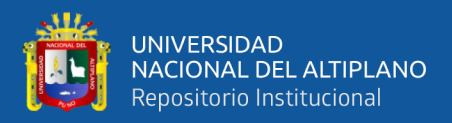

### **Tabla 7.**

*Estadísticas de la Magnitud de vientos a las 13horas de los datos In Situ y Datos Simulados*

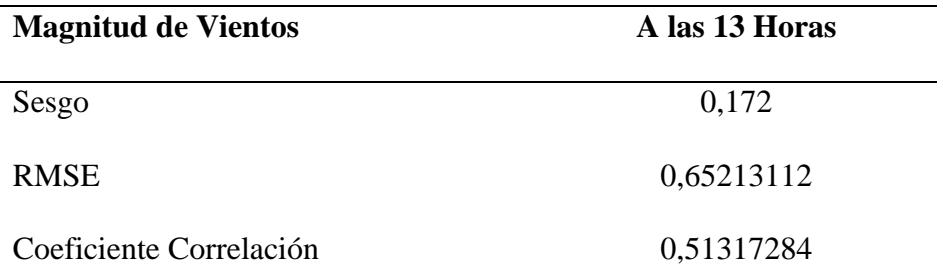

FUENTE: *Elaborado por el Equipo de Trabajo*

# **4.4. DISTRIBUCION DE LOS VIENTOS OBTENIDOS POR LA SIMULACIÓN DEL MODELO WRF**

Podemos observar el comportamiento de los vientos a escala espacial a una resolución de 27km x 27km, 9km x 9km, 3km x 3km y 1km x 1km obtenidos por las simulaciones con el modelo WRF, donde se puede observar que los vientos en la parte circunlacustre la magnitud de los vientos oscilan entre 3 a 5 m/s, mientras que en la ciudad los vientos oscilan entre 3 a 7 m/s ver **[Figura 22,](#page-98-0)** según la información de los datos In Situ se puede observar la simulación a 13 h que el viento tiene una predominancia del este hacia el oeste, lo cual señala los datos climatológicos

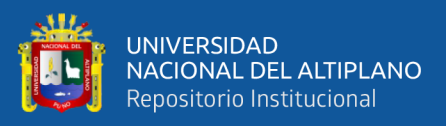

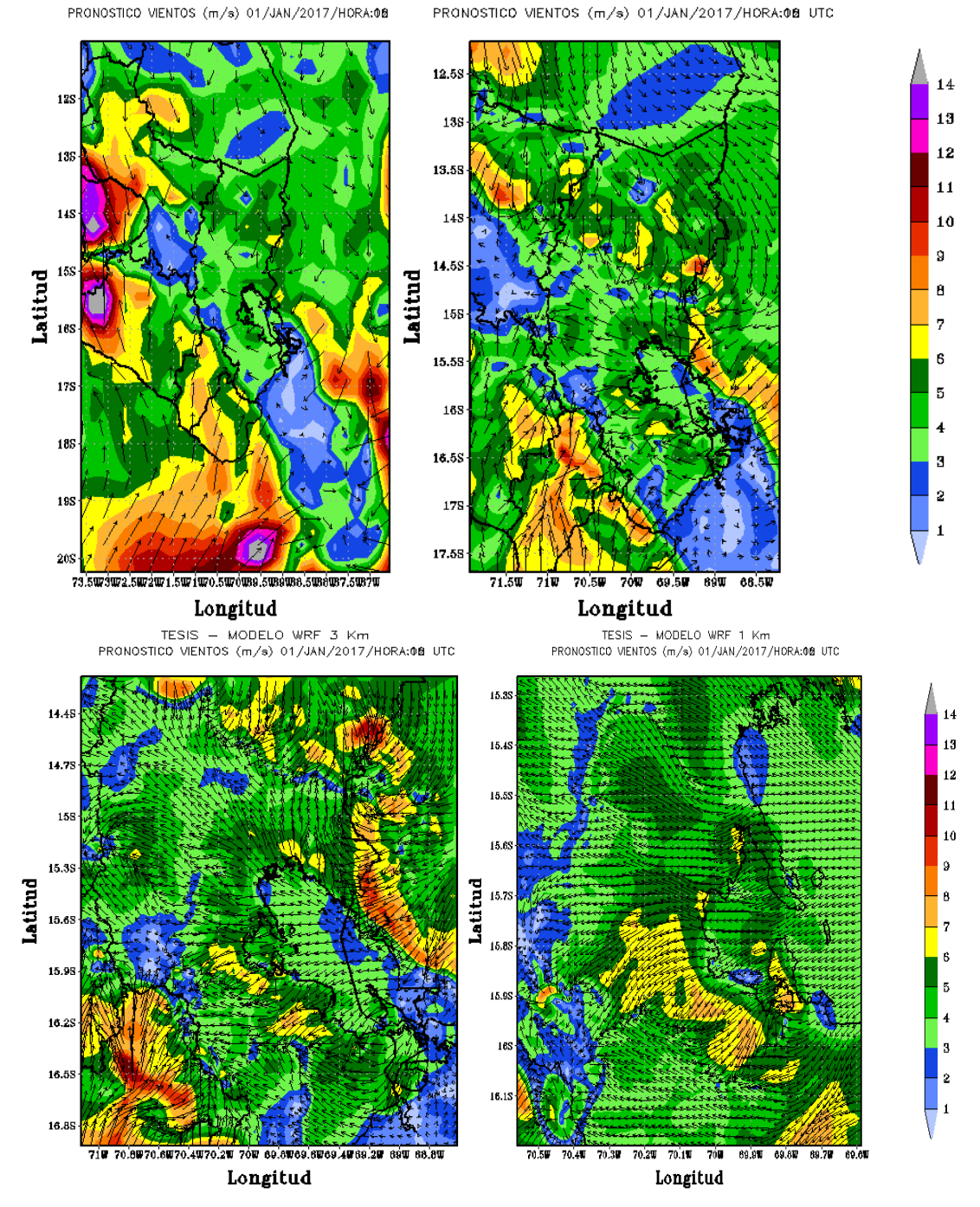

TESIS - MODELO WRF 9 Km

TESIS - MODELO WRF 27 Km PRONOSTICO VIENTOS (m/s) 01/JAN/2017/HORA:08

<span id="page-98-0"></span>**Figura 22.** *Simulación del Modelo WRF con resolución espacial de 27km, 9 km, 3km y 1km, magnitud de vientos a las 13 horas; Lado Izquierdo Simulación del Día 01 de enero del 2017.*

FUENTE: *Elaborado por el Equipo de Trabajo*

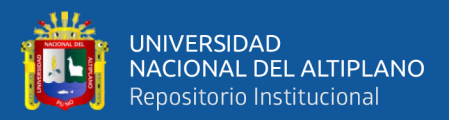

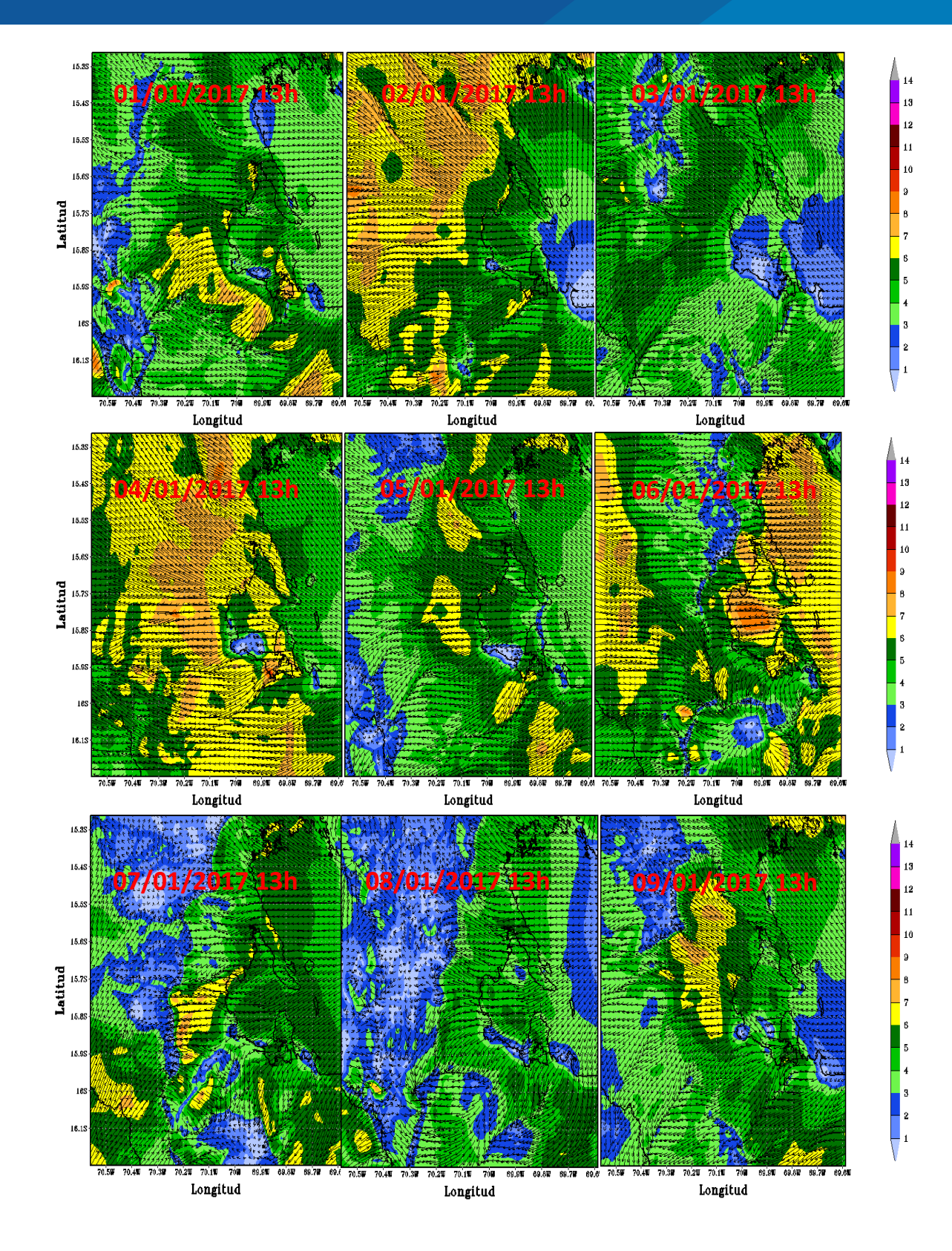

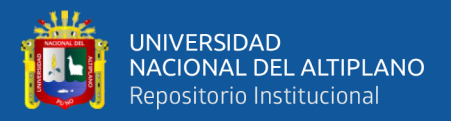

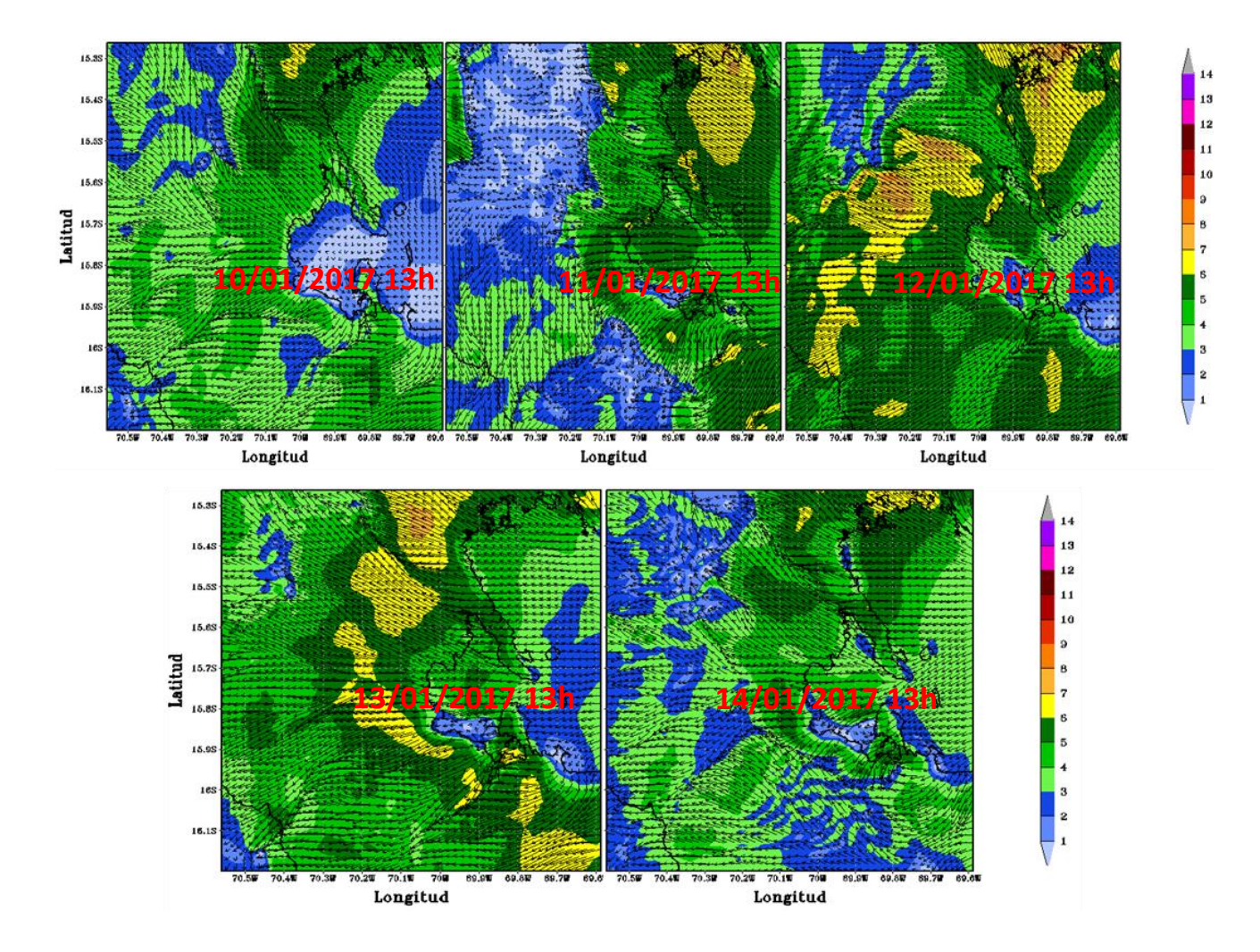

**Figura 23.** *Simulación del Modelo WRF con resolución espacial de 1km, magnitud de vientos a las 18 UTC o 13 h del Día 01 al 14 de enero del 2017.*

FUENTE: *Elaborado por el Equipo de Trabajo*

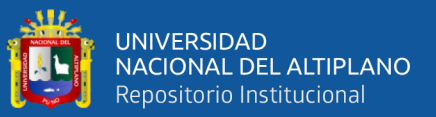

## **V. CONCLUSIONES**

- 1. Los objetivos del presente trabajo se han cumplido a un 60 %, ya que se requiere soporte computacional para poder hacer el estudio a su esplendor, la falta de datos utilizada para el modelo no ha representado a un 100 % debido a la capacidad de procesamiento.
- 2. La carencia de Estaciones meteorológicas que tiene la ciudad Puno, no ha permitido evaluar con mayor exactitud los vientos simulados, ya que la estación que se ha tomado es la que se encuentra al pie del lago y la diferencia topográfica en la que se encuentra la ciudad oscila entre 3810 msnm a 3850 msnm haciendo esto que los vientos tenga una dinámica particular.
- 3. Existe la posibilidad de que las diferencias encontradas en torno a los vientos se deban a parámetros que guardan relación con el balance de energía superficial. En donde se necesita alta resolución espacial y poder contrastar las simulaciones con la data observada solicitada a la institución rectora (SENAMHI), con ello queda propuesta la realización de simulaciones con mayor resolución espacial, además de un análisis de sensibilidad de diferentes parametrizaciones físicas, las que permitan tener una mejor representación y así lograr una mejoría en la capacidad del modelo pueda representar los eventos atmosféricos con un margen error pequeño.
- 4. La configuración utilizada en el modelo WRF aún falta encontrar la parametrización adecuada para que sea capaz de reproducir el ciclo diario de las variables físicas que intervienen en la termodinámica de la ciudad de puno.

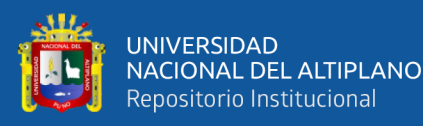

- 5. En este trabajo se ha observado que el recurso computacional es muy importante para poder realizar todos los estudios sobre nuestra zona de estudio y nuestra región, ya que el modelo puede caracterizar varios parámetros ya sean meteorológicos y ambientales.
- 6. El esfuerzo de este trabajo de utilizar herramientas de distribución libre y/o open source como lo es WRF, Ubuntu, se une y continua con la línea y políticas que tiene la comunidad científica mundial, permitiendo hacer más universal el conocimiento.
- 7. El presente trabajo ha logrado generar una fuente de información de utilidad para la región Puno, ya que brinda data meteorológica de la región de forma automática, diaria, fiable y actualizada a través de las estaciones meteorológicas implementadas por parte de la Universidad, Departamento de Física y el Grupo de área de investigación APCENDA.
- 8. El aporte del presente proyecto es de validar la información obtenida por la simulación, ya que permite verificar la efectividad y valides de su funcionamiento de una manera automática, diaria y continua. Lo que demuestra la transparencia del trabajo realizado y de la información que se puede dar a conocer a la comunidad científica y a la comunidad de nuestra región.
- 9. (Quiñonez Choquecota, Huanca Callata, & Olguino Huarza, 2019) indican los valores de la velocidad media de vientos obtenida con los datos de la NASA con

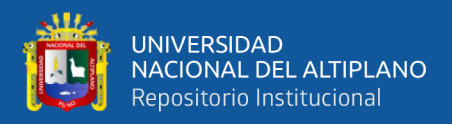

los del SENAMHI son confiables para caracterizar el recurso eólico, con esto afirma que los datos usados de la NOAA son Fiables.

10. Este trabajo deja la puerta abierta a futuras investigaciones que requieran de la información que se está generando de manera automática y continua; así mismo como la orientación de los diferentes procesos físicos que se pueden desarrollar con el modelo WRF con ello estamos contribuyendo a la difusión y conocimiento de la ciencia en este campo y en general.

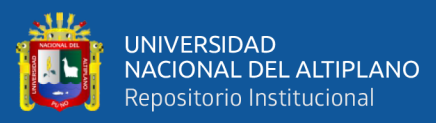

## **VI. RECOMENDACIONES**

- 1. Se ha podido entender la capacidad y habilidad del balanceando la demanda computacional que presenta la manipulación de grandes conjuntos de datos y la realización de cálculos avanzados con una resolución lo suficientemente detallada con el tiempo apropiado para que puedan ser publicadas y presentadas en público. Por lo que es necesario adquirir un Cluster o Computadora Vectorial que brinde buen soporte computacional, el cual permita estudiar casos de resolución temporal más largos, así como, por ejemplo; estudios de Cambio Climático y Variabilidad Climática de nuestra Región Puno a nivel académico científico.
- 2. Para poder llevar a cabo los estudios carecemos de información INSITU, el cual nos lleva a realizar uniones con Instituciones competentes del Tema como ANA, SENAMHI, IMARPE, ALT y PELBT, para poder obtener una red meteorológica y así poder realizar pronósticos con mayor precisión el cual pueda celebrase con convenios marco u específicos.
- 3. Este trabajo permite hacer simulaciones a escala espacial para realizar estudios de caracterización de potencial eólico.
- 4. En términos personales haber finalizado no solo el proyecto de título, sino que todo un ciclo de aprendizaje que he obtenido en la Escuela Profesional Cs. Físico Matemáticas de la Universidad Nacional del Altiplano, lo cual se convierte en una experiencia totalmente positivo y valorado por todos los que hemos participado en esta investigación y se sigue investigando sobre los procesos dinámicos de este Modelo.

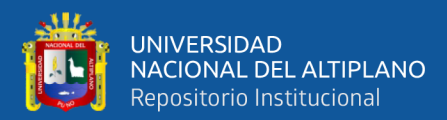

## **VII. REFERENCIAS BIBLIOGRÁFICAS**

Arango, C., & Ruiz , J. (2013). Implementación del Modelo WRF para la Sabana de Bogota. *Instituto de Hidrología, Meteorología y Estudios Ambientales*. Obtenido de

http://www.ideam.gov.co/documents/21021/21132/Modelo\_WRF\_Bogota.pdf/f 1d34638-e9f8-4689-b5f4-31957c231c46

- Barraza Gallegos, E. N., Choto Duran, L. J., & Cortez Alvarez, J. A. (2017). *APLICACIÓN DEL MODELO MESOESCALAR WRF (WEATHER RESEARCH FORECAST MODEL) EN LA MODELACIÓN HIDROLÓGICA DE LA CUENCA DEL RÍO SUCIO.* Universidad de El Salvador, Facultad de Ingenieria y Arquitectura, San Salvador.
- Bjerknes, V. (1921). On the dynamics of the circular vortex with applications to the atmosphere and atmospheric vortex and wave motions. *Geofys*, 2(4), 1- 88.
- Calvo, J. (2017). *Meteosojuela*. Obtenido de https://www.meteosojuela.es/celula-dehadley-autor-ram-meteorologia/
- Carvalho, D., Rocha, A., Gómez-Gesteira, M., & Santos, C. (2012). A sensitivity study of the WRF model in wind simulation for an area og high wind energy. *Environmental Modelling & Software, 33*, 23 - 34.
- Dutton, J. A. (1986). The ceaseless Wind. *DOver Publ*, 579.
- ECMWF. INT. (2019). *© European Centre for Medium-Range Weather Forecasts*. Obtenido de https://www.ecmwf.int/
- Emeis, S. (2018). *Wind Energy, Atmospheric Physics for Wind Power Generation.* Garmisch-Partenkirchen, Germany: Springer International Publishing AG, part of Springer Nature. doi:https://doi.org/10.1007/978-3-319-72859-9
- Ferrel, A. (1856). An essay on the winds and the currents of the ocean. *Nashville J Medicine and Surgery, 11*, 287 - 381.
- Galvez, J. M., & Douglas, M. W. (24 -28 de April de 2006). Modulation of rainfall by lake titicaca using the WRF Model. *Proceedings of 8 ICSHMO*, pp 745 - 752.
- Garcia Rosales, A. J. (2017). *Estudio de la precipitacion usando el modelo Weather Research and Forecasting (WRF) en la cuenca del Rio Mantaro (Tesis de Pregrado).* Universidad Nacional Agraria La Molina, Facultad de Ciencias, Lima.
- Garcia-Moya, J. (2003). *Models numèrics de predicció del Temps.*
- Garreaud, R. (2005). *Circulación General de la Atmósfera.* Obtenido de https://es.slideshare.net/pedronoa/diapositiva-de-la-atmosfera
- Hadley, G. (1735). Concerning the cause of the general trade winds. *Philosophical Transaction*, 16, 172 - 175.

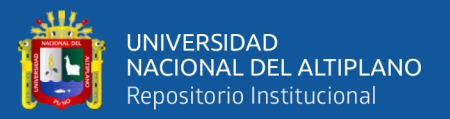

- Halley, E. (1686). An Historical Account of the Trade Winds, and Monsoons, Observable in the Seas between and Near the Tropicks, with an Attempt to Assign the Physical Cause of the Said Winds. *Philosophical Transaction*, 16, 172 - 175.
- Kanishk, G., & Menglin, S. (2019). Validation and Improvement of the WRF Building Environment Parametrization (BEP) Urban Scheme. *Climate, 7*(109), 1 -14. doi:doi:10.3390/cli7090109
- Kristensen, L., & Jensen, G. (1999). Geostrophic Winds in Denmark: a preliminary study. *Riso-R-1145 (EN)*, 43 pp.
- Laprise, R. (1992). The Euler Equations of motion with hydrostatic pressure as independent variable. *Mon. Wea. Rev*, 120, 197 - 207.
- Lighezzolo, R. A. (2014). *Integración de modelos numéricos de predicción meteorológica en sistemas de alerta temprana a emergencias (Tesis de Maestría).* Universidad Nacional de Córdoba.
- Maury, M. (1855). The physical geography of the sea. *63*, 287 .
- Michalakes, J., Dudhia, J., Gill, D., Henderson, T., Klemp, J., Skamarok, W., & Wang, W. (25 -29 de October de 2004). The Weather Research and Forecast Model: Software Architecture and Performance. *To appear in proceeding of the Eleventh ECMWF Workshop on the Use of High Performance Computing in Meteorology.* U.K.
- Moya Alvarez, A. S., Martinez-Castro, D., Kumar, S., Estevan, R., & Silva, Y. (2019). Response of the WRF model to different resolutions in the rainfall forecast over the complex Peruvian orography. *Theoretical and Applied Climatology*. doi:https://doi.org/10.1007/s00704-019-02782-3
- Muñoz Navarro, M. A. (2019). *Manuel de Vuelo*. Obtenido de https://www.manualvuelo.es/index.html
- Ñavincopa Muñoz, V. M. (2018). *VALIDACIÓN DEL MODELO WEATHER RESEARCH AND FORECASTING (WRF) AL SIMULAR TEMPERATURAS EN ZONAS ALTOANDINAS DE PUNO Y AREQUIPA.* Universidad Nacional Agraria La Molina, Facultad de Ciencias, Lima.
- Ooyama, K. V. (1990). A thermodynamics foundation for modeling the moist atmosphere. *J. Atmos. Sci.* , 47, 2580 - 2593.
- Oriol Jorba, i. (2005). *Simulación de los campos de viento de la Península Ibérica y el área geográfica de Catalunya con alta resolución espacial para distintas situaciones meteorológicas típicas.(Tesis Doctoral).* Universitat Politecnica de Catalunya, Programa de Doctorado en Ingenieria Ambiental, Barcelona.
- Qian, W. (2017). Temporal Climatology and Anomalous Weather. En W. Qian, *Temporal Climatology and Anomalous Weather* (págs. pp 31 - 32). Beijing, China: Springer Atmospheric Sciences. doi:10.1007/978-981-10-3641-5

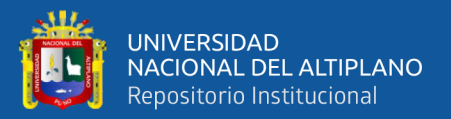

- Quiñonez Choquecota, J., Huanca Callata, E., & Olguino Huarza, A. (2019). Caracterización del recurso eólico en la ciudad de Juliaca. *Journal of High Andean Research*, 21(1): 57-68 VOL 21 Nº 1.
- Saavedra Murrugarra, Y. M. (2016). *Validación del modelo WRF en el Valle de Cajamarca, Region Cajamarca Perú (Tesis de Magíster).* Universidad de Chile, Departamento de Geofísica; Facultad de Ciencias Físicas y Matemáticas, Santiago de Chile.
- Shamarock, W. C., Klemp, J. B., Dudhia, J., GIll, D. O., Basrker, D. M., Wang, W., & Powers, J. G. (2005). *A description of the advanced research WRF Version 2. NCAR Technical Note, NCAR/TN-468+STR.* Colorado USA.
- Wicker, L. J., & Shamarock, W. C. (2002). Time splitting metods for elastic models using forward time schemes. *Mon. Wea. Rev.*, 130, 2088 - 2097.
- Wikipedia. (08 de 07 de 2019). *Espiral de Ekman*. Obtenido de https://es.wikipedia.org/wiki/Espiral\_de\_Ekman
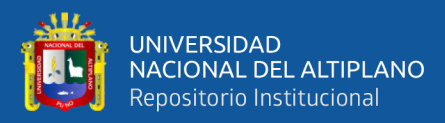

# **ANEXOS**

## **ANEXO 01: CODIGO EN MATLAB PARA GRAFICAR LA ROSA DE**

# **VIENTOS**

close all;clear all;clc

% Análisis de Datos meteorológicos

%Estación Meteorológica de Puno(LAT: 15°49'39.5"; LONG: 70°00'43.5"; ALT:3820)

% Cargando las Variables

dataN=xlsread('Viento-CP\_Puno.xlsx','VIENTO\_65-2017');

 $dirN=dataN(:,2);$ 

velN=dataN(:,1);

dirNAU=dirN';

velNAU=velN';

figure(1)

```
wind_rose(dirN,velN,'dtype','meteo')
```
title('Rosa de Vientos de E.M. Puno - Fuente:SENAMHI [m/s]')

 $nn=1;$ 

for yy=1997:2017

for  $mm=1:12$ 

```
tiemp(nn)=yy+mm/12;
```

```
windN(nn)=velNAU(nn);
```

```
nn=nn+1;
```
end

```
 disp(['Procesando años ',num2str(yy)])
```
end

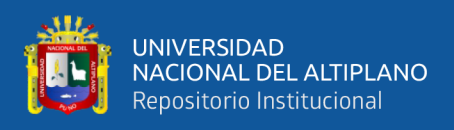

temp1=(reshape(windN,[12 21]))';

clim1=mean(temp1);

pclim1=repmat(clim1,[1 21]);

iwindN=(windN-pclim1);

%%%%%%%%%%%%%%%%%%%%%%%%%%%%%%%%%%%%%%%%%%

%%%%%%%%%%%%

figure(2)

plot(tiemp,velN)

title('Serie de Velocidad de Viento');

xlabel('Tiempo (años)')

ylabel('Magnitud de Vientos (m/s)')

figure(3)

plot(clim1)

set(gca,'Xtick',[0.5 1.5 2.5 3.5 4.5 5.5 6.5 7.5 8.5 9.5 10.5 11.5],...

'XtickLabel',['Ene';'Feb';'Mar';'Abr';'May';'Jun';'Jul';'Ago';...

'Set';'Oct';'Nov';'Dic'])

title({'Analisis Climatologico de la E.M de Puno';'Serie Climatologica de Vientos'})

xlabel('Tiempo (años)')

ylabel('Magnitud de Vientos(m/s)')

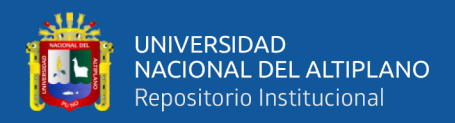

## **ANEXO 02: CODIGO EN PYTHON PARA REALIZAR LA FIGURA Nº9**

```
import numpy as np
import pygrib
import matplotlib.pyplot as plt
from mpl_toolkits.basemap import Basemap
plt.figure()
grib='rtgssthr_grb_0.5.grib2';
grbs=pygrib.open(grib)
grbs.seek(1)
grbs.tell()
grbs.seek(0)
for grb in grbs:
   grb
grb
grb = grbs. select(name = Temperature')[0]data=grb.values
lat,lon = grb.latlons()m=Basemap(projection='mill', lat_ts=10,llcrnrlon=lon.min(), \n urcrnrlon=lon.max(),llcrnrlat=lat.min(),urcrnrlat=lat.max(), \
 resolution='c')
x, y = m(lon, lat)cs = m.pcolormesh(x, y, data, shading = 'flat', campaign = plt.cm.jet)m.drawcoastlines()
m.fillcontinents()
```
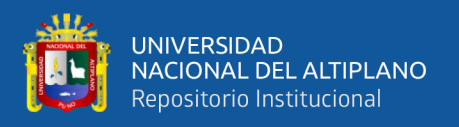

# m.drawmapboundary()

m.drawparallels(np.arange(-90.,120.,30.),labels=[1,0,0,0]) m.drawmeridians(np.arange(-180.,180.,60.),labels=[0,0,0,1]) plt.colorbar(cs,orientation='vertical') plt.title('Example 2: Temperature')

plt.savefig('ejemplo\_gfs\_sst.png',dpi=300) plt.show() f.close()

plt.close()

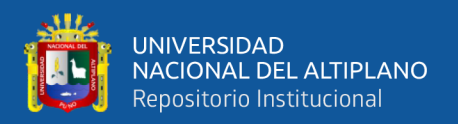

### **ANEXO 03: CODIGO PARA GRAFICAR LA CONFIGURACIÓN DE**

### **DOMINIOS ANIDADOS, SEGÚN LA FIGURA Nº18**

import numpy as np import matplotlib.pyplot as plt import matplotlib as mpl import netCDF4 as nc from cartopy import crs import cartopy.feature as cfeature from cartopy.feature import NaturalEarthFeature, OCEAN, LAKES from mpl\_toolkits.basemap import Basemap from cartopy.io.shapereader import Reader from cartopy.feature import ShapelyFeature import cartopy.crs as ccrs from cartopy.mpl.gridliner import (LONGITUDE\_FORMATTER, LATITUDE\_FORMATTER) import wrf def get\_plot\_element(infile): rootgroup=nc.Dataset(infile,'r') p=wrf.getvar(rootgroup,'RAINNC') cart\_proj=wrf.get\_cartopy(p) xlim=wrf.cartopy\_xlim(p) ylim=wrf.cartopy\_ylim(p) rootgroup.close() return cart\_proj,xlim,ylim

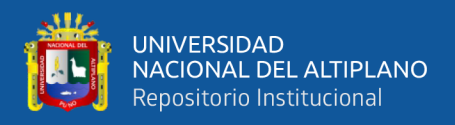

infile\_d01='/media/kike/DATOS/WRF\_MODEL/RUN\_ROGER/OUT\_01/wrfout\_d01

2017-01-01\_00:00:00'

cart\_proj, xlim\_d01, ylim\_d01 = get\_plot\_element(infile\_d01)

infile\_d02='/media/kike/DATOS/WRF\_MODEL/RUN\_ROGER/OUT\_01/wrfout\_d02\_

2017-01-01\_00:00:00'

, xlim  $d02$ , ylim  $d02 = get$  plot element(infile d02)

infile\_d03='/media/kike/DATOS/WRF\_MODEL/RUN\_ROGER/OUT\_01/wrfout\_d03\_

2017-01-01\_00:00:00'

 $\Box$ , xlim\_d03, ylim\_d03 = get\_plot\_element(infile\_d03)

infile\_d04='/media/kike/DATOS/WRF\_MODEL/RUN\_ROGER/OUT\_01/wrfout\_d04\_

2017-01-01\_00:00:00'

 $\Box$ , xlim\_d04, ylim\_d04 = get\_plot\_element(infile\_d04)

fname='/media/kike/KIKE/ANALISIS/shapefile/departamentos/DEPARTAMENTOS.s hp'

fname1='/media/kike/KIKE/ANALISIS/shapefile/america\_sur/america\_del\_sur.shp'

fname2='/media/kike/KIKE/ANALISIS/shapefile/shp/Lago\_puno.shp'

crs=ccrs.PlateCarree()

 $fig = plt.figure(figsize = (10,8))$ 

 $ax = plt$  *axes*(projection = cart\\_proj)

shape  $feature = ShapelyFeature(Reader(fname),geometries(),$ 

ccrs.PlateCarree(), edgecolor='black')

shape  $feature1 = ShapelyFeature(Reader(fname1), geometrics(),$ 

ccrs.PlateCarree(),edgecolor='black')

shape\_feature2 = ShapelyFeature(Reader(fname2).geometries(),

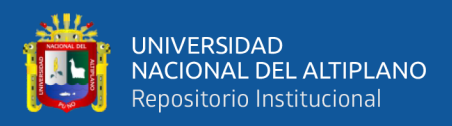

### ccrs.PlateCarree(),edgecolor='black')

ax.add\_feature(shape\_feature,facecolor='white')

ax.add\_feature(shape\_feature1,facecolor='white')

ax.add\_feature(shape\_feature2,facecolor='blue')

ax.add\_feature(cfeature.OCEAN.with\_scale('50m'))

 $gl = ax.gridlines(draw labels=True, color='none')$ 

gl.xformatter, gl.yformatter = LONGITUDE\_FORMATTER,

LATITUDE\_FORMATTER

gl.xlabels\_top = gl.ylabels\_right = False

# d01

```
ax.set_xlim([xlim_d01[0]-(xlim_d01[1]-xlim_d01[0])/15, xlim_d01[1]+(xlim_d01[1]-
xlim_d01[0])/15])
```
ax.set\_ylim([ylim\_d01[0]-(ylim\_d01[1]-ylim\_d01[0])/15, ylim\_d01[1]+(ylim\_d01[1] ylim\_d01[0])/15])

# d01 box

```
ax.add_patch(mpl.patches.Rectangle((xlim_d01[0], ylim_d01[0]), xlim_d01[1]-
```
xlim  $d01[0]$ , ylim  $d01[1]$ -ylim  $d01[0]$ ,

```
 fill=None, lw=3, edgecolor='blue', zorder=10))
```

```
ax.text(xlim_d01[0]+(xlim_d01[1]-xlim_d01[0])*0.05, ylim_d01[0]+(ylim_d01[1]-xlim_d01[0])
```
ylim\_d01[0])\*0.9, 'D01',

size=15, color='blue', zorder=10)

# d02 box

ax.add\_patch(mpl.patches.Rectangle((xlim\_d02[0], ylim\_d02[0]), xlim\_d02[1]-

xlim\_d02[0], ylim\_d02[1]-ylim\_d02[0],

```
 fill=None, lw=3, edgecolor='black', zorder=10))
```
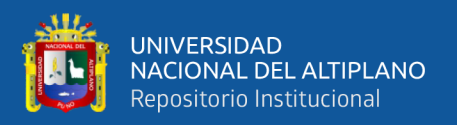

```
ax.text(xlim_d02[0]+(xlim_d02[1]-xlim_d02[0])*0.05, ylim_d02[0]+(ylim_d02[1]-
ylim_d02[0])*0.9, 'D02',
```
size=15, color='black', zorder=10)

# d03 box

```
ax.add_patch(mpl.patches.Rectangle((xlim_d03[0], ylim_d03[0]), xlim_d03[1]-
```
xlim\_d03[0], ylim\_d03[1]-ylim\_d03[0],

fill=None, lw=3, edgecolor='red', zorder=10))

```
ax.text(xlim_d03[0]+(xlim_d03[1]-xlim_d03[0])*0.1, ylim_d03[0]+(ylim_d03[1]-
```
ylim\_d03[0])\*0.8, 'D03',

size=15, color='red', zorder=10)

# d04 box

```
ax.add_patch(mpl.patches.Rectangle((xlim_d04[0], ylim_d04[0]), xlim_d04[1]-
xlim_d04[0], ylim_d04[1]-ylim_d04[0],
```
fill=None, lw=3, edgecolor='green', zorder=10))

```
ax.text(xlim_d04[0]+(xlim_d04[1]-xlim_d04[0])*0.1, ylim_d04[0]+(ylim_d04[1]-
```
ylim\_d04[0])\*0.6, 'D04',

size=15, color='green', zorder=10)

ax.set title('Configuraci $\tilde{A}^3$ n de dominio anidado del Modelo WRF', size=20)

#plt.show()

```
plt.savefig('/media/apcenda/DATOS/WRF_MODEL/RUN_ROGER/analisis_roger/FIG
```
URAS/WRF\_domain\_pywrf.jpg', dpi=300)

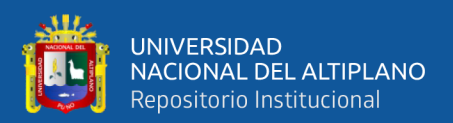

# **ANEXO 04: ARCHIVO QUE SE NECESITA EDITAR PARA LA**

# **CONFIGURACIÓN DEL MODELO WRF (namelist.input)**

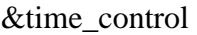

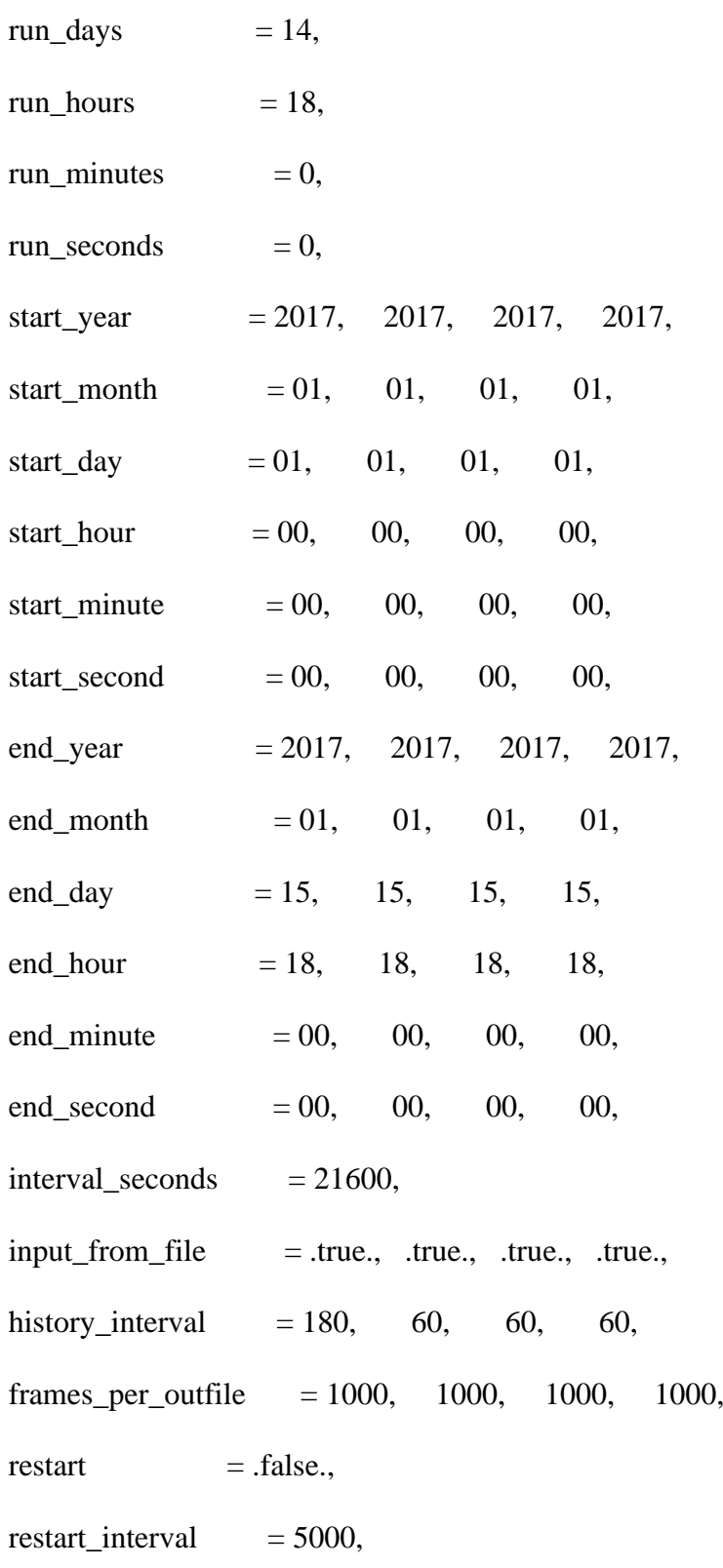

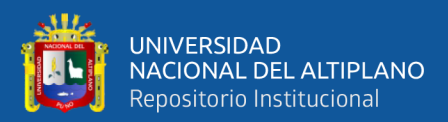

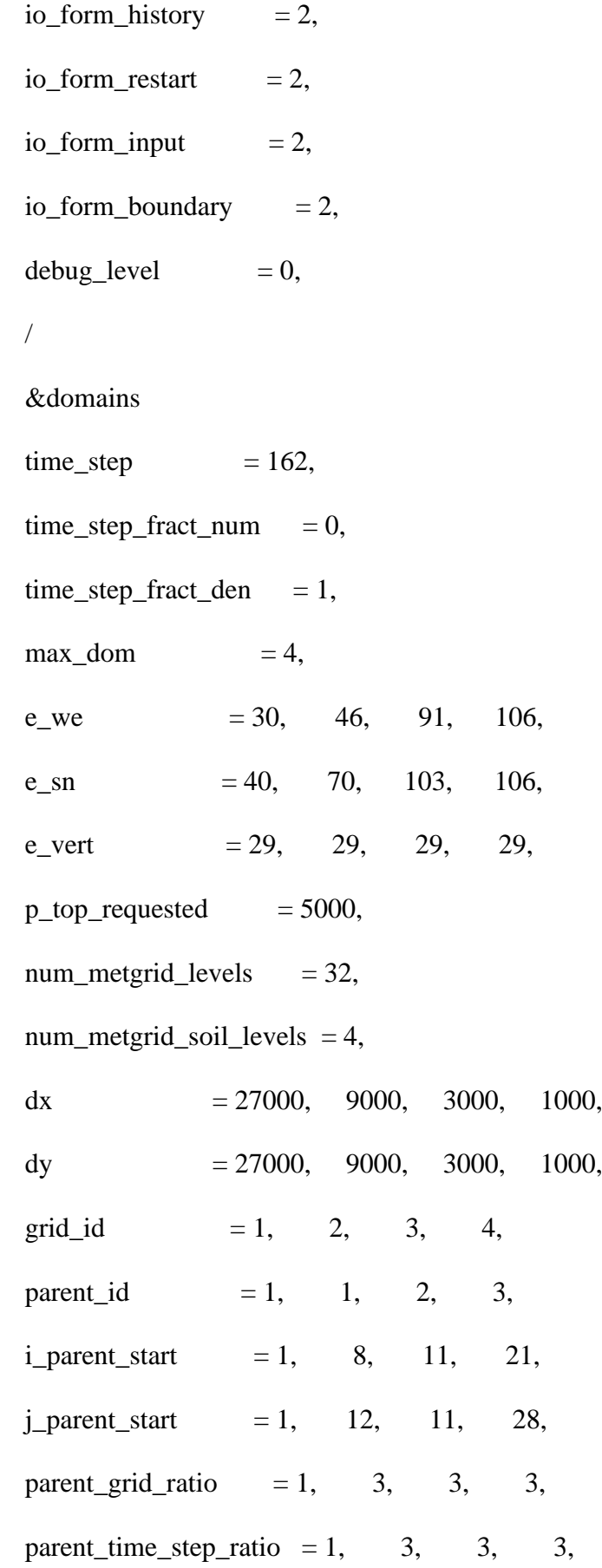

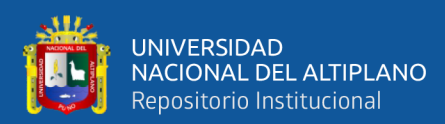

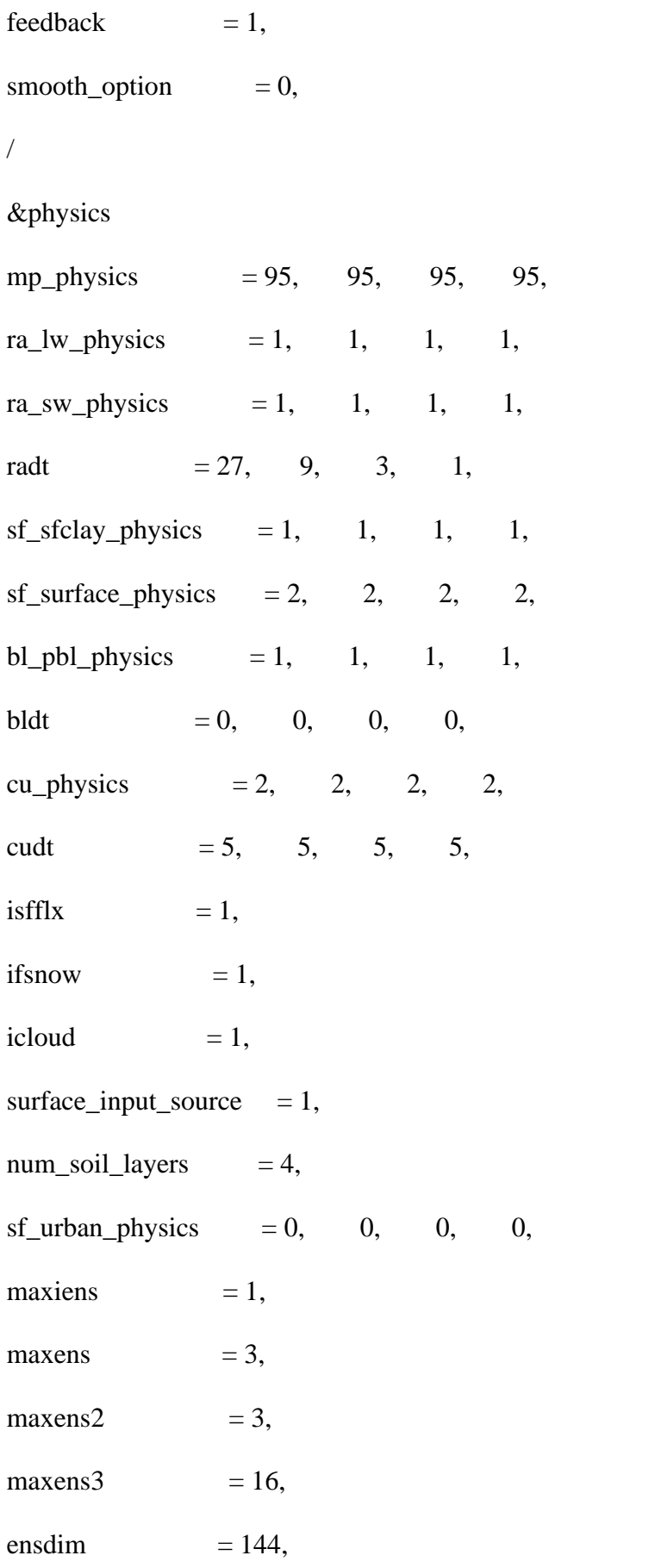

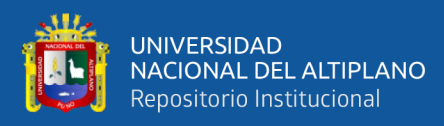

# /

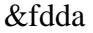

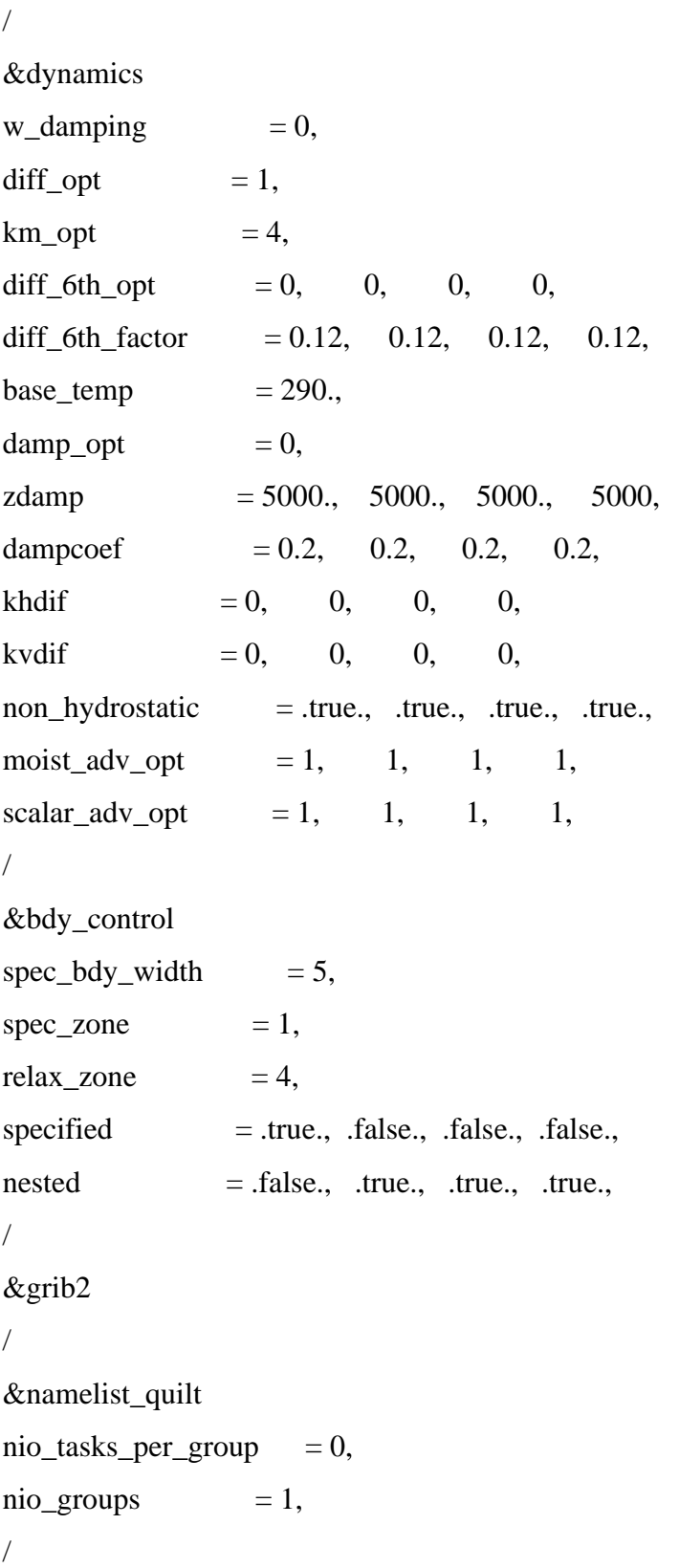

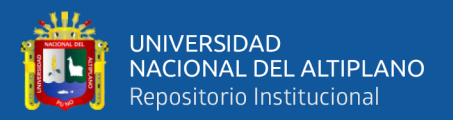

### **ANEXO 05: ARCHIVO QUE SE NECESITA EDITAR PARA LA**

## **CONFIGURACIÓN DEL MODELO WRF (namelist.wps)**

&share

 $wrf\_core = 'ARW',$ 

 $max\_dom = 4$ ,

start\_date = '2017-01-17\_00:00:00', '2017-01-17\_00:00:00', '2017-01-17\_00:00:00',

'2017-01-17\_00:00:00',

end\_date = '2017-01-31\_18:00:00', '2017-01-31\_18:00:00', '2017-01-31\_18:00:00',

'2017-01-31\_18:00:00',

interval\_seconds  $= 21600$ ,

io\_form\_geogrid  $= 2$ ,

opt\_output\_from\_geogrid\_path =

'/media/apcenda/DATOS/WRF\_MODEL/RUN\_ROGER/',

 $debug\_level = 0$ ,

#### /

&geogrid

parent id  $= 1,1,2,3,$ 

parent\_grid\_ratio =  $1,3,3,3,$ 

i\_parent\_start =  $1,8,11,21$ ,

 $j$ \_parent\_start = 1,12,11,28,

### $e$  we  $= 30,46,91,106,$

e\_sn  $= 40,70,103,106,$ 

geog\_data\_res =  $'10m'$ ,' $10m'$ ,'5m','2m',

 $dx = 27000$ ,

 $dy = 27000$ ,

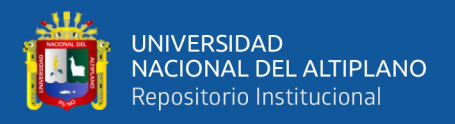

```
map\_proj = 'mercator',ref lat = -15.678,
ref_lon = -70.073,
truelat1 = -15.678,
truelat2 = 0,
stand_lon = -70.073,
geog_data_path = '/media/kike/DATOS/WRF_MODEL/DATA/WPS_GEOG',
opt_geogrid_tbl_path = '/media/apcenda/DATOS/WRF_MODEL/RUN_ROGER/',
ref_x = 15.0,
ref_{y} = 20.0,
/
&ungrib
out_format = 'WPS',
prefix = 'FILE',/
&metgrid
fg_name = 'FILE',io form metgrid = 2,
opt\_output\_from\_metgrid\_path ='/media/apcenda/DATOS/WRF_MODEL/RUN_ROGER/',
opt_metgrid_tbl_path = '/media/apcenda/DATOS/WRF_MODEL/RUN_ROGER/',
/
&mod_levs
press_pa = 201300 , 200100 , 100000 ,
```
95000 , 90000 ,

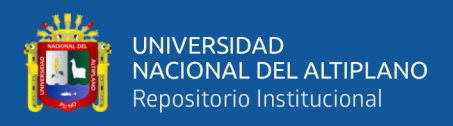

- 85000 , 80000 ,
- 75000 , 70000 ,

65000 , 60000 ,

55000 , 50000 ,

45000 , 40000 ,

- 35000 , 30000 ,
- 25000 , 20000 ,
- 15000 , 10000 ,
- 5000 , 1000